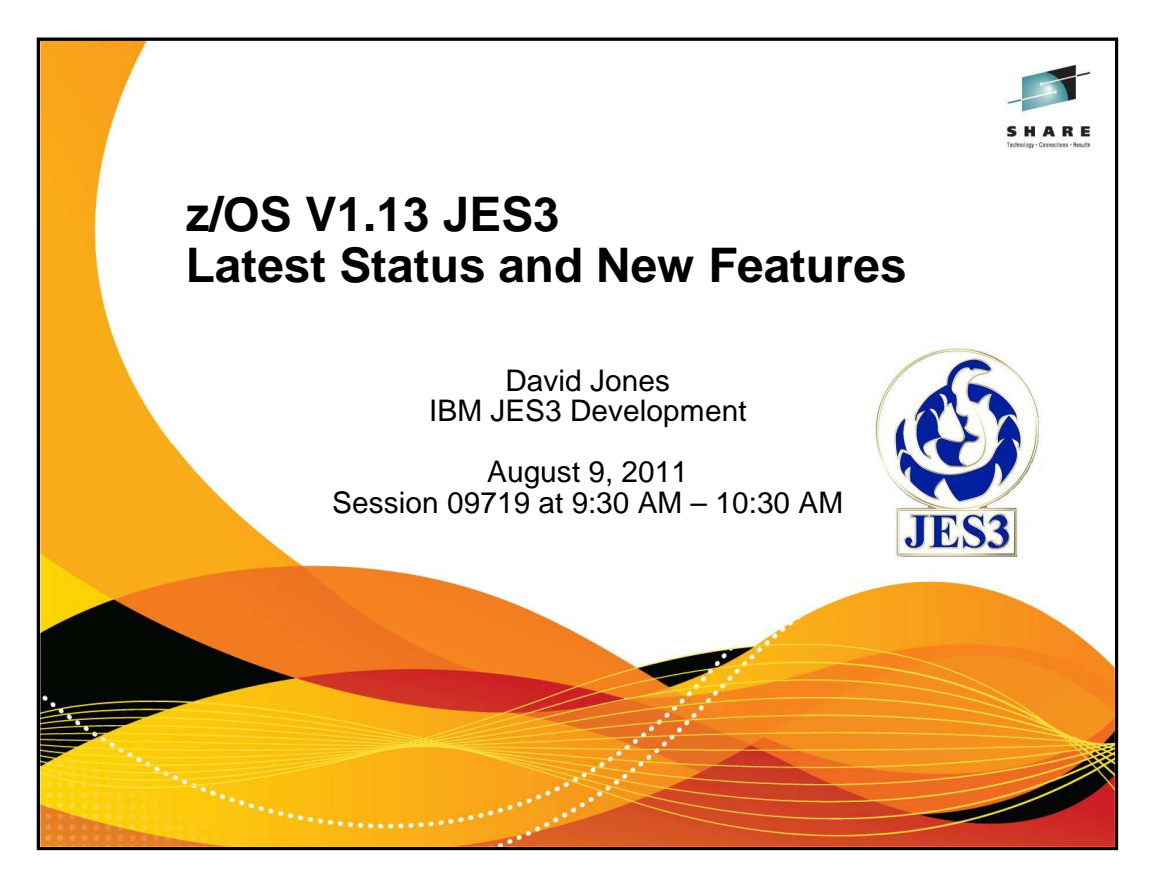

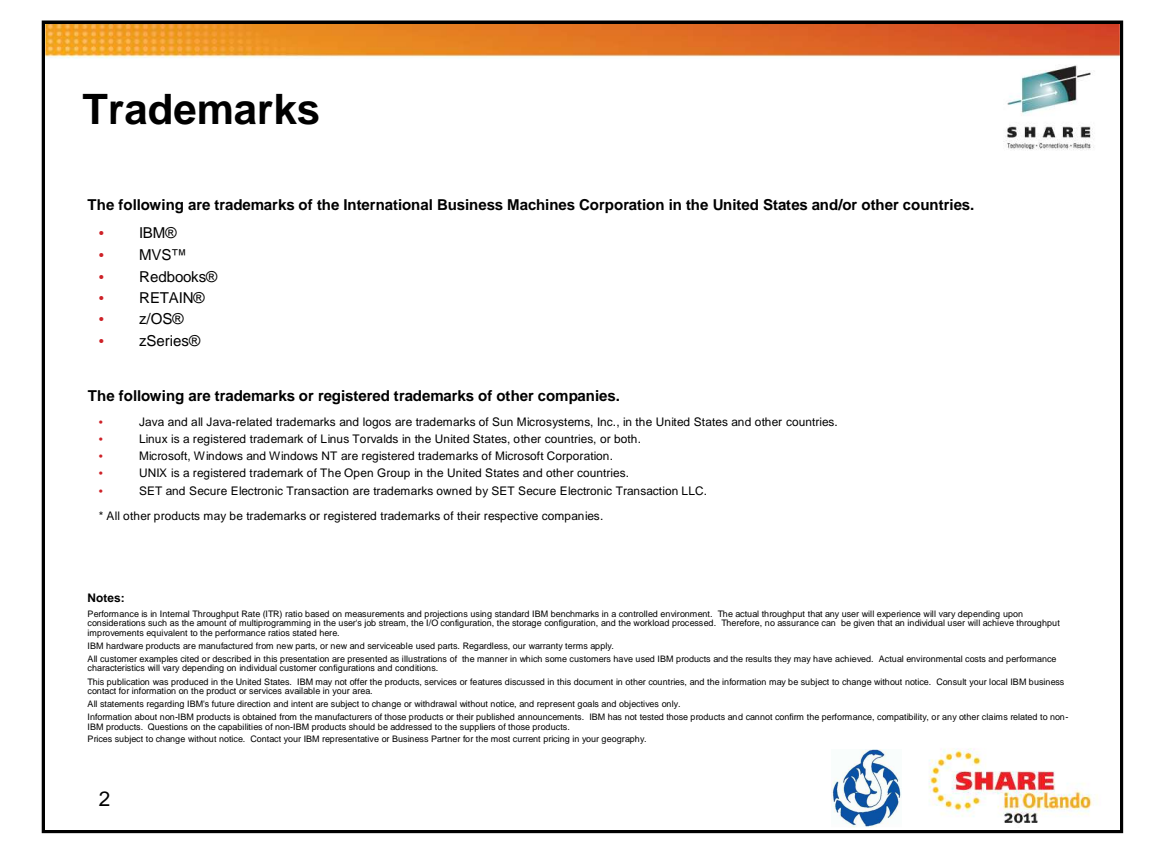

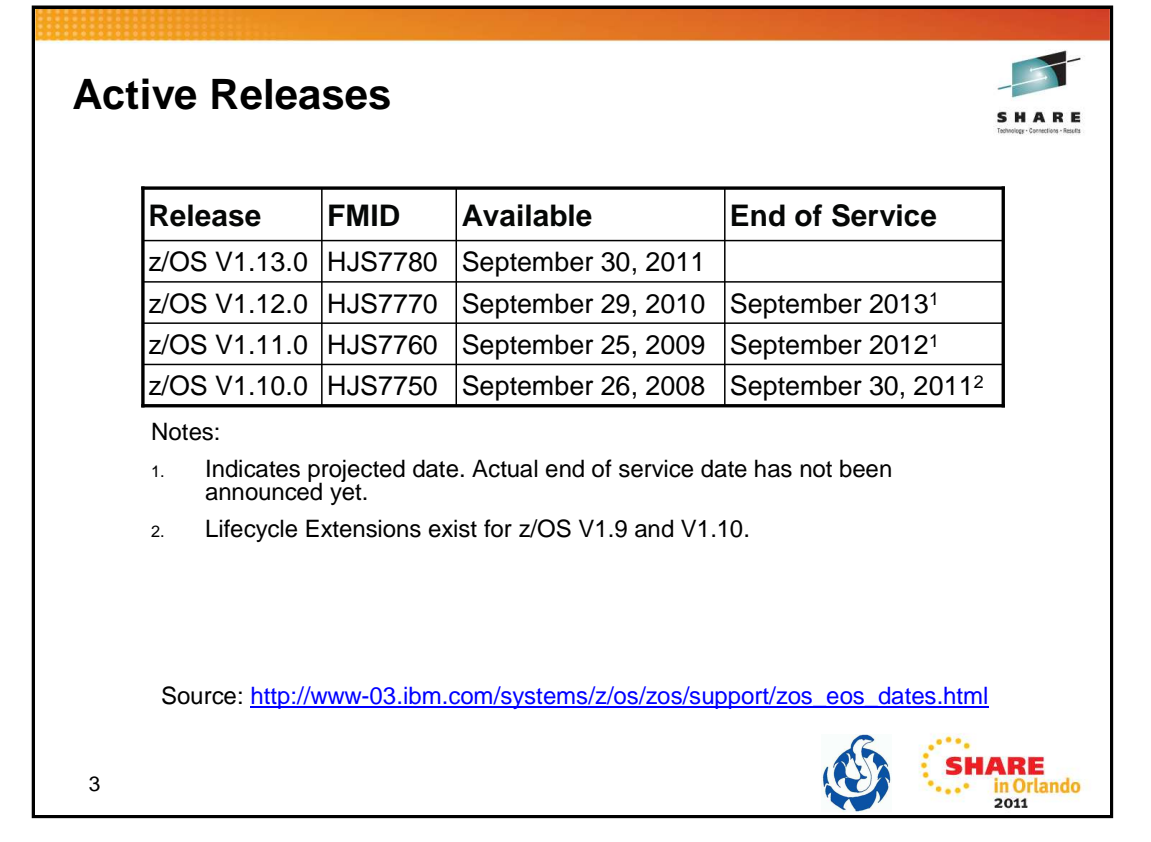

Lifecycle Extensions are a fee-based offering that provides corrective service (a fix, bypass, or restriction to a problem) for up to two years beyond the withdrawal of service date for a z/OS release.

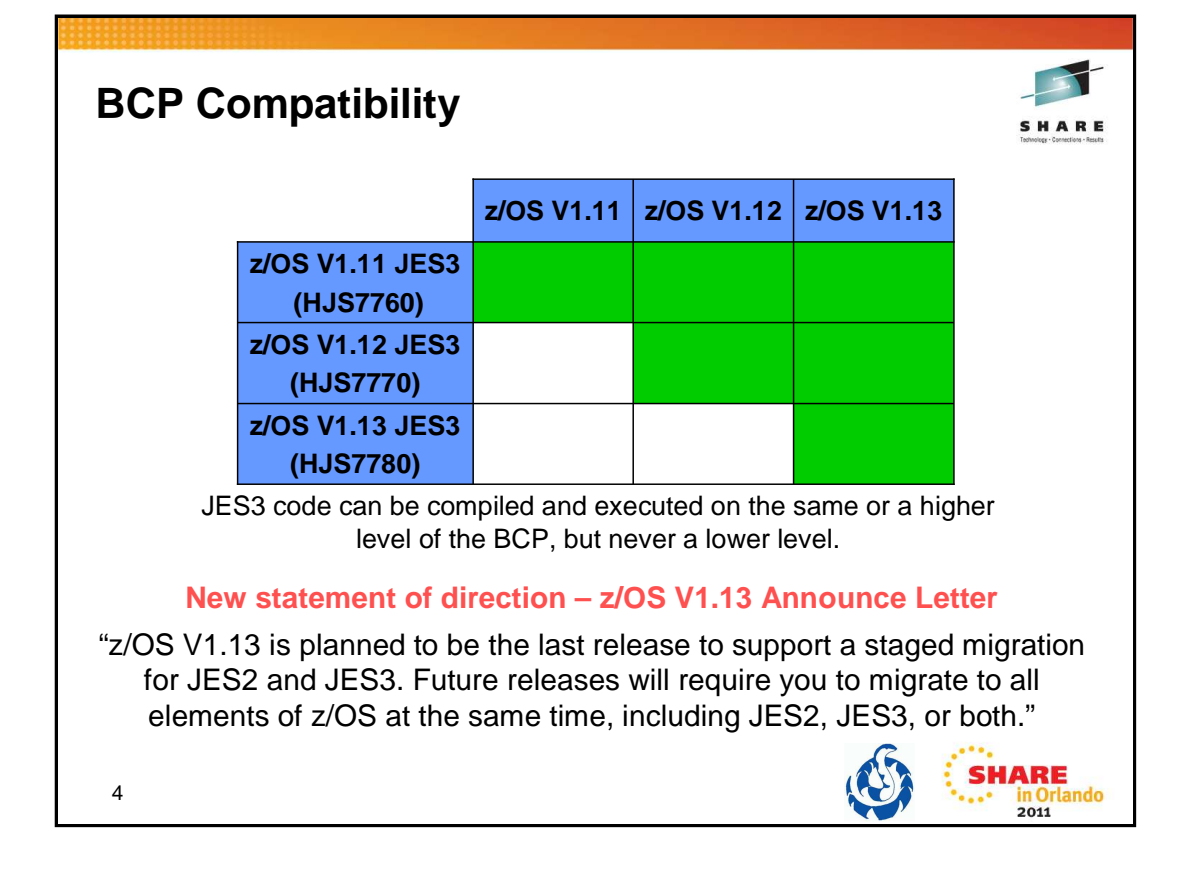

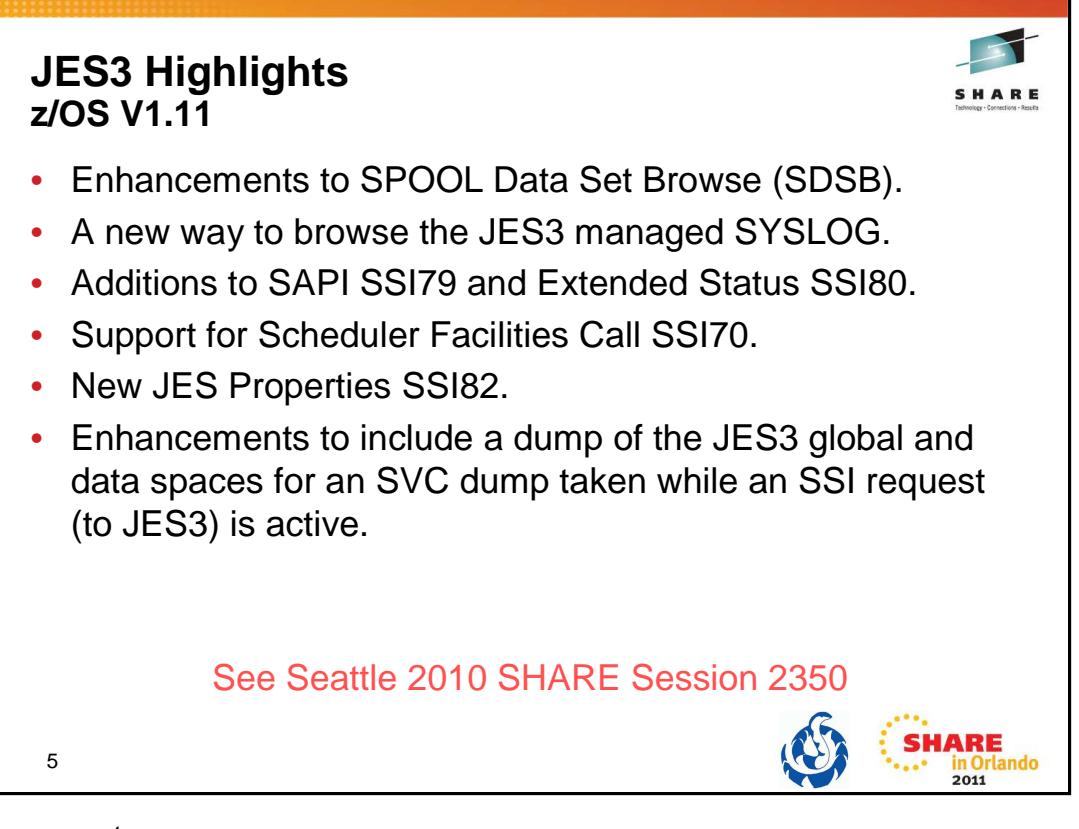

## SDSB Enhancement

Active buffers of SYSOUT data sets can now be browsed regardless of which system the data set owner resides on.

## SYSLOG Browse

The SYSLOG data sets on a system are logically concatenated into a single logical SYSLOG data set for browse requests.

Additional filtering has been added to SAPI (SSI 79) to select data sets using the job name or job ID associated with a transaction.

The SAPI job ID filter, SSS2JBIL, can now contain generic characters '?' and '\*' for use with job ID and transaction job ID filtering.

Additional filtering has been added to Extended Status (SSI 80) to obtain data for terse requests using the job name, job ID, or SYSOUT owner associated with a transaction.

The Extended Status job ID filter, STATJBIL, can now contain generic characters '?' and '\*' for use with job ID and transaction job ID filtering.

SSI 70 can be used to retrieve and modify SYSOUT data set characteristics.

SSI 82 provides a common interface for both JES2 and JES3 to return information about multiple JES managed structures. Instead of coding programs that traverse internal structures to retrieve this information, the SSI has packaged the information into a single call.

A user supplied program can call SSI 82 to obtain information about NJE (Network Job Entry) Nodes, SPOOL Volumes, Initiators, JESplex characteristics and Job Classes. The caller specifies a different sub-function value to choose which of the five kinds of information they want the SSI to return.

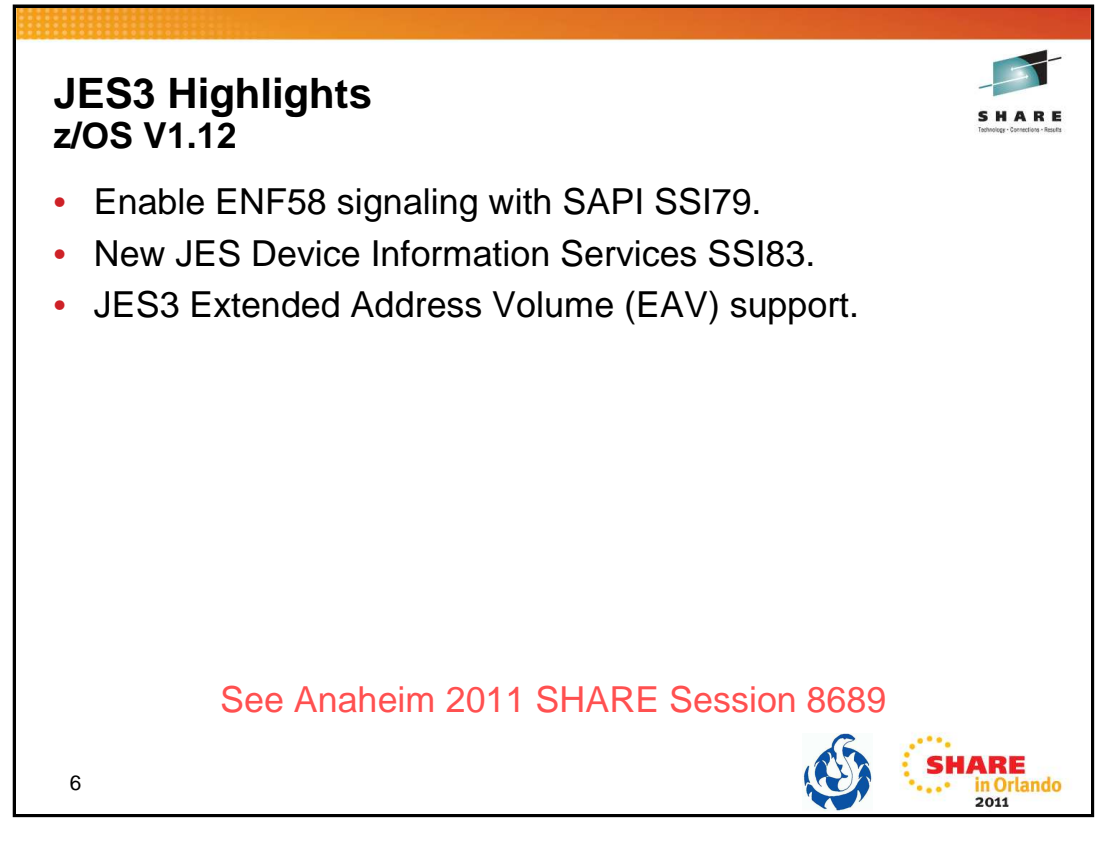

Enable ENF58 signaling with SAPI SSI79

Event Notification signal 58 (ENF58) is issued by JES3 for various SYSOUT data set changes. JES3 extends ENF58 support so SAPI users can request the broadcast of signals for any SYSOUT data sets.

New JES3 Device Information Services SSI83

Allow an application program to obtain information on devices managed by JES such as printers, readers, etc. JES3 support for local printers provided in V1.12.

JES3 Extended Address Volume (EAV) support

DFSMS has added basic and large format sequential data sets to the list of Extended Address Space (EAS) eligible data sets. JES3 EAV support allows SPOOL, checkpoint, and Job Control Table (JCT) data sets to be anywhere on an EAV.

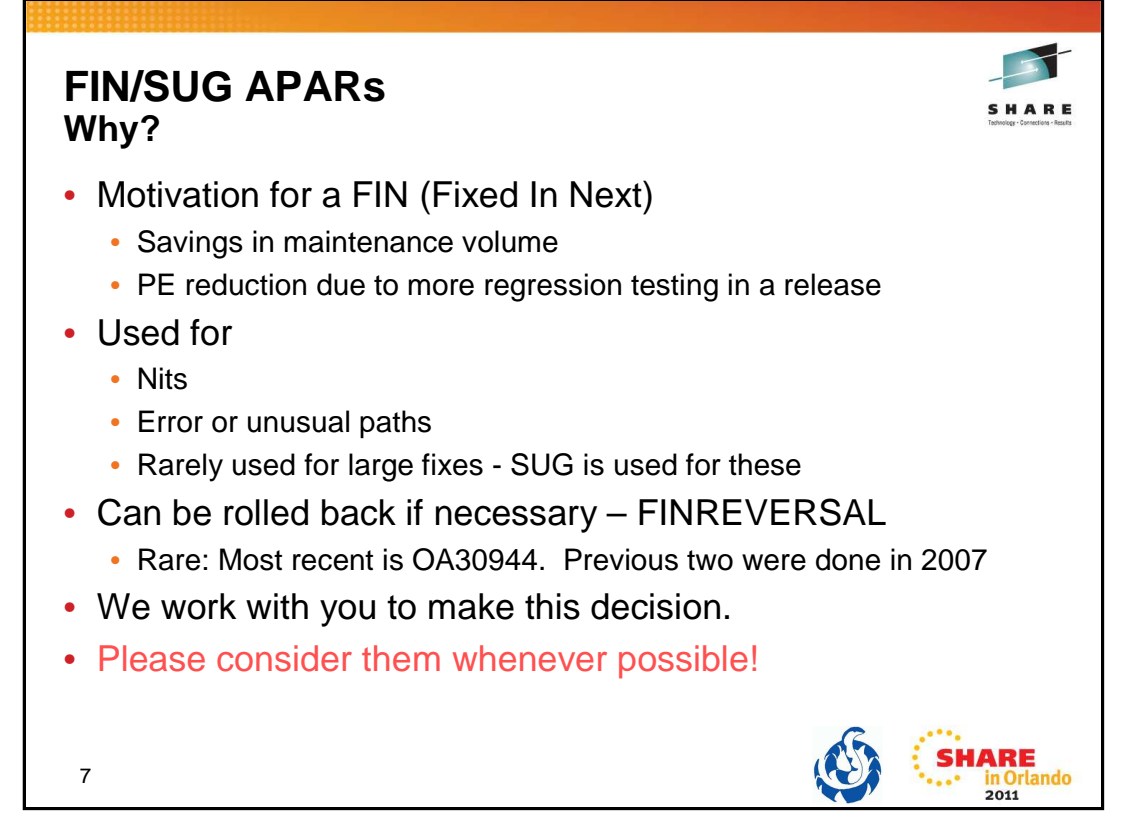

An APAR is closed FIN or SUG with concurrence from the submitting customer. Closing with FIN means that a fix to this APAR is expected to be delivered from IBM in a release (if any) to be available within the next 24 months. For example, if a customer has a problem in z/OS V1.10 and agrees to a FIN, it does not mean that the problem is or will be fixed in z/OS V1.11 or z/OS V1.12 which are already available.

# **FIN/SUG APARs**

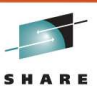

• Included in z/OS V1.11

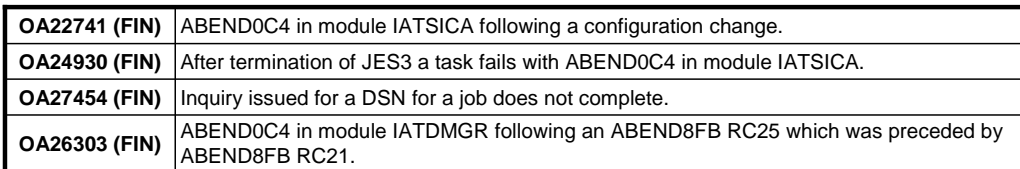

## • Included in z/OS V1.12

8

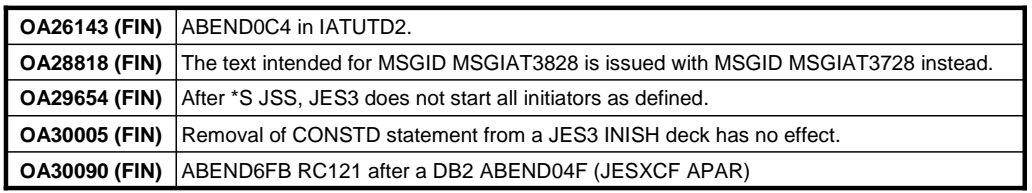

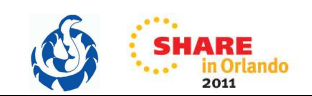

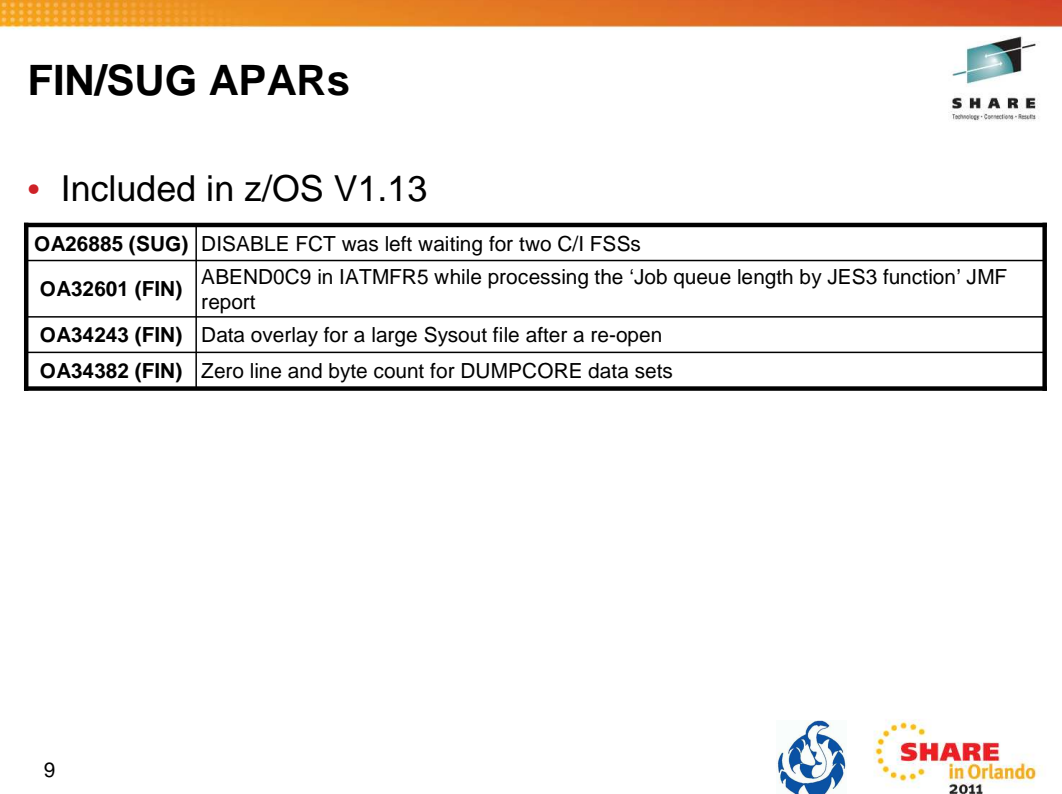

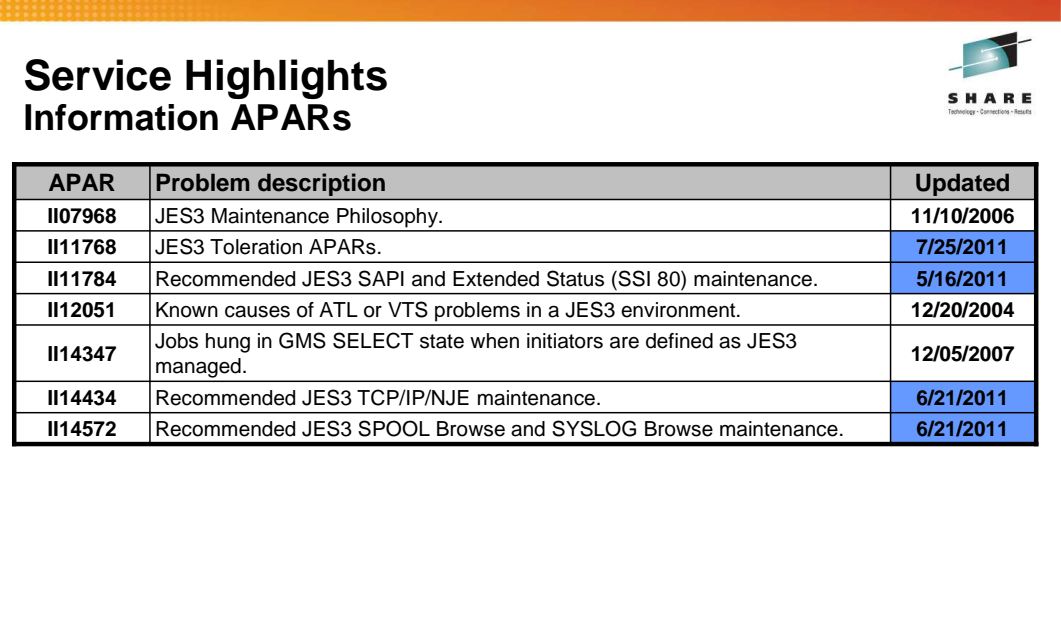

10

**SHARE**<br>
... in Orlando

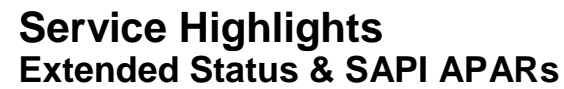

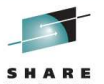

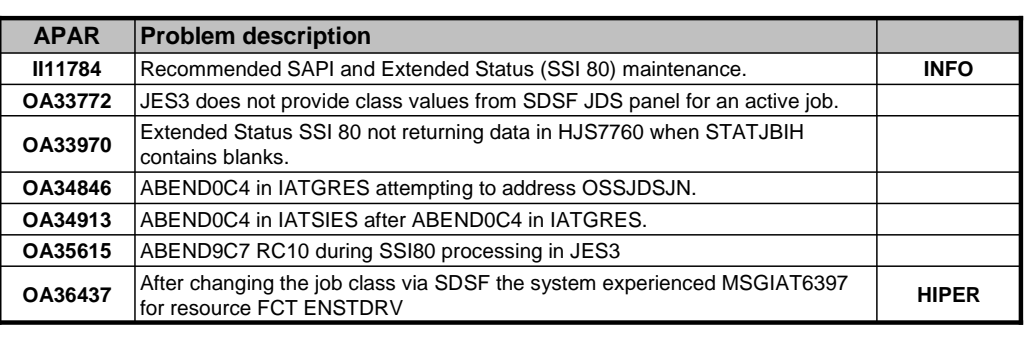

APARs closed since 8/1/2010

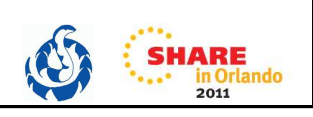

11

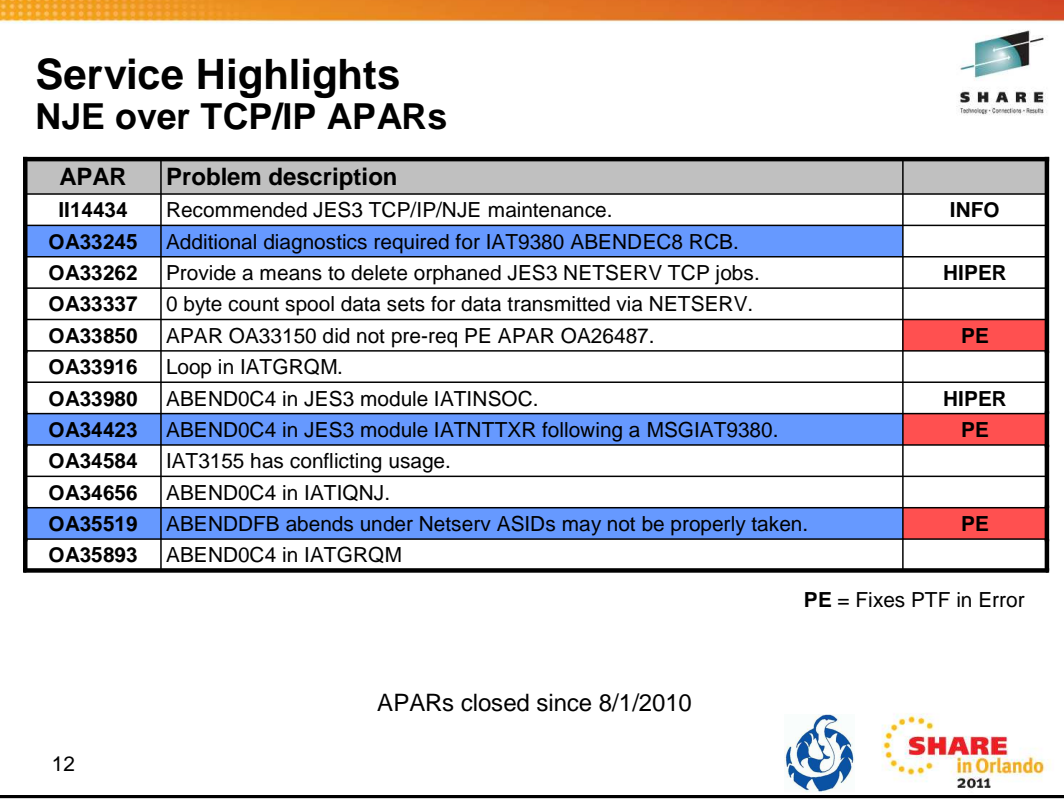

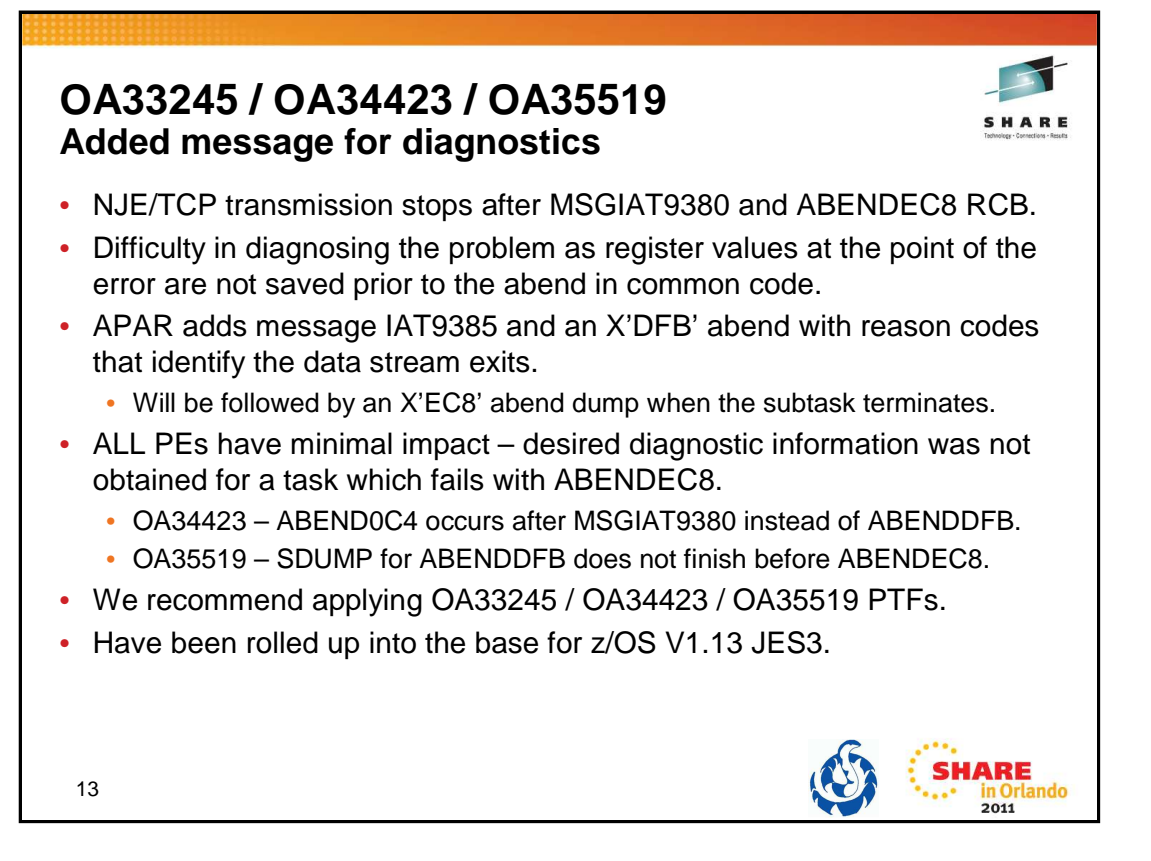

### **OA33245**

External symptoms: Customer encountered a transmission error, error message:

IAT9380 SEVERE ERROR OCCURRED IN SYSOUT RECEIVER, RECEIVER AREA CORRUPTED This was followed by:

IAZ0011I JES3S001 S5F01NJE Receiver issued a Terminate and Abend command

IAZ0546I JES3S001 ABEND CODE=SEC8 RC=0000000B

Impact to customer: Netserv failure

Analysis: This problem is undiagnosable with the documentation available. The registers at the point of the error recognized in IATNTTXR are not saved prior to the common code IAZNJSTK issuing its abend. This apar is being taken to add RAS for this failure

#### IAT9385 SERVER server\_name ABEND CODE=Sxxx RC=rsn

Explanation: An abend occurred in the Netserv address space during JES TCP/IP NJE processing. In the message text:

- server\_name = The TCP/IP NJE server name.
- Sxxx = The system completion code in hexadecimal format.
- $rsn = The reason code:$ 
	- 65 The Netserv exit subtask detected data stream corruption in the inbound SYSIN record. The subtask is terminated.
	- 66 The Netserv exit subtask detected data stream corruption in the inbound SYSOUT record. The subtask is terminated.
	- 67 The Netserv exit subtask detected data stream corruption in the outbound SYSIN record. The subtask is terminated.
	- 68 The Netserv exit subtask detected data stream corruption in the outbound SYSOUT record. The subtask is terminated.

#### **OA34423**

External symptoms: Abend0c4 in JES3 module IATNTTXR following a msgIAT9380. We are attempting to access the TPRM, issuing the following OI TPRMTDFG,TPRMTDFA and abending because we don't have addressability

Users affected: All users of HJS7750, HJS7760 and HJS7770 with APAR OA33245 installed.

User impact: APAR OA33245 fixed the problem it reported but introduced a new problem, the abend0c4. Data stream corruption has already been detected, the task will abend.

#### **OA35519**

External symptoms: Customer encountered ABENDDFB from the JES3 exit code in the Netserv address space, but the dump contents are an ABENDEC8 from the common code in the Netserv address space

Users affected: All users of HJS7750, HJS7760 and HJS7770 with APAR OA33245 installed.

User impact: APAR OA33245 added diagnostics for Netserv errors, but depending on SDUMP timing the subsequent dumps may still prove to be undiagnosable.

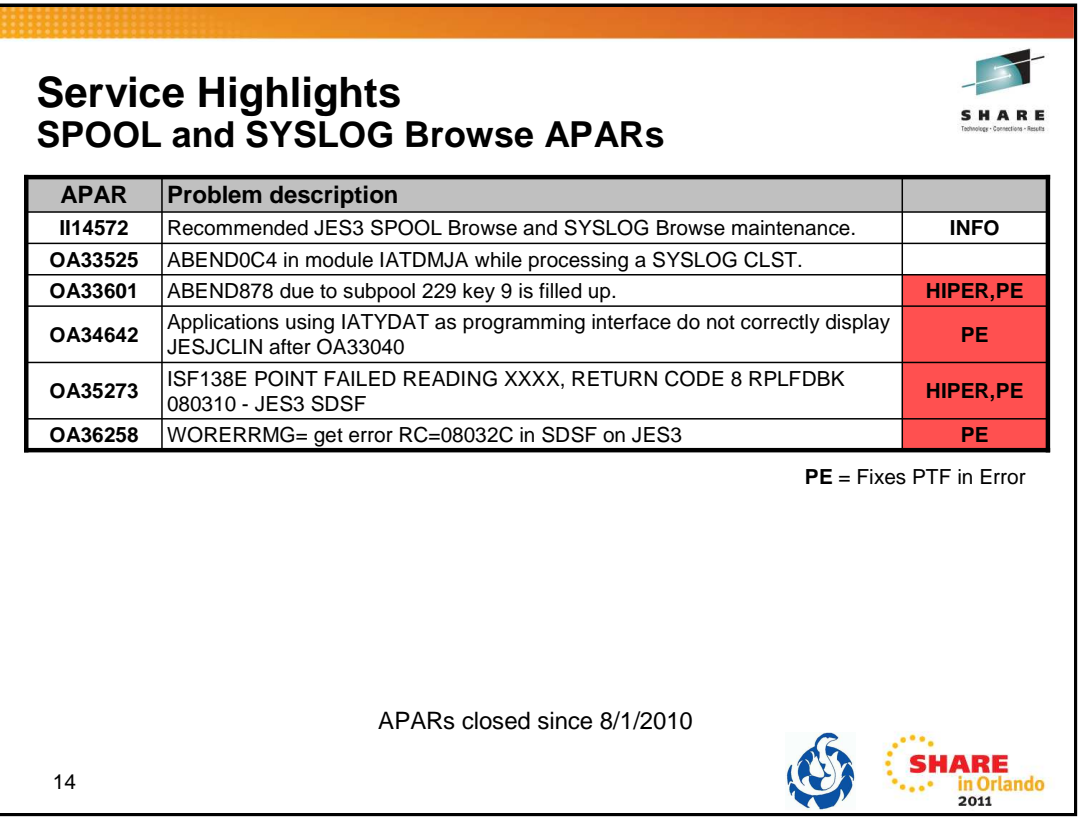

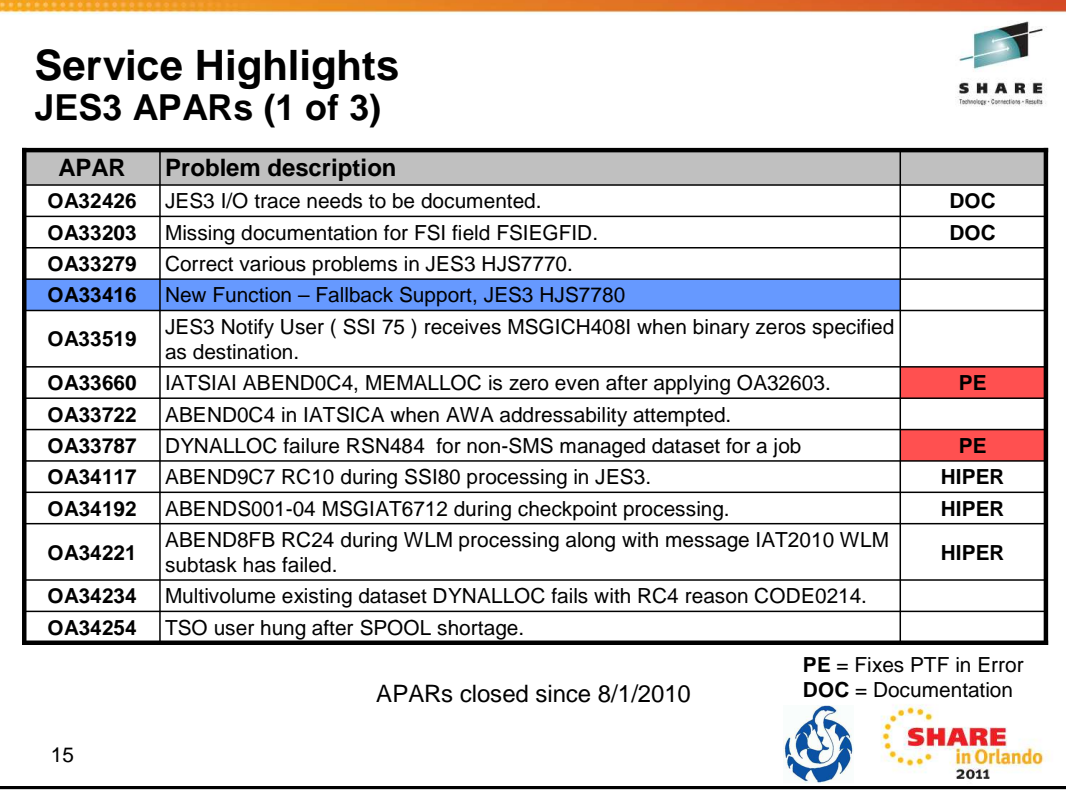

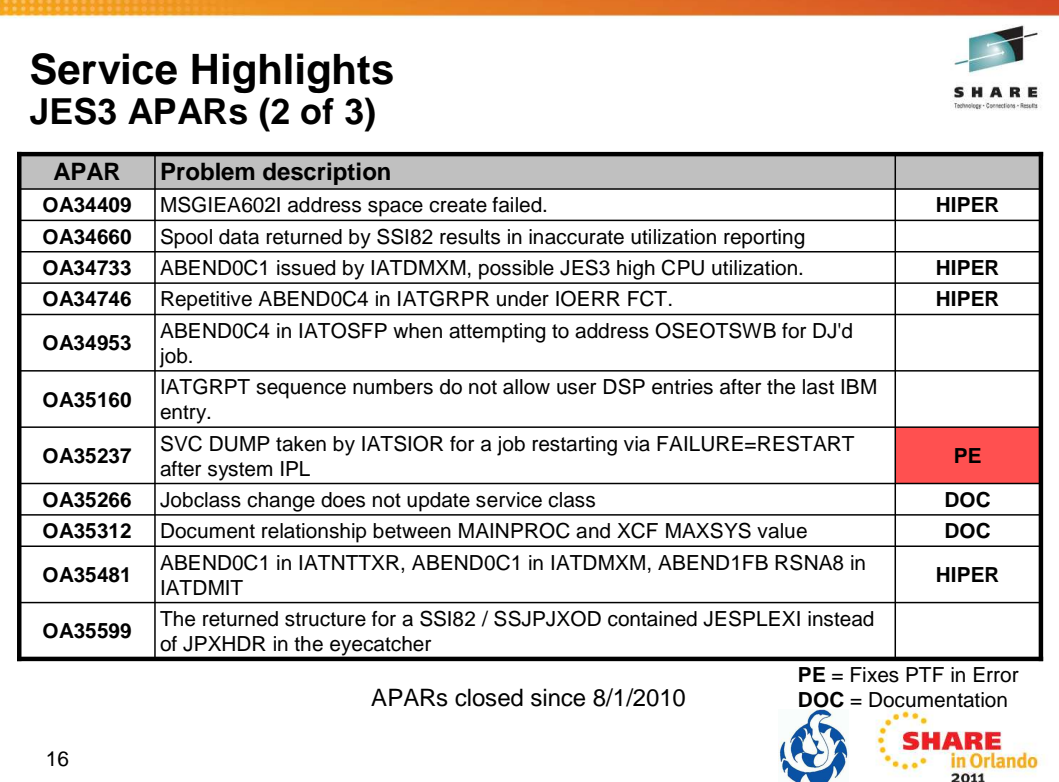

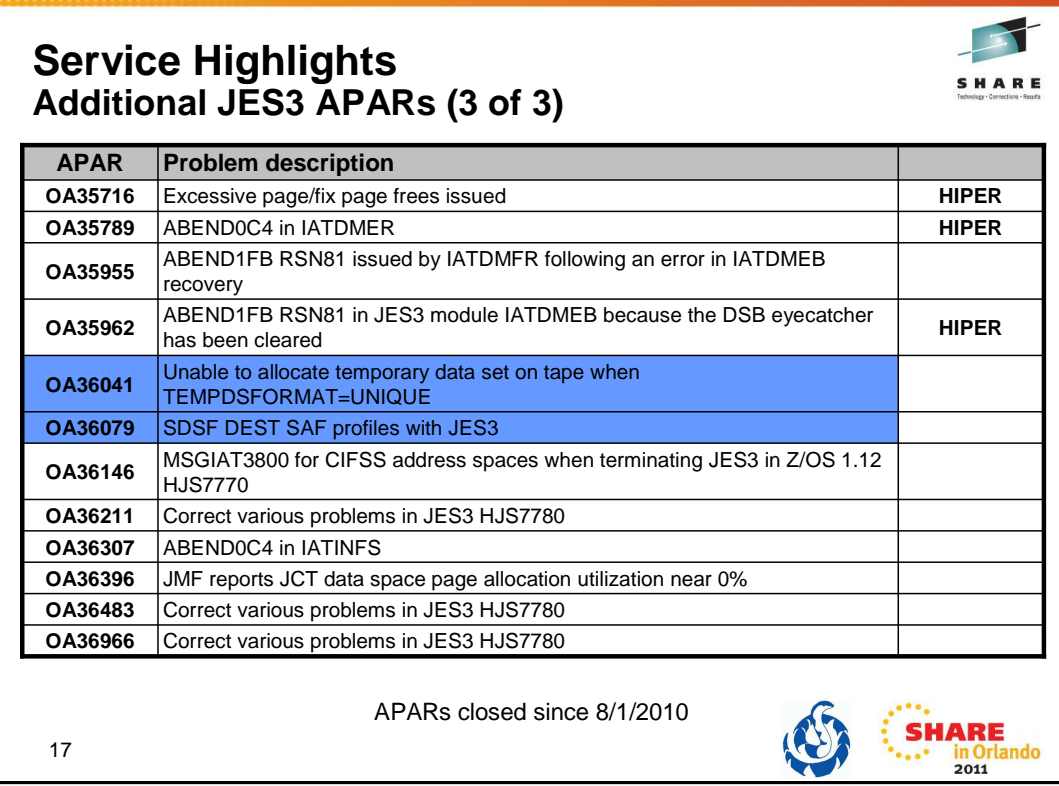

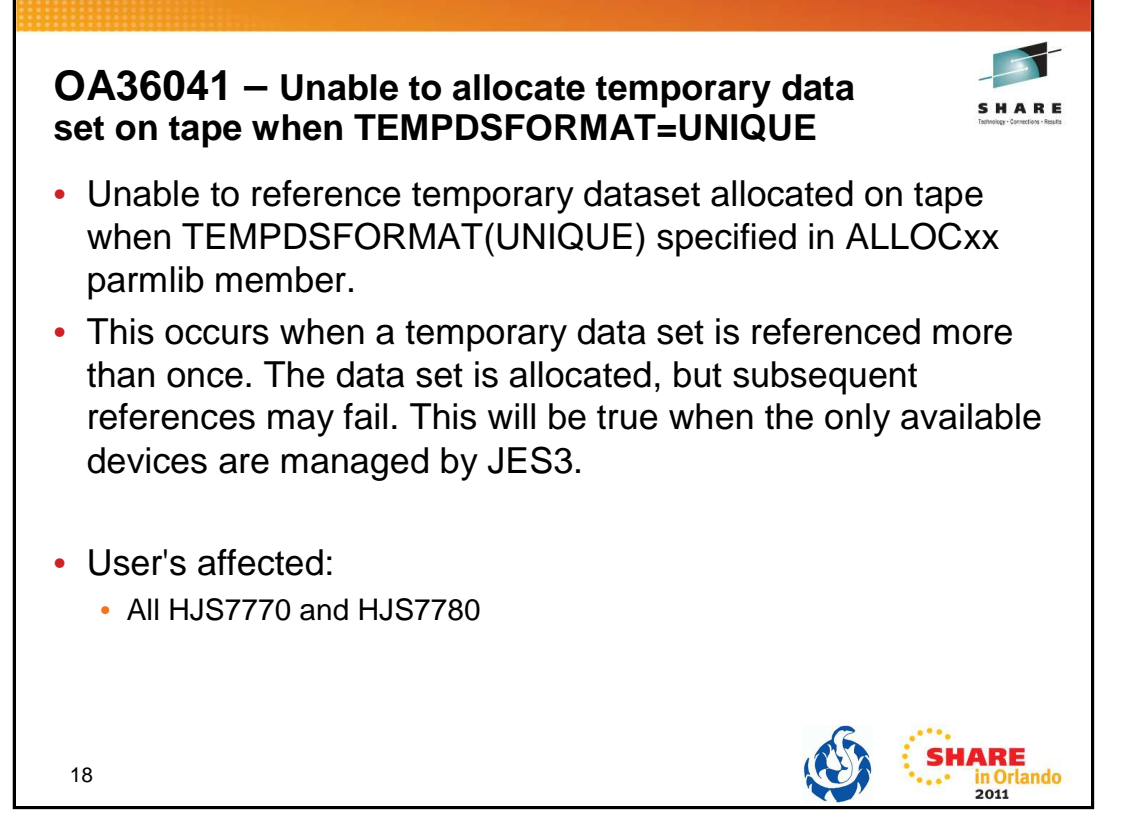

PROBLEM SUMMARY:

On a system where the TEMPDSFORMAT(UNIQUE) parameter has been specified in the ALLOCxx parmlib member, a multistep job attempted to create a temporary data set on tape and pass it for use on a subsequent job step. In this case, the job failed with a MSGIEF462I. The same job will run successfully if TEMPDSFORMAT(INCLUDELABEL) is specified.

TEMPDSFORMAT(UNIQUE) causes a unique data set name to be generated for each reference to a temporary data set with DSN=&&label specified. These unique data set names are later changed so all references to data sets with the same &&label have the same generated data set name. Prior to this change, however, the unique data set names are passed to module IATIIPR during prescan. IATIIPR tracks references to temporary data sets in the pass/catalog table (IATYPAS) and uses this table to locate data sets created and passed in previous job steps. Because the generated data set names are unique, IATIIPR is unable to find the passed data set in the table. This eventually causes the step to fail.

#### PROBLEM CONCLUSION:

Since we are unable to rely on the generated data set name for temporary data sets, we will use the user specified name from the JCL (DSN=&&label) in these cases. Macro IATYPAS was changed to define a field, PASSANAM, to hold the user specified name for temporary data sets. Also, two flags, PASSGDSN and PASSINVL, were defined to indicate the data set is a temporary data set and the validity of the data set name. Macro IATYDDL was changed to define a field, DDLANAME, that points to the DD statement's user specified name (DSN=&&label) for temporary data sets. Module IATIICM was changed to set DDLANAME for temporary data sets that have a user specified name. Finally, module IATIIPR was changed to use the user specified name in addition to the data set name when looking for a data set passed from a previous step.

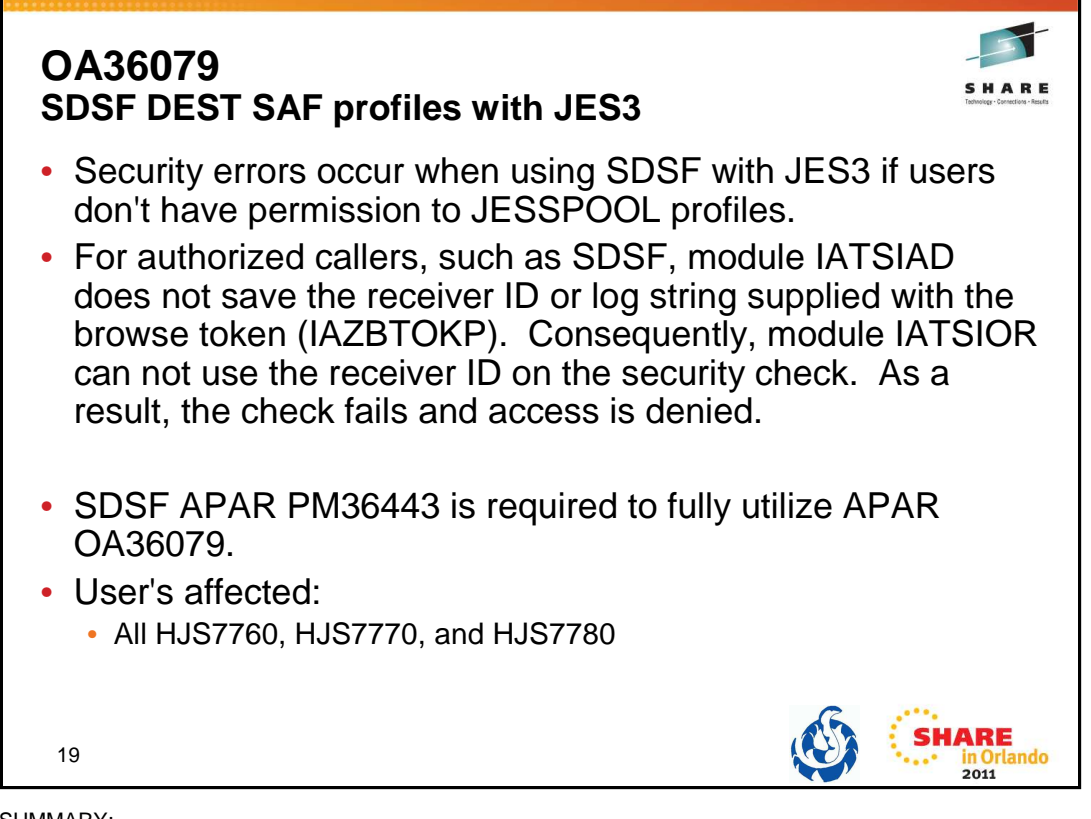

PROBLEM SUMMARY:

A customer using the System Display and Search Facility (SDSF) made the required security access facility (SAF) updates to give operators access to spool data sets for a particular destination. As part of dynamically allocating a spool data set using the Spool<br>Data Set Browse (SDSB) facility, module IATSIAD was called with a browse token (IAZBTOKP processing. As a result, access to the data set was denied.

PROBLEM CONCLUSION:

Macro IATYDSB was changed to provide a place to store the receiver id (BTOKRCID) and log string (BTOKLOGS) supplied with a Spool Data Set Browse (SDSB) browse token (IAZBTOKP).

Module IATSIAD was changed to save the receiver id and log string for authorized callers as part of JES3 allocation.

Module IATSIOR was changed to use the saved receiver id and log string on the security check made during OPEN processing.

Module IATIPDSB was changed to accommodate the changes made to the DSB (IATYDSB).

The System Display and Search Facility (SDSF) will not fully utilize APAR OA36079's changes unless SDSF APAR PM36443 is also installed.

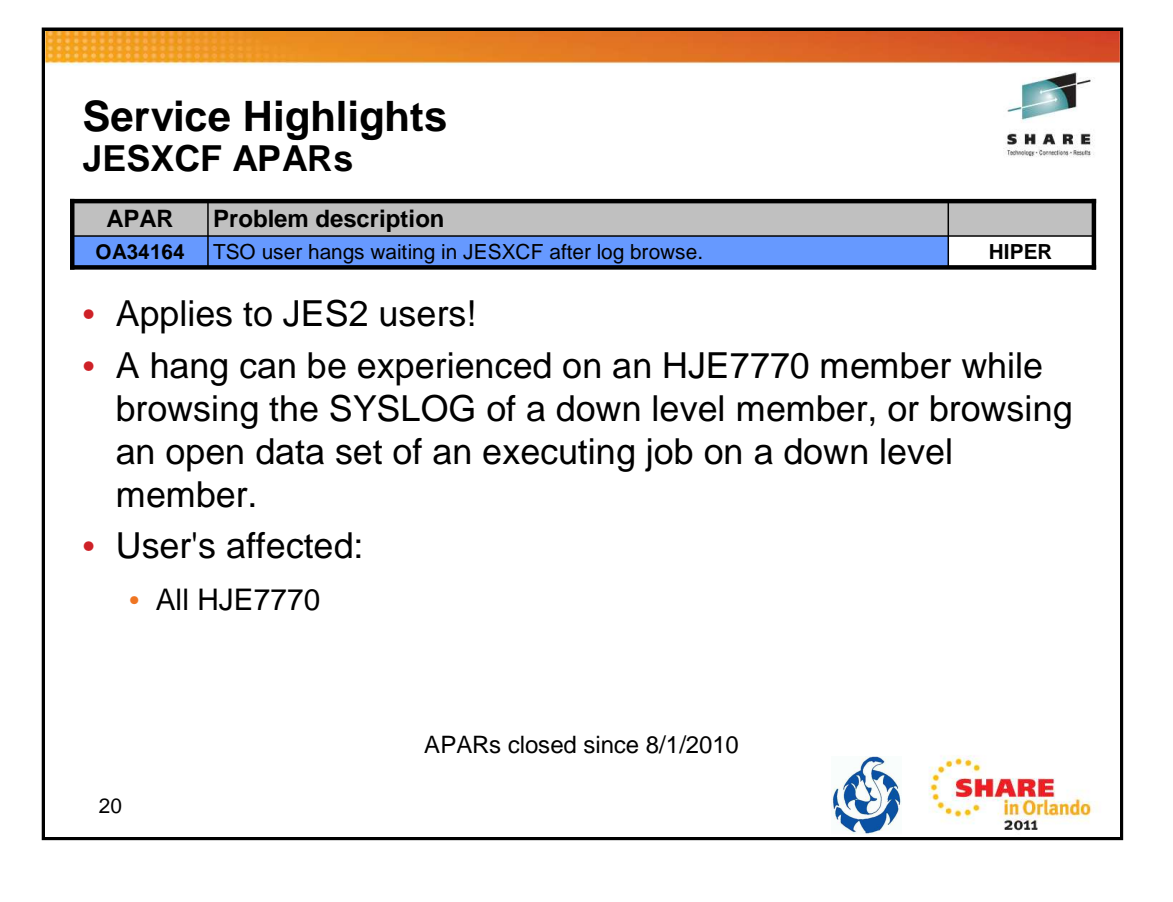

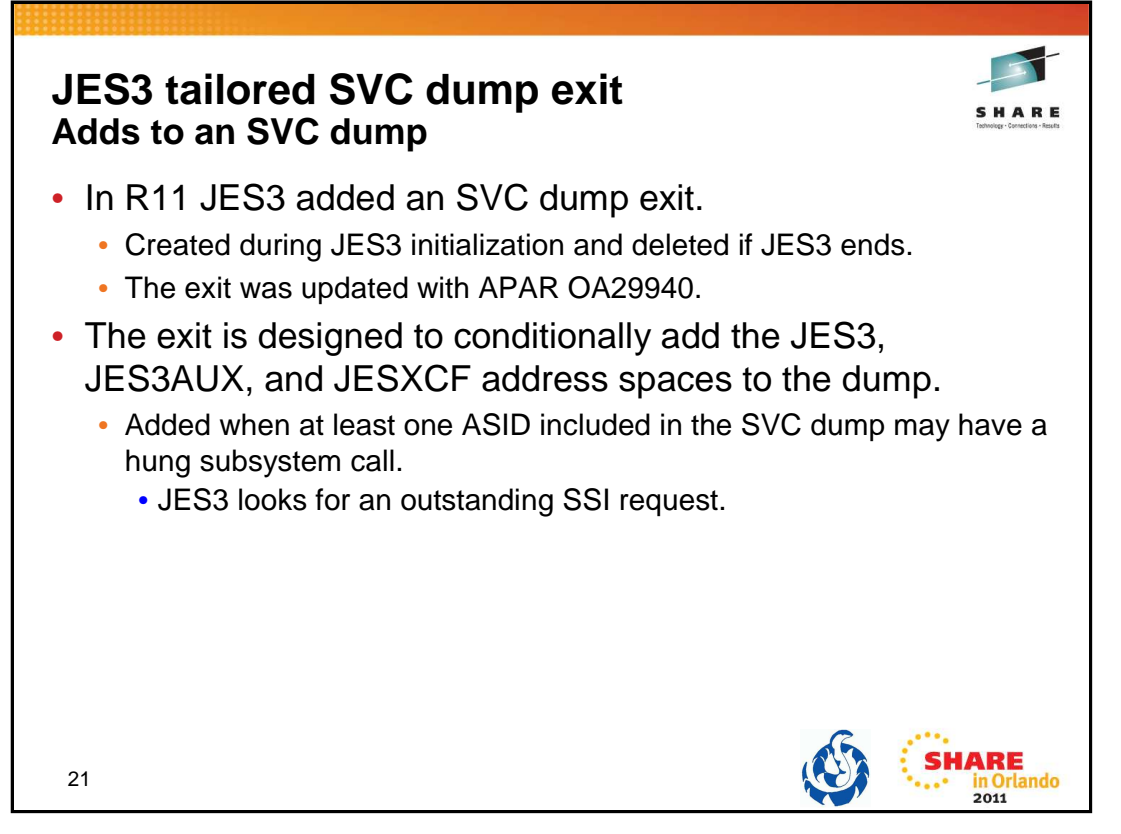

Beginning with z/OS V1.11, JES3 establishes an SVC dump exit. The SVC dump exit is created during JES3 initialization. The dump exit is new JES3 module IATABTDX which is a dynamic LPA module. The MVS service CSVDYNEX is used to establish the dump exit when JES3 is started. If JES3 is ended, then MVS service CSVDYNEX is used to delete the dump. The delete allows for the dump exit module to be updated when JES3 is started. During initialization, if the call to the MVS service fails and the dump exit cannot be established, initialization will continue and message IAT3207 is written.

Whenever an SVC dump is taken in a user address space, either because it fails, because the operator requests a dump, or because a dump is triggered by a SLIP trap, the JES3 dump exit is called. The dump exit conditionally adds the address spaces for JES3, JES3AUX, and JESXCF to the SVC dump. This occurs if the exit determines that least one ASID, included in the SVC dump, has an outstanding SSI request. Identification of the address spaces with outstanding SSI requests is based upon the same internal activity table counters used to control the setting and resetting of the IAZJSAB activity flags.

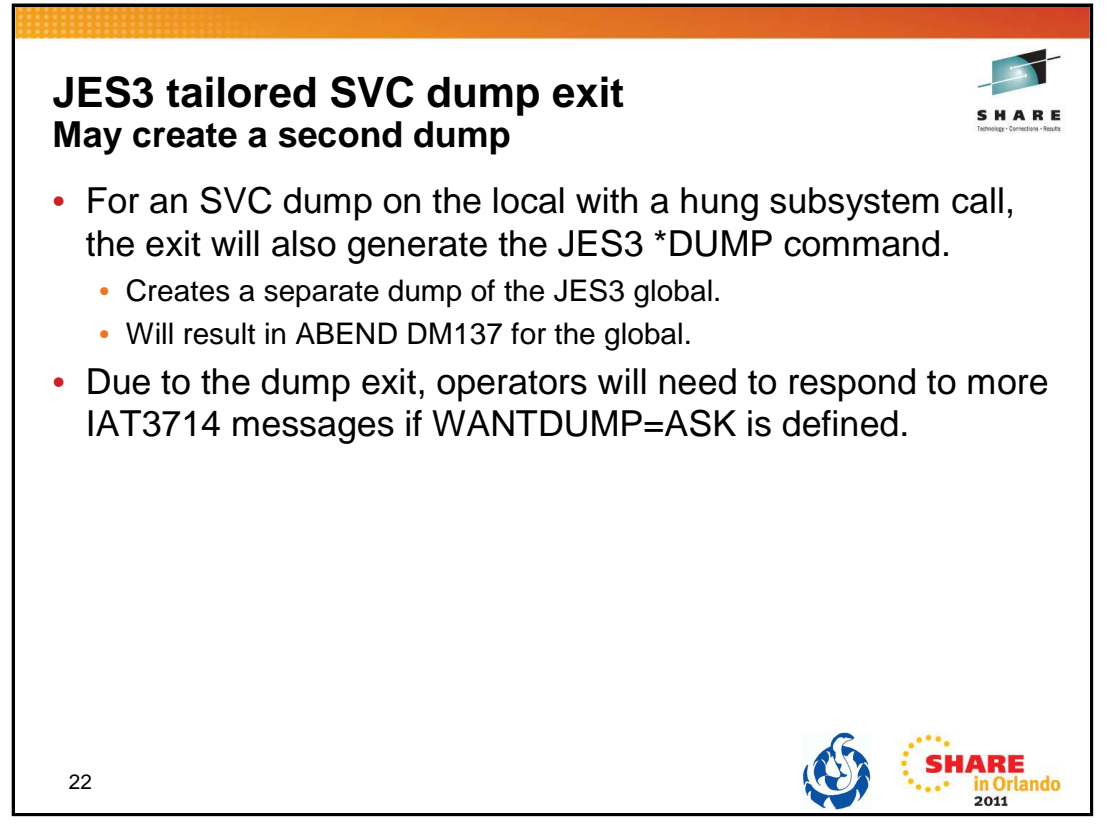

If the SVC dump originates on a JES3 local, then the JES3 \*DUMP command is also generated and a separate dump of the JES3 global is created with ABEND DM137. ABEND DM137 currently indicates that the operator issued the \*DUMP command (See JES3 Diagnosis Reference). Documentation APAR OA31807 has been created to update the documentation to include that the \*DUMP command can be issued for an SVC dump.

Updated JES3 Diagnosis Reference explanation for DM137:

Either the operator issued the \*DUMP command or the command was automatically issued from the JES3 tailored dump exit to supplement a user address space dump. In that case, the dump title will contain the following text: 'COMPON= JES3 DYN DUMP,COMPID=SC1BA,ISSUER=IATABTDX'.

Updated z/OS JES3 Messages description for IAT3833:

Either the operator issued the \*DUMP command which caused the CONCMD FCT to be terminated with abend DM137 or the command may have been entered automatically by module IATABTDX to complement a user address space dump. In that case, the dump title will contain the following text: 'COMPON=JES3 DYN DUMP,COMPID=SC1BA,ISSUER=IATABTDX'.

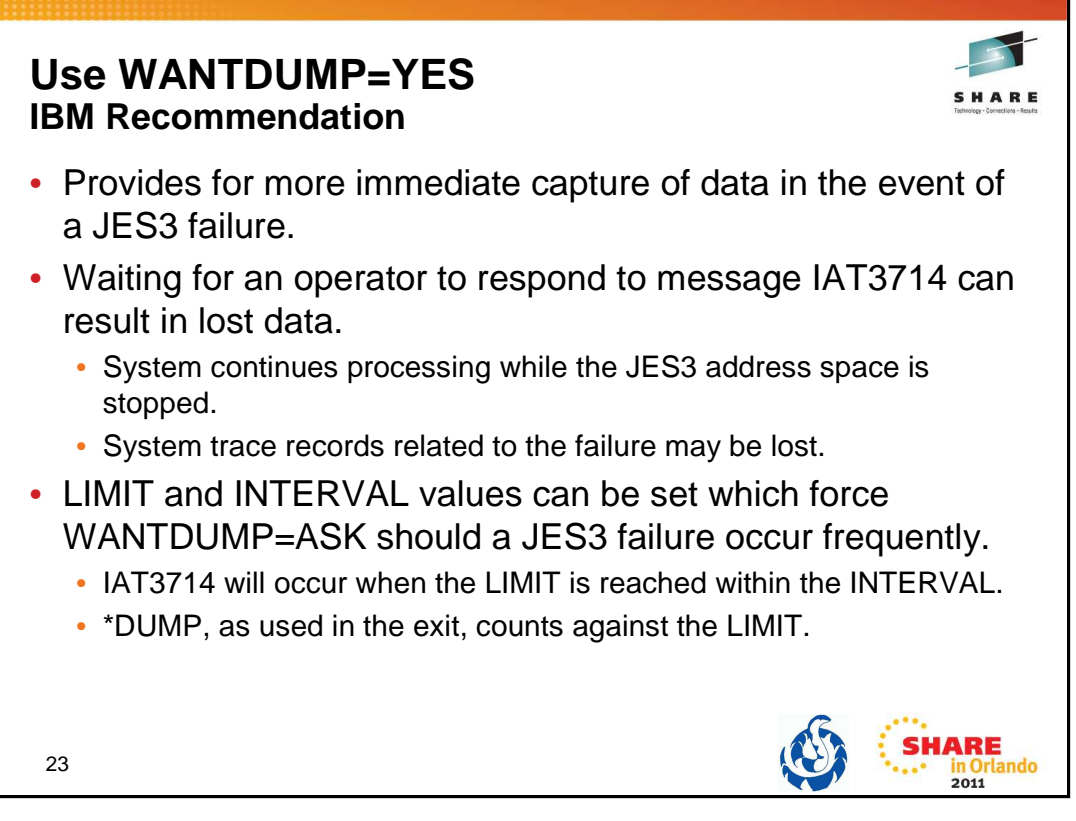

Specifies that a dump should be taken immediately when a JES3 failure occurs.

WANTDUMP is a parameter of the OPTIONS initialization statement. Default is WANTDUMP=YES,LIMIT=3,INTERVAL=10 (INTERVAL is in minutes)

Commands allow the WANTDUMP option to be changed including the LIMIT and INTERVAL specifications.

IBM suggests that you allow the WANTDUMP option on the STANDARDS initialization parameter to default to ″YES″ instead of setting it to ″ASK″. Using the default of ″YES″ allows the system to determine what action to take when a JES3 failure condition occurs. In today's sysplex environment setting this parameter to ″ASK″ can cause delays in operations because the JES3 address space essentially stops functioning until you respond to the IAT3714 message. Also, certain portions of the dump, such as the system trace, are invalid because the system continues processing until you response to message IAT3714.

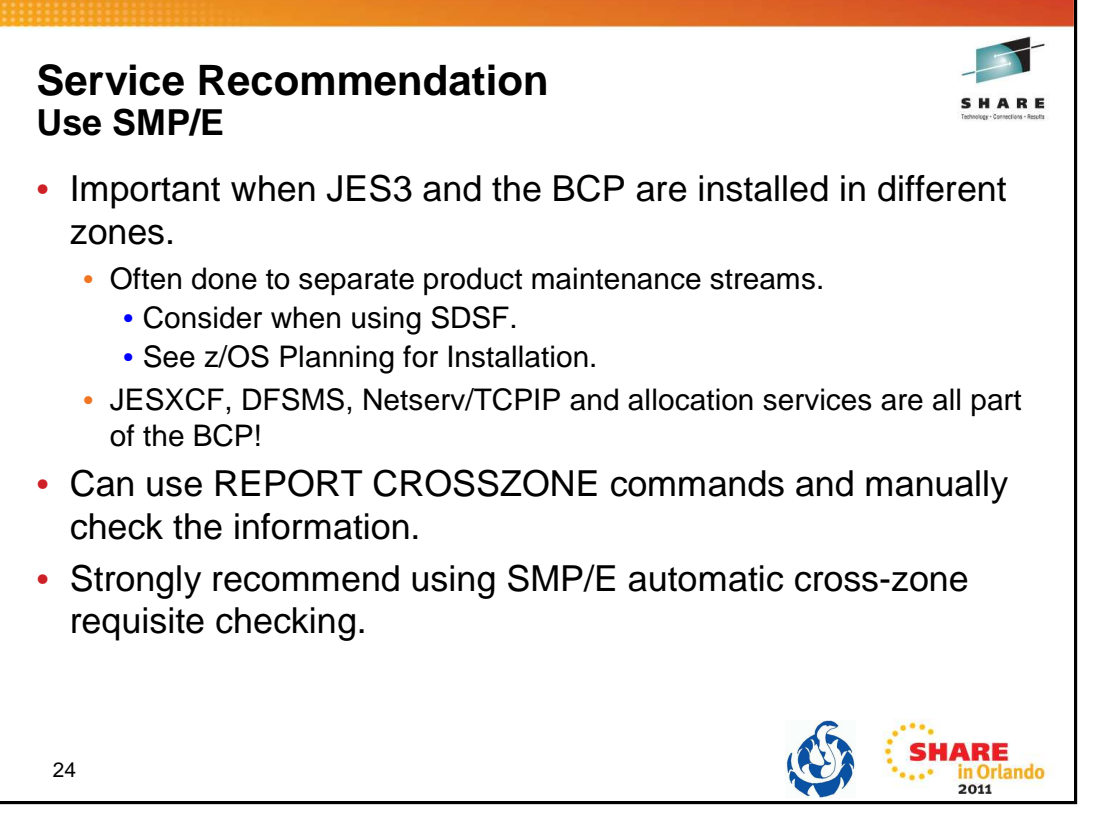

The SMP/E REPORT command helps you obtain information about SYSMODs installed on your system. REPORT CROSSZONE is used to list conditional requisites that must be installed in certain zones because of SYSMODs installed in other zones. This information can help you synchronize service for related products that are in different zones like JES3 and JESXCF. You can used separate REPORT CROSSZONE commands and closely review the output -- very manual and prone to mistakes. We strongly recommend using the SMP/E automatic cross-zone requisite checking.

Creating a cross-zone set is documented in the z/OS Program Directory:

## **7.3.1 Create a Cross-Zone Set**

There are different methods that can be used for cross-zone processing. A zone group can be defined and added to the install jobs or the XZGROUP operand can be used. XZGROUP(value) contains a list of ZONESETs or zones that are used to establish the zone group. Each value in the list must be a valid ZONESET or zone name. XZGROUP(value) would be added to the install jobs instead of adding the XZREQCHK operand to one or more ZONESETs.

In OS/390 Release 3, SMP/E introduced the operand, XZREQ, which provides a method for a user to more easily install cross-zone requisites. SMP/E identifies the cross-zone requisites needed in the set-to zone by reading CIFREQ data in the secondary zones of the zone group in effect for the current APPLY/ACCEPT commands. Any CIFREQ data that is for FMIDs installed or being installed in the set-to zone that are not yet in the set-to zone causes the required SYSMODs to become candidates for installation. If the FORFMID operand is also used, the FMID specified on the CIFREQ must match one of the FMIDs specified on the FORFMID operand for the SYSMOD to become a candidate.

By adding the XZREQ operand, the CIFREQ SYSMODs are installed automatically into the set-to zone. However, XZREQ does not install the CIFREQs in the other cross-dependent zones. An APPLY XZREQ needs to be performed against the other zones in order to synchronize service.

**Note:** If SYSMODs being installed into the set-to zone have requirements against the other cross-zones, that service must be APPLY'd to those zones before installation can be completed into the set-to zone.

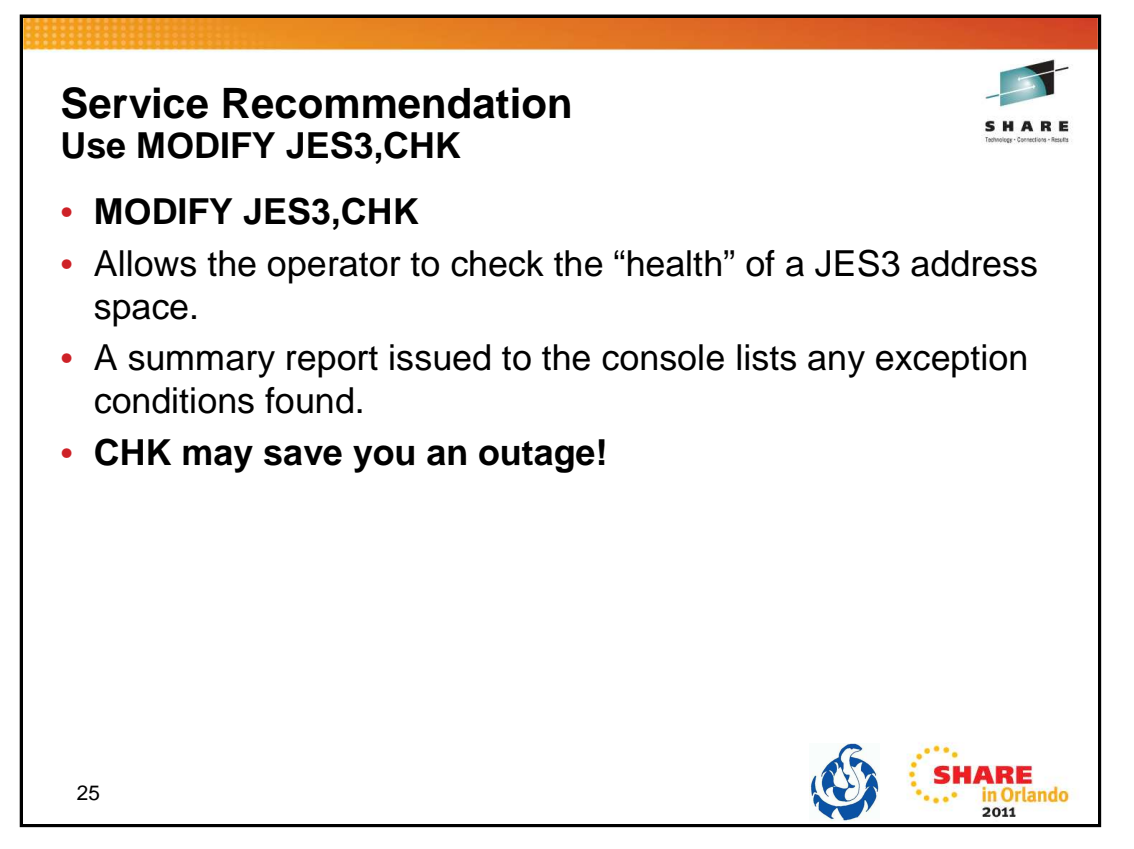

MODIFY JES3,CHK is an exception analysis function. This function is invoked by an operator MVS command while JES3 is running or offline during dump analysis. The function provides a summary report of unusual conditions as defined by JES3. This function will be enhanced and fine-tuned over time as more and more checks are implemented.

The command runs asynchronously to the JES3 address space code. Therefore, it is possible that JES3 is changing the data while the command is executing. This can lead to an occasional program check or a loop while the command is executing. When a loop is detected, message "IAT6417 Command 'CHK' exceeded 1 minute. Reply 'CANCEL' to stop″ is issued and a response is required. In either case, enter the command again.

The same function can be invoked in IPCS and Dump Core (DC).

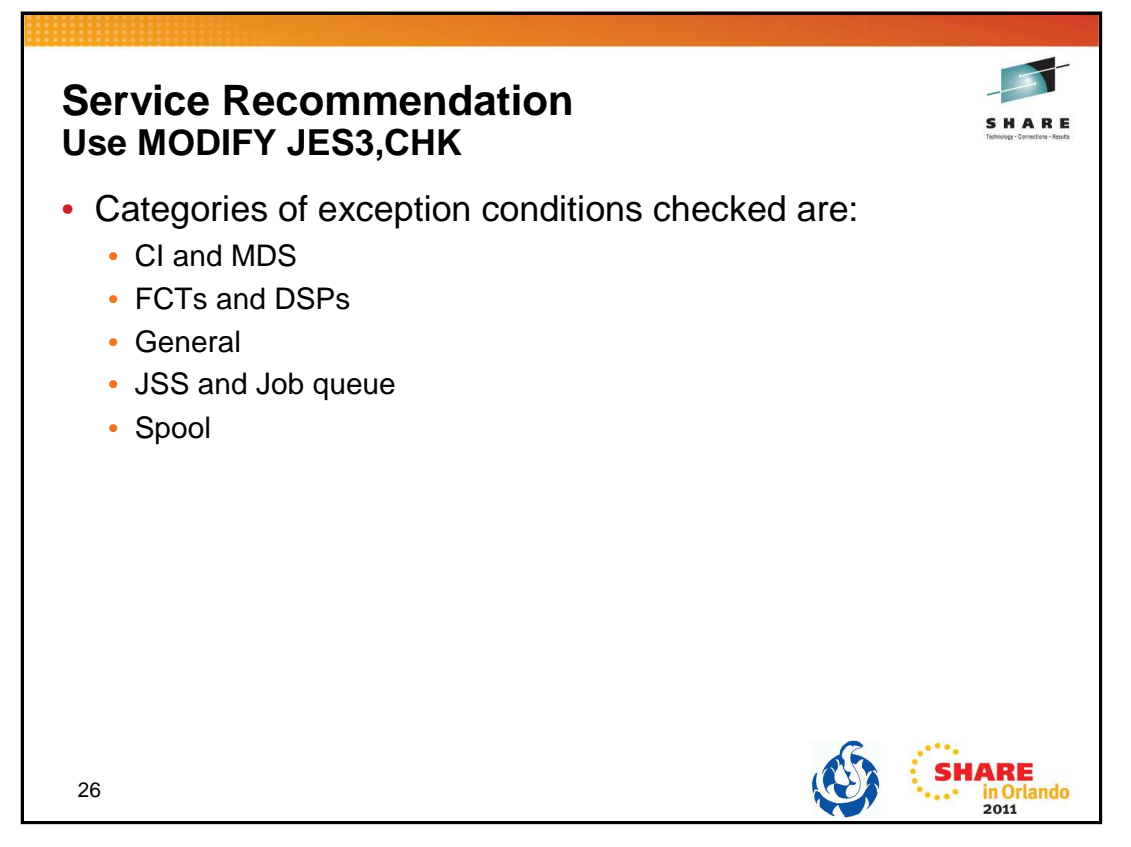

There are various types of exception analysis, each of which is called in turn by IATABEA. Each one is contained in its own module. Over time more checks may be added based on your and our experience.

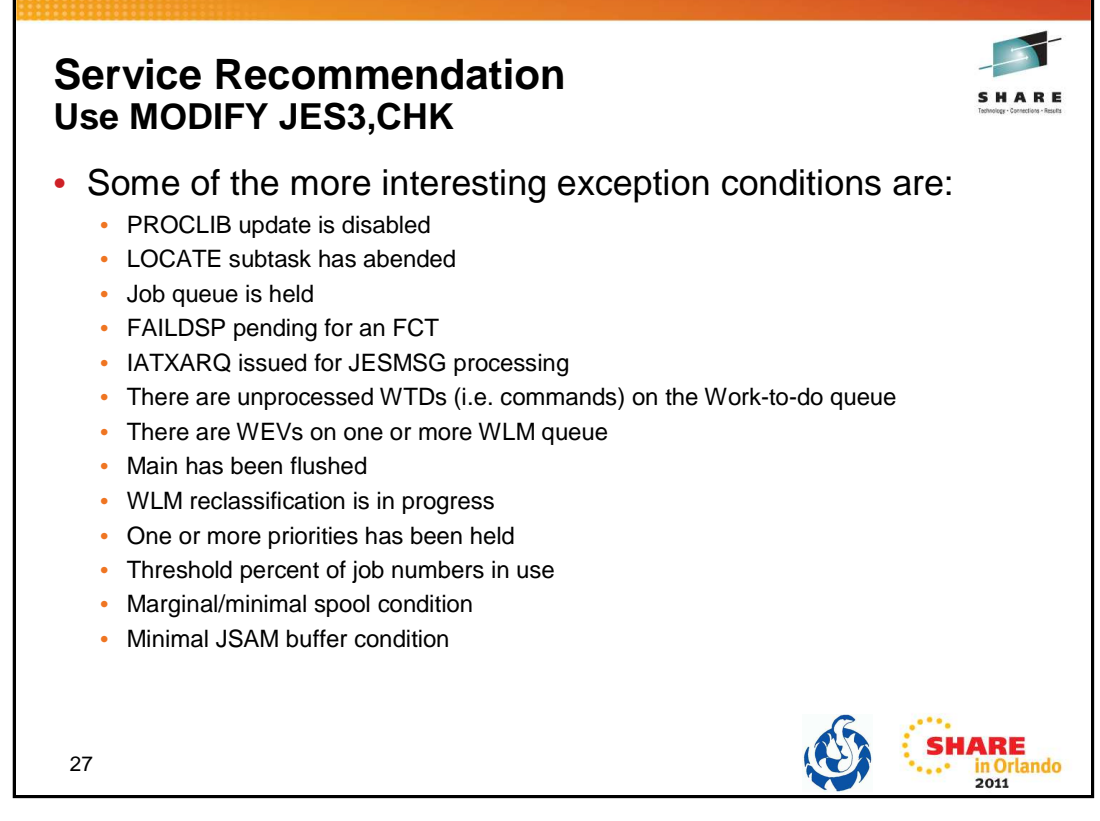

There are too many exception conditions to list. The ones listed here are probably among the more interesting or likely to be seen by you, the customer.

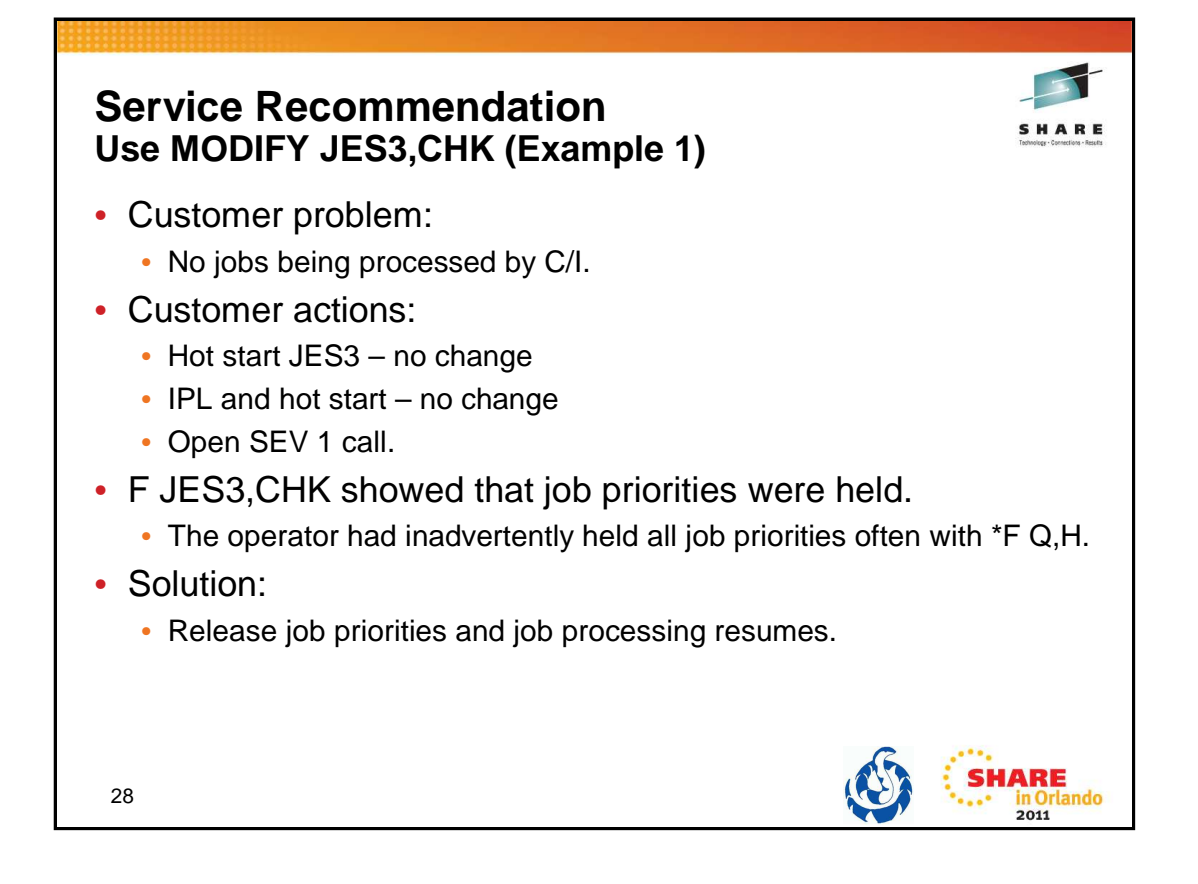

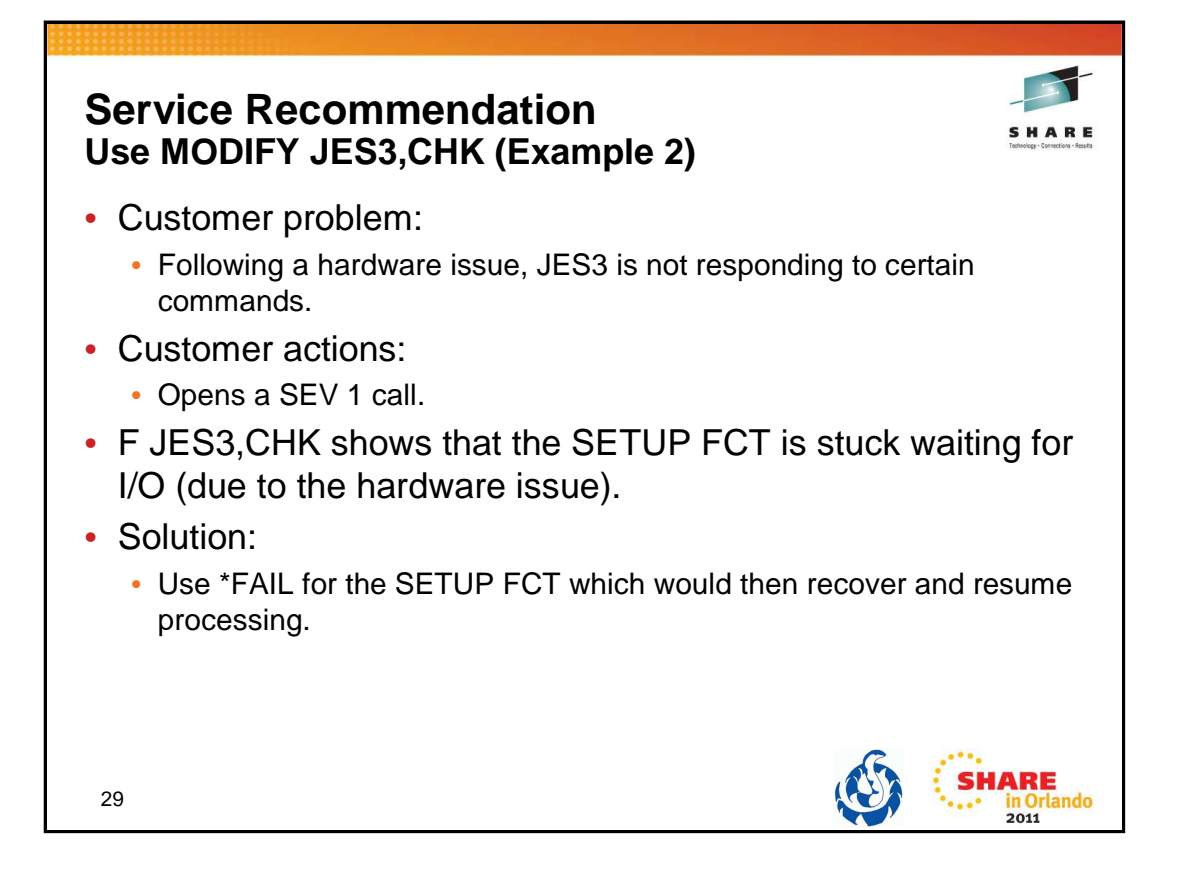

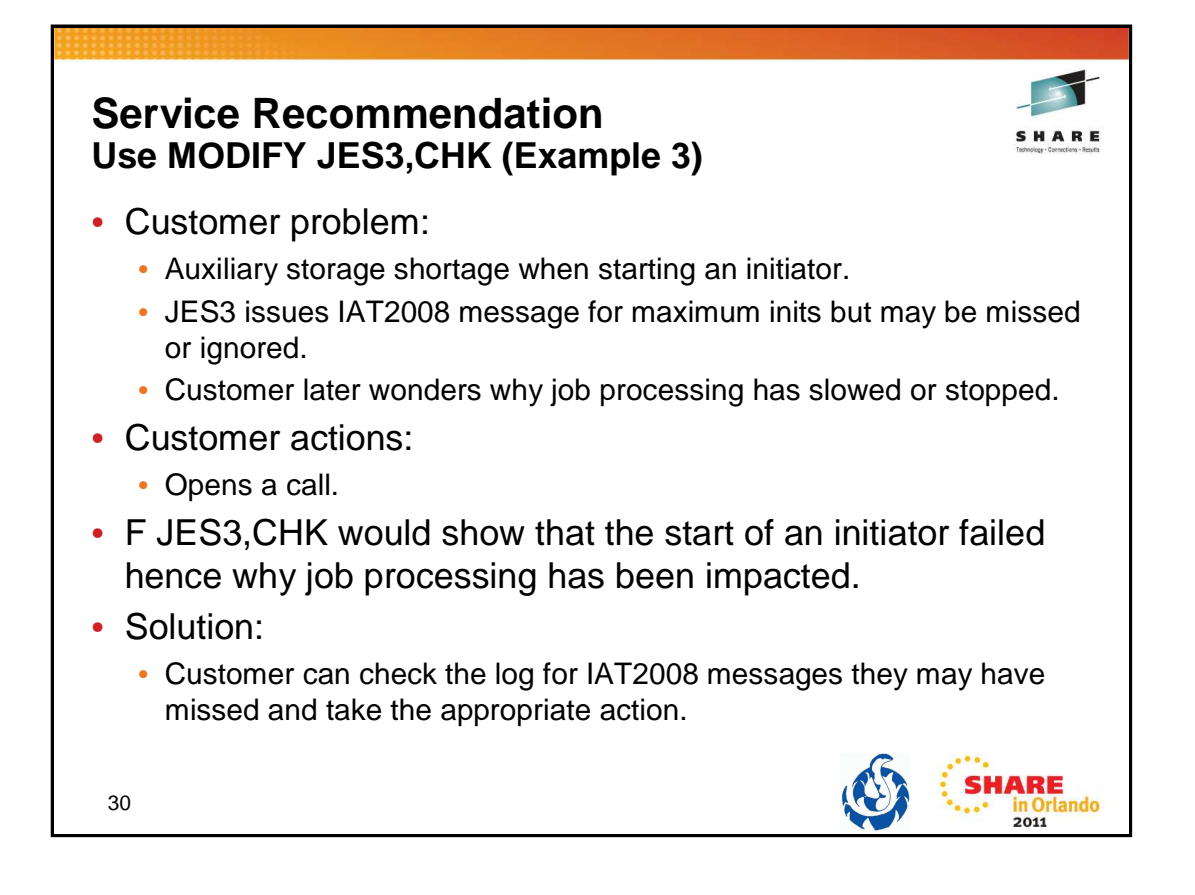

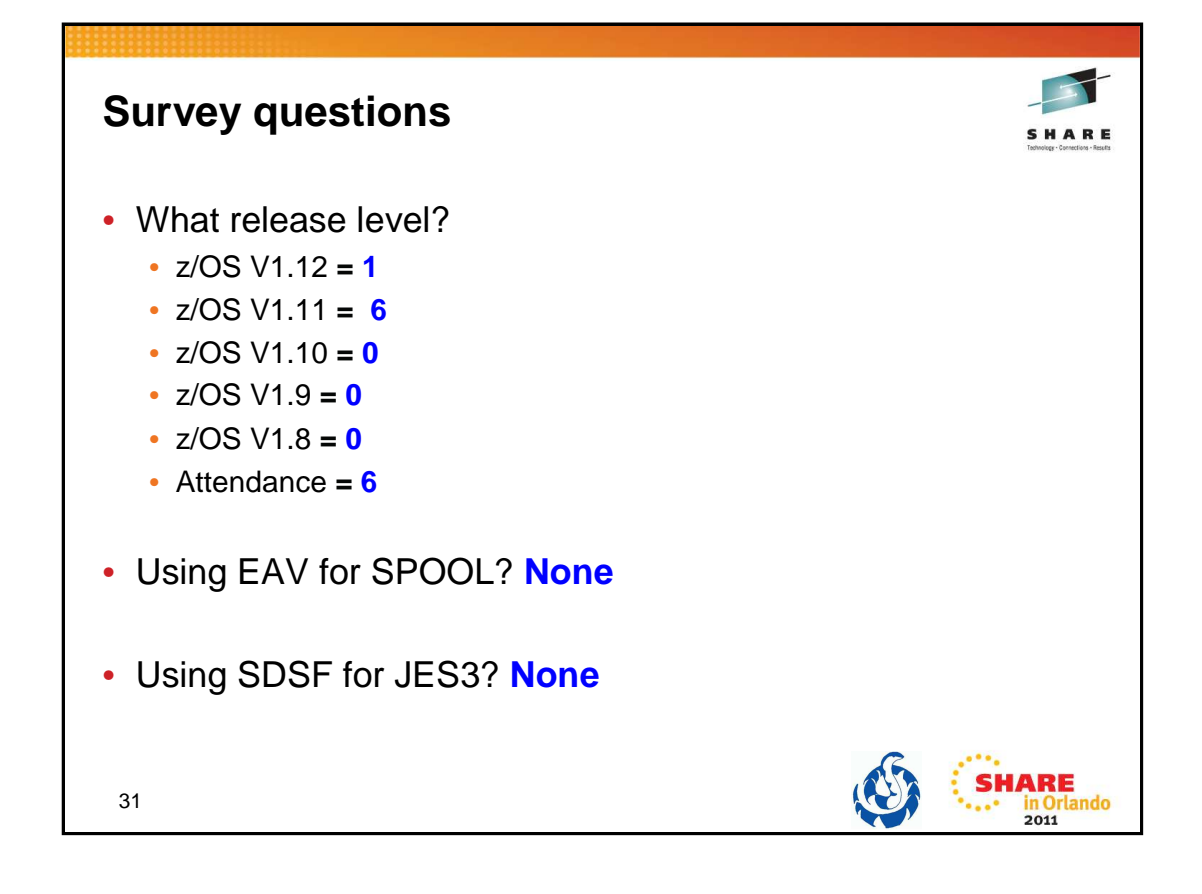

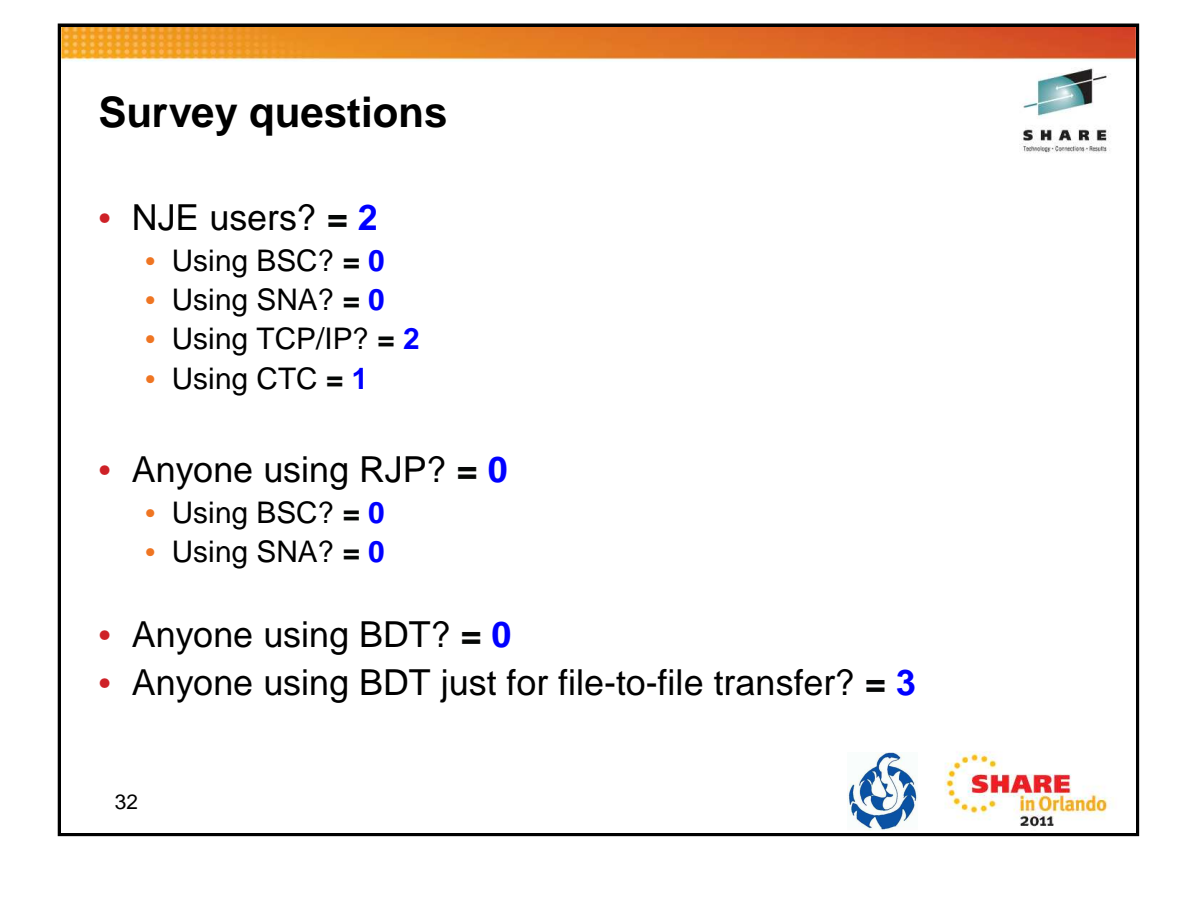

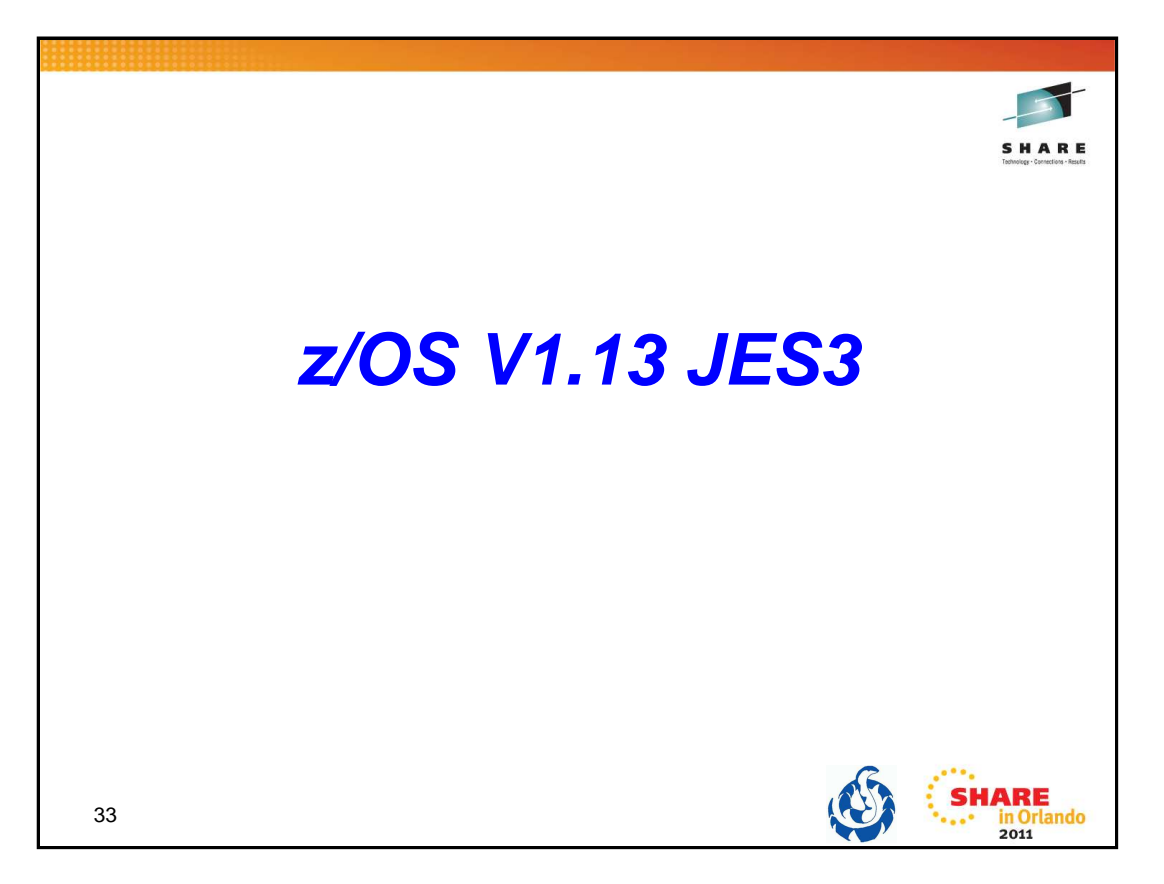

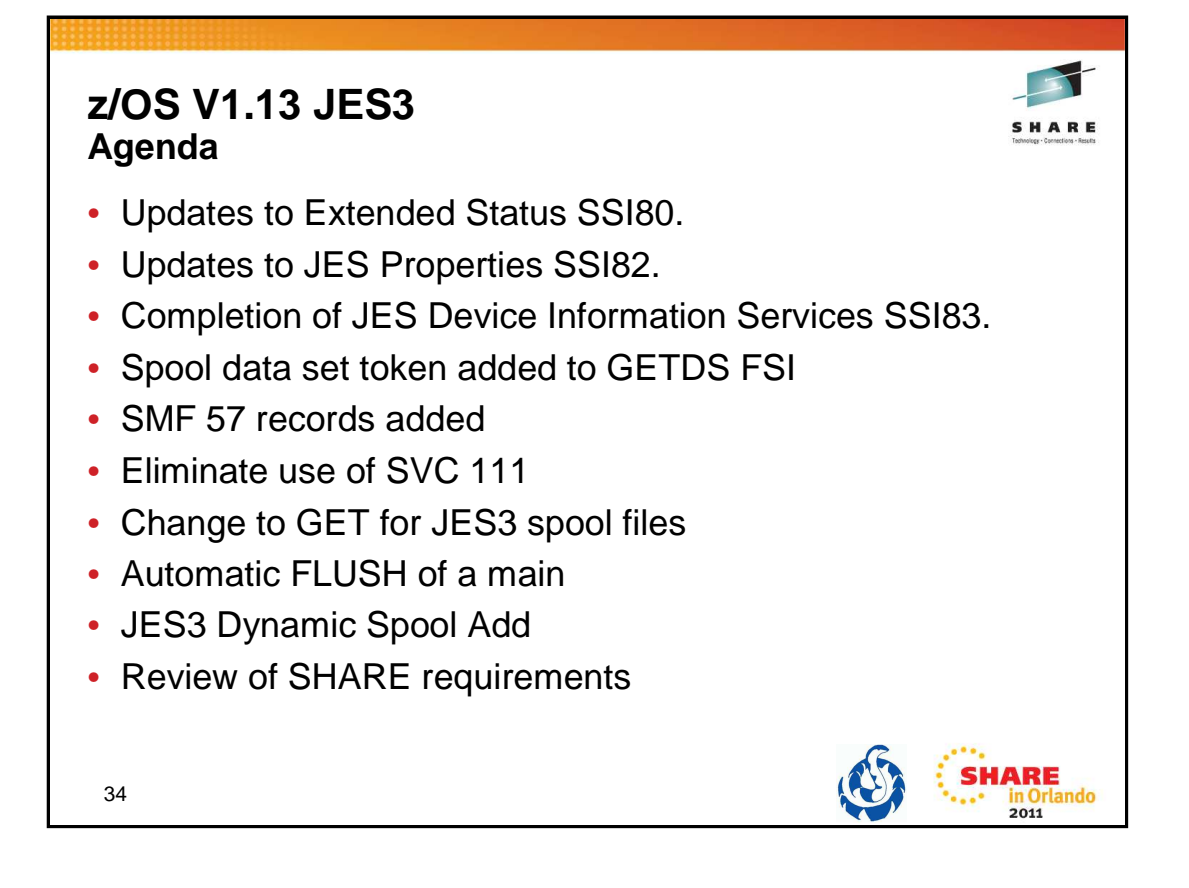

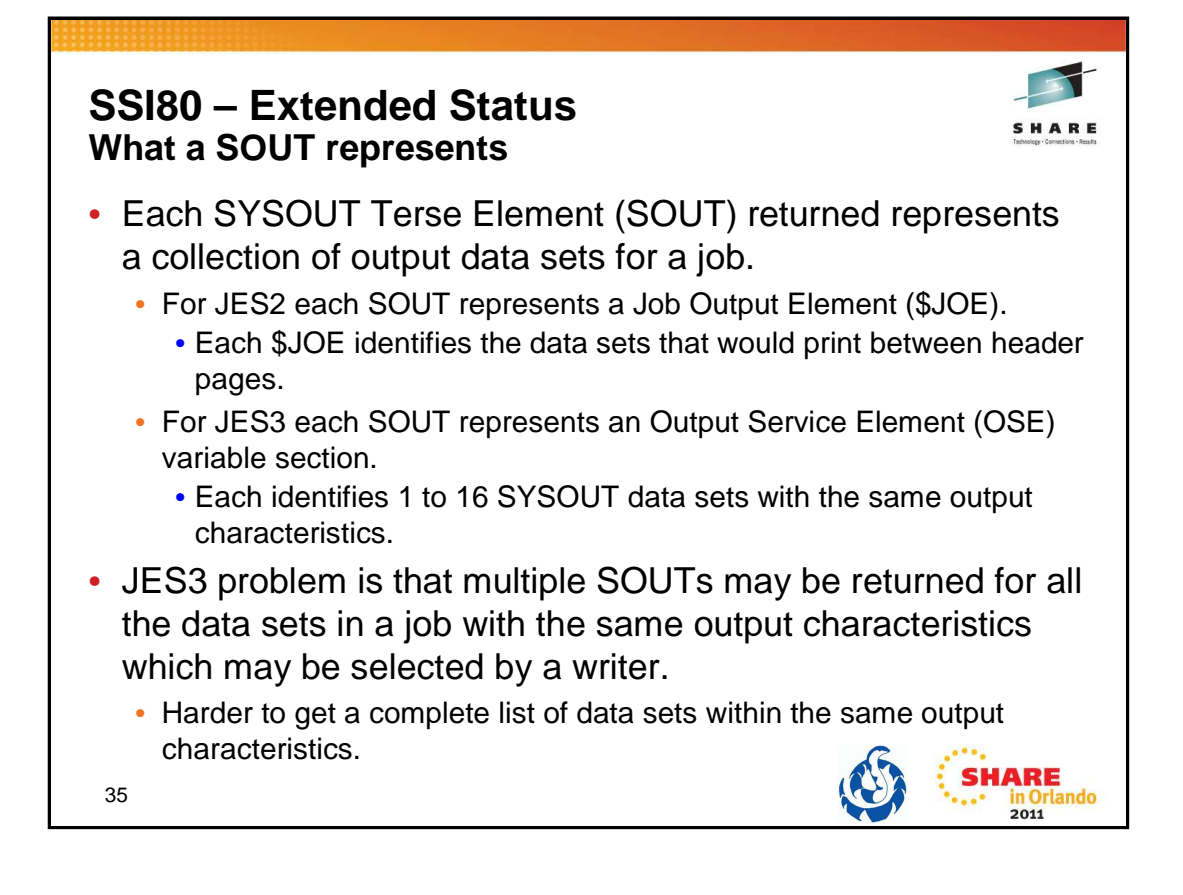

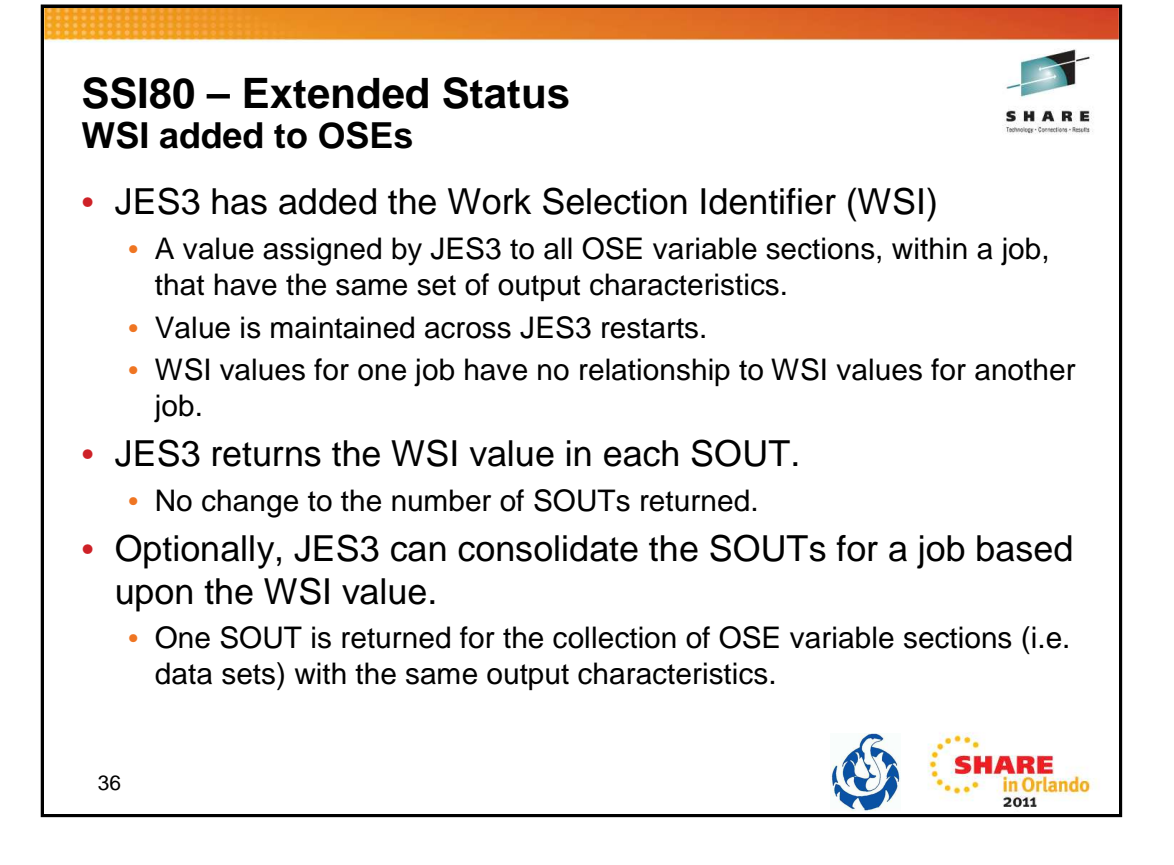
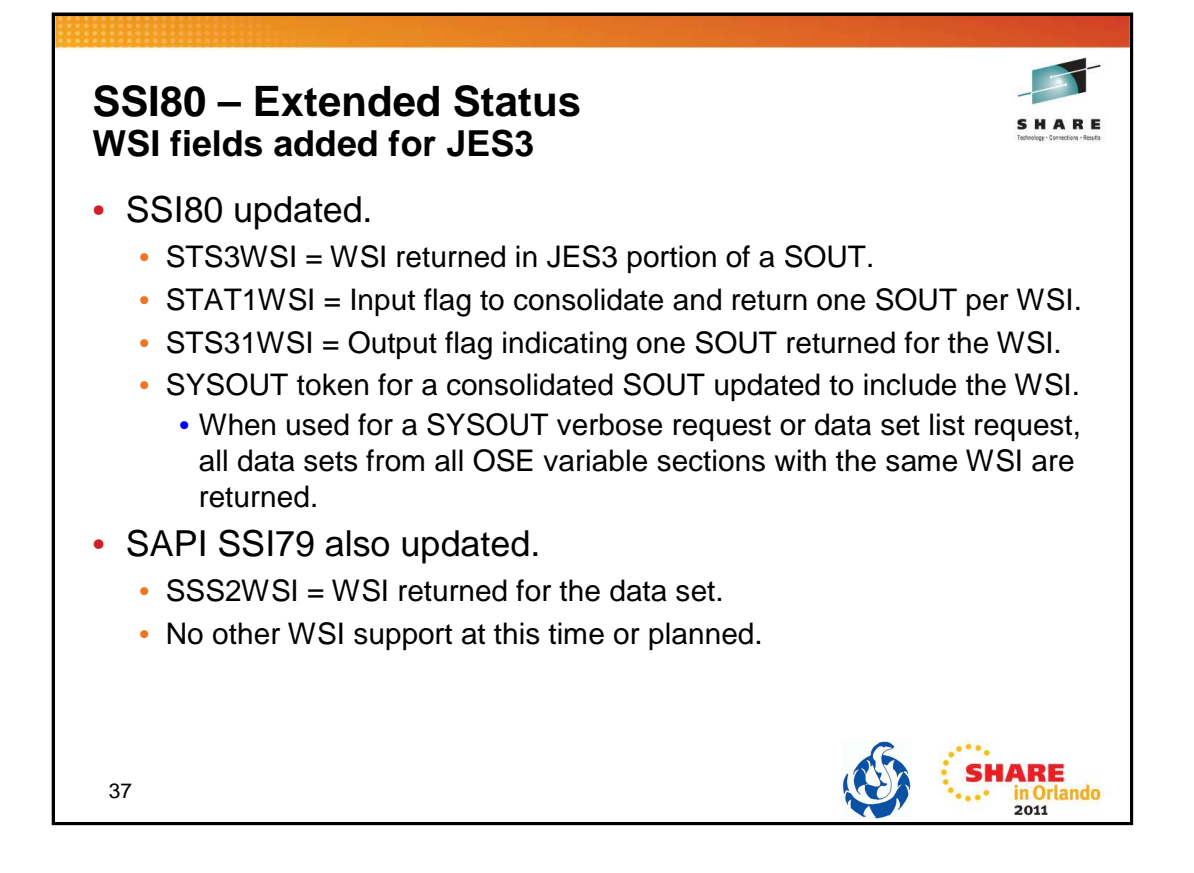

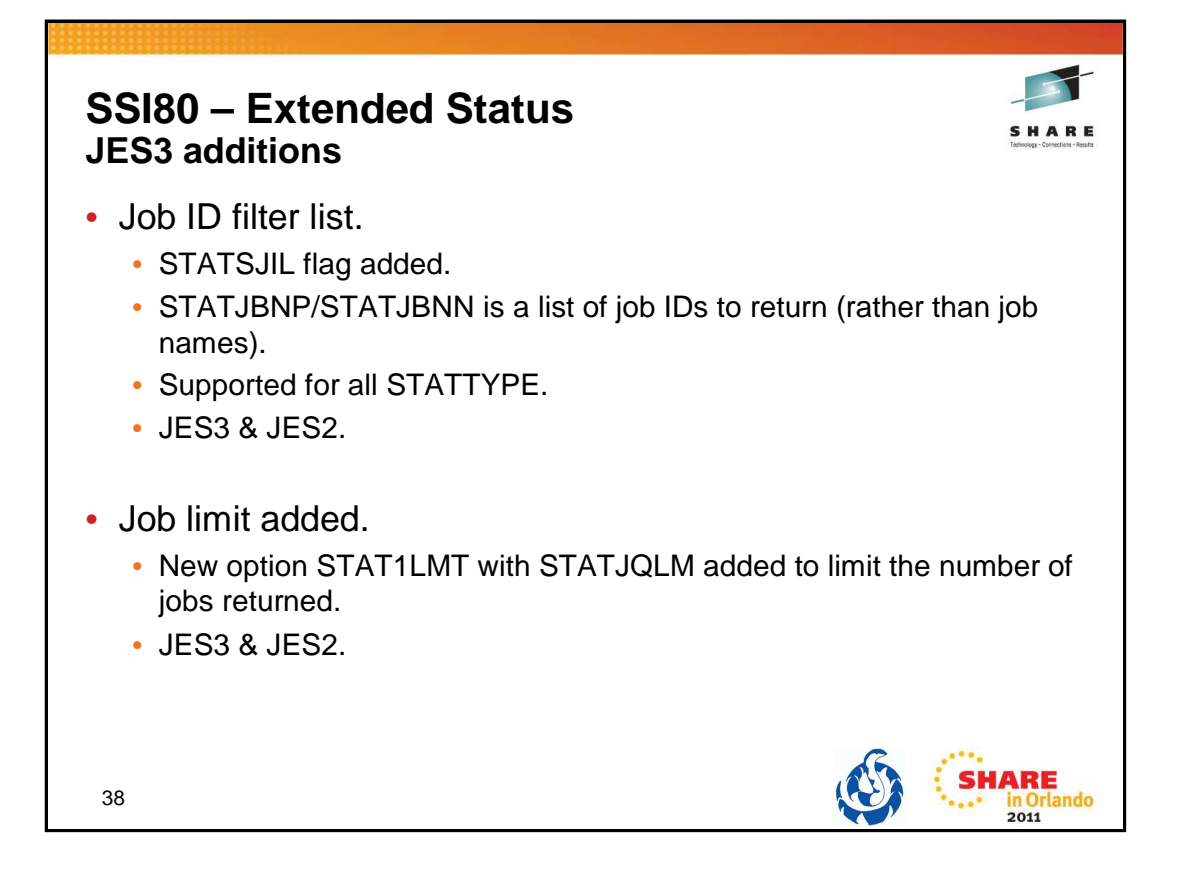

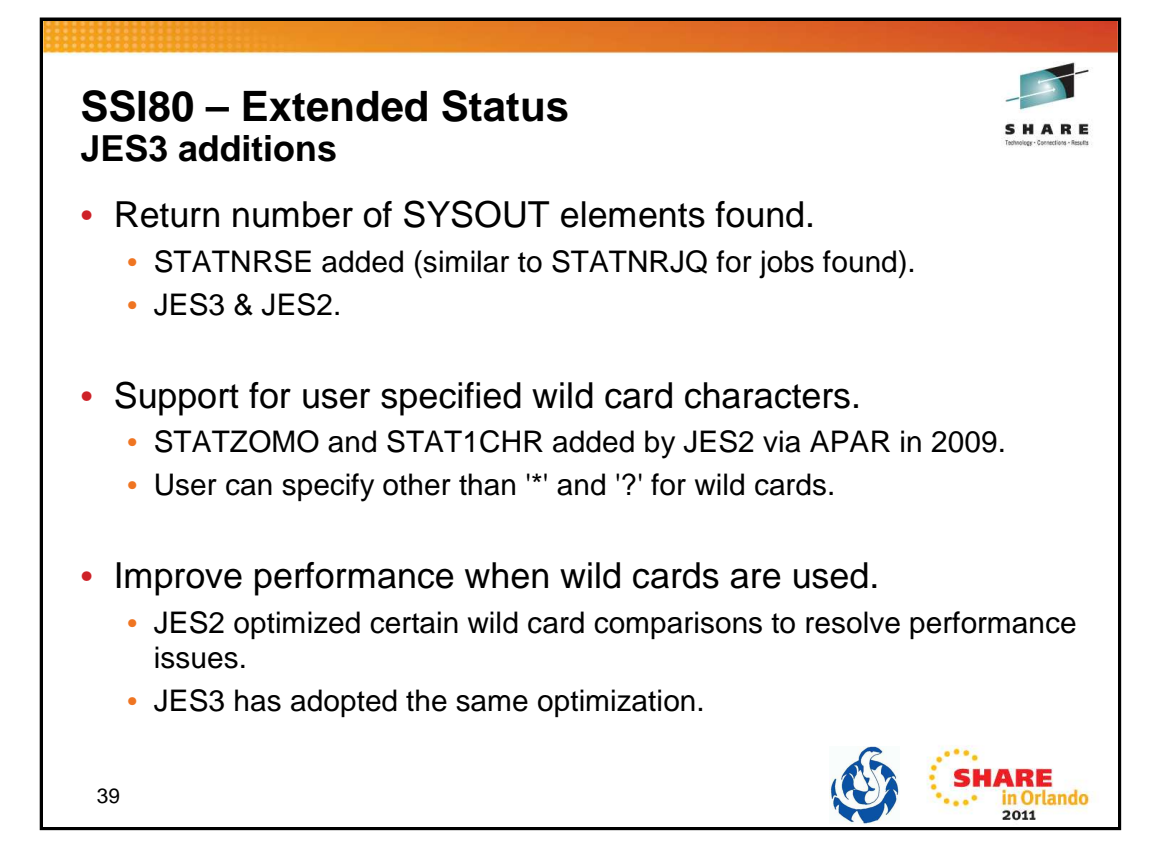

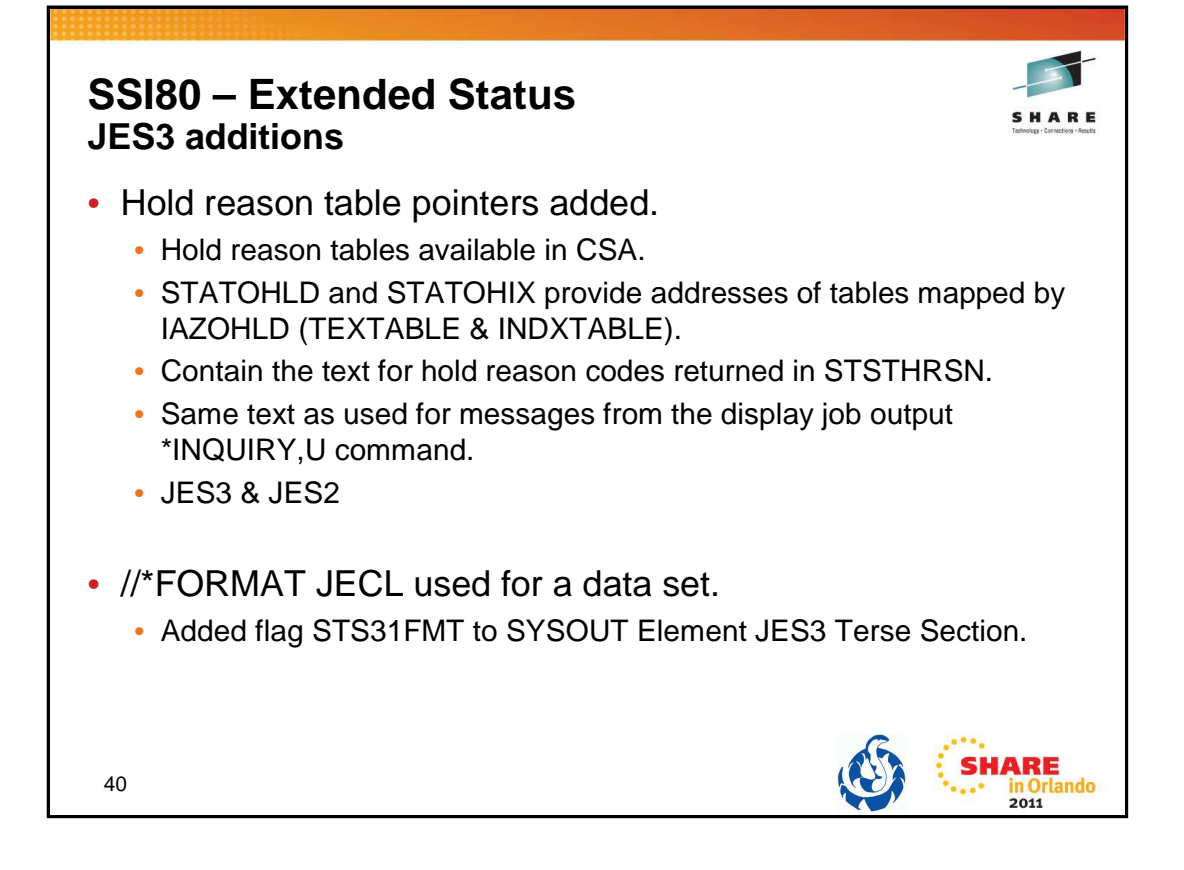

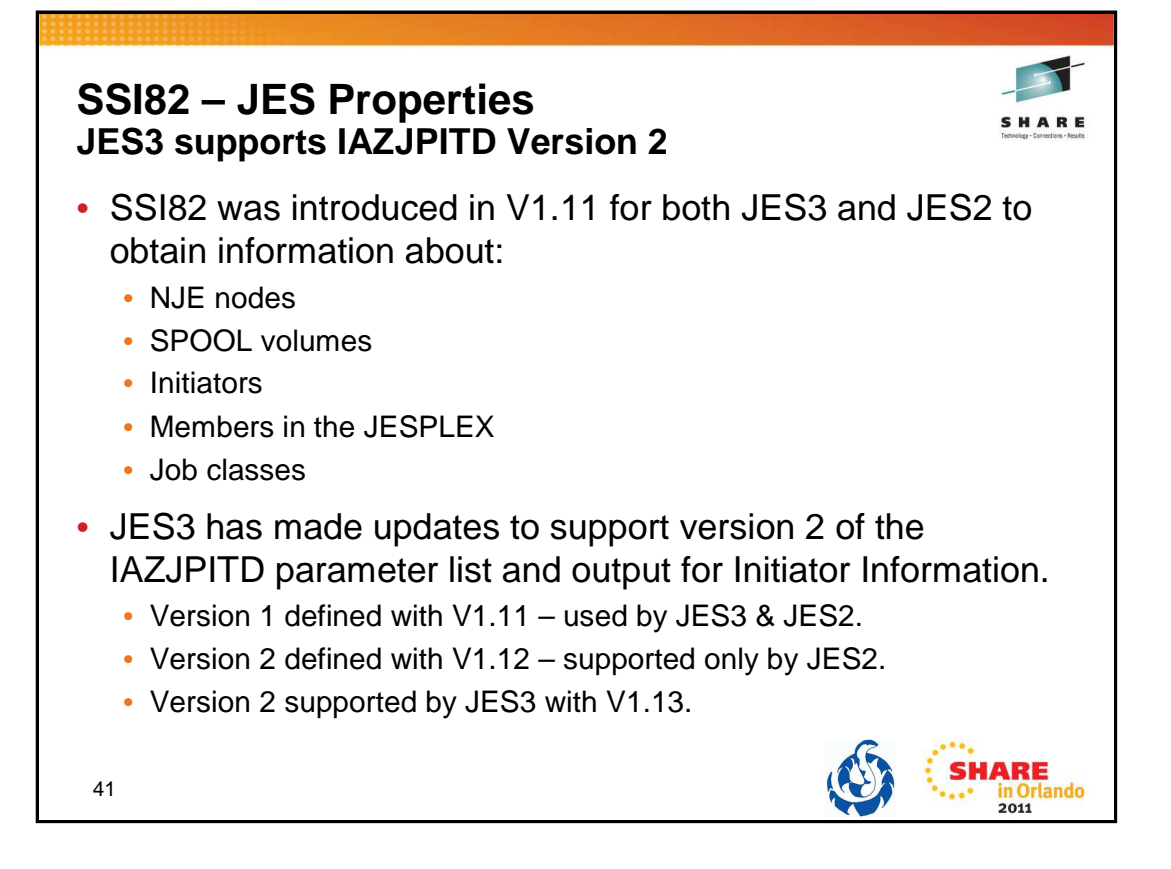

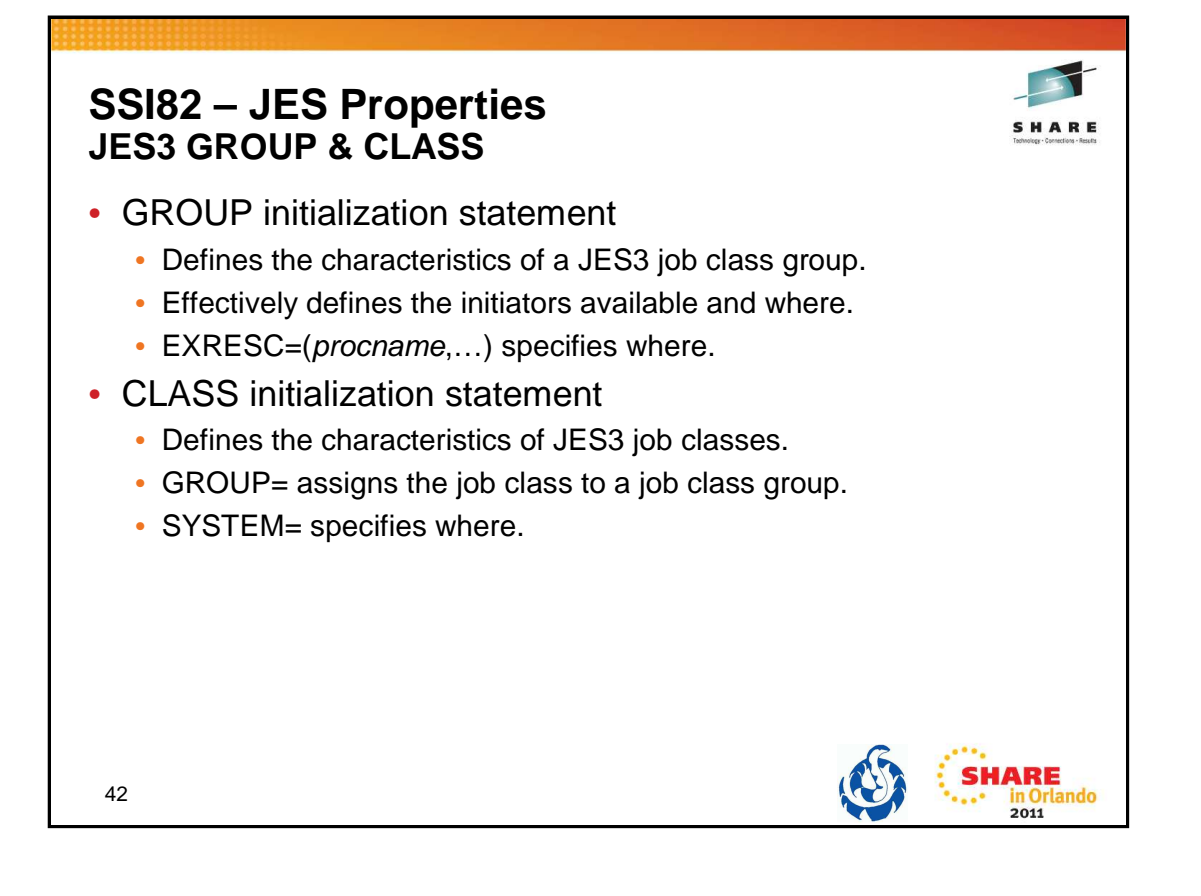

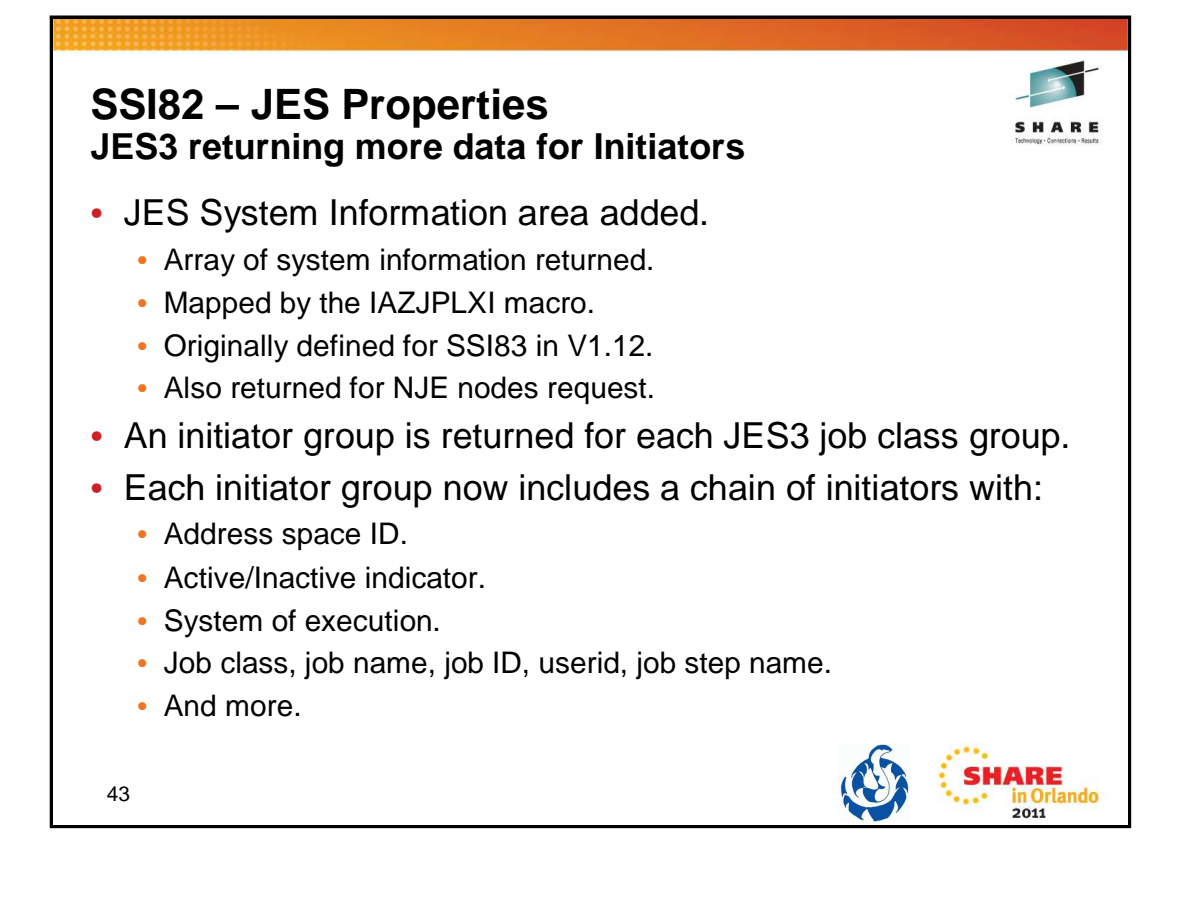

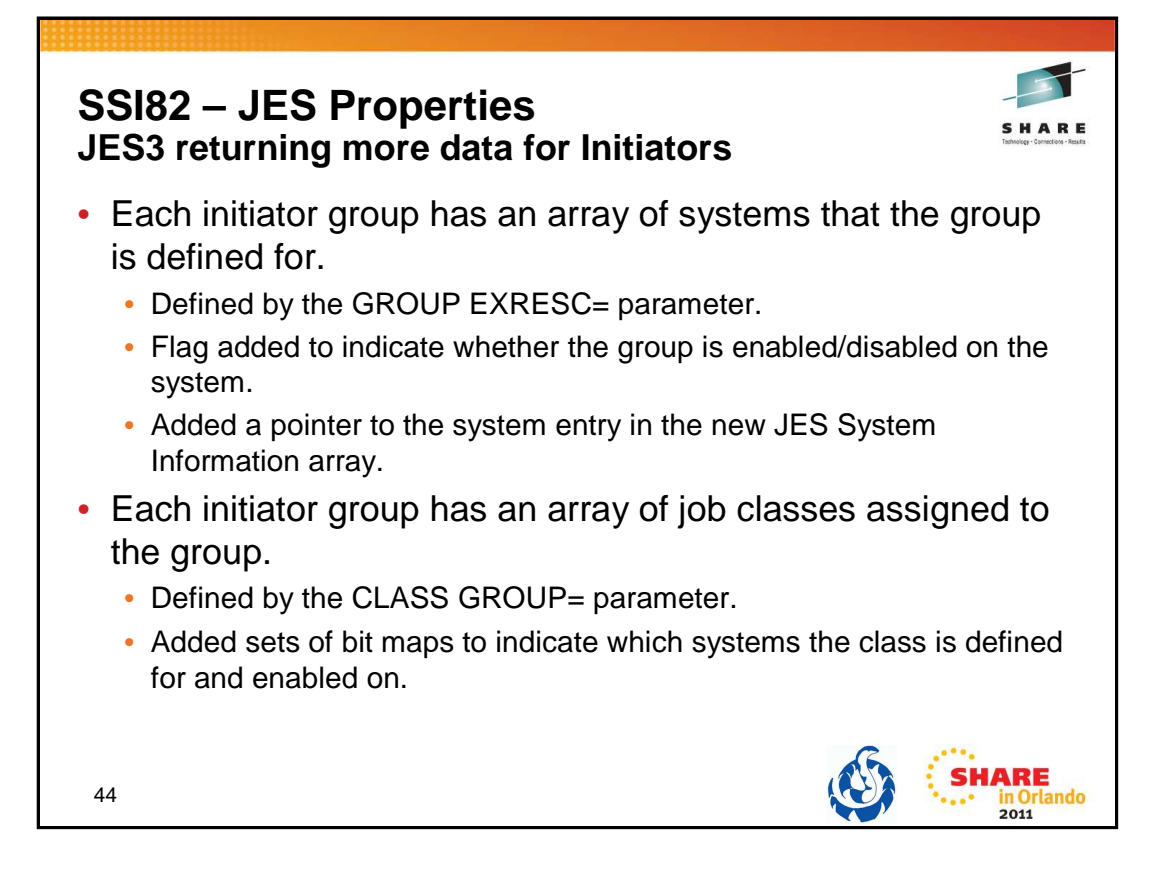

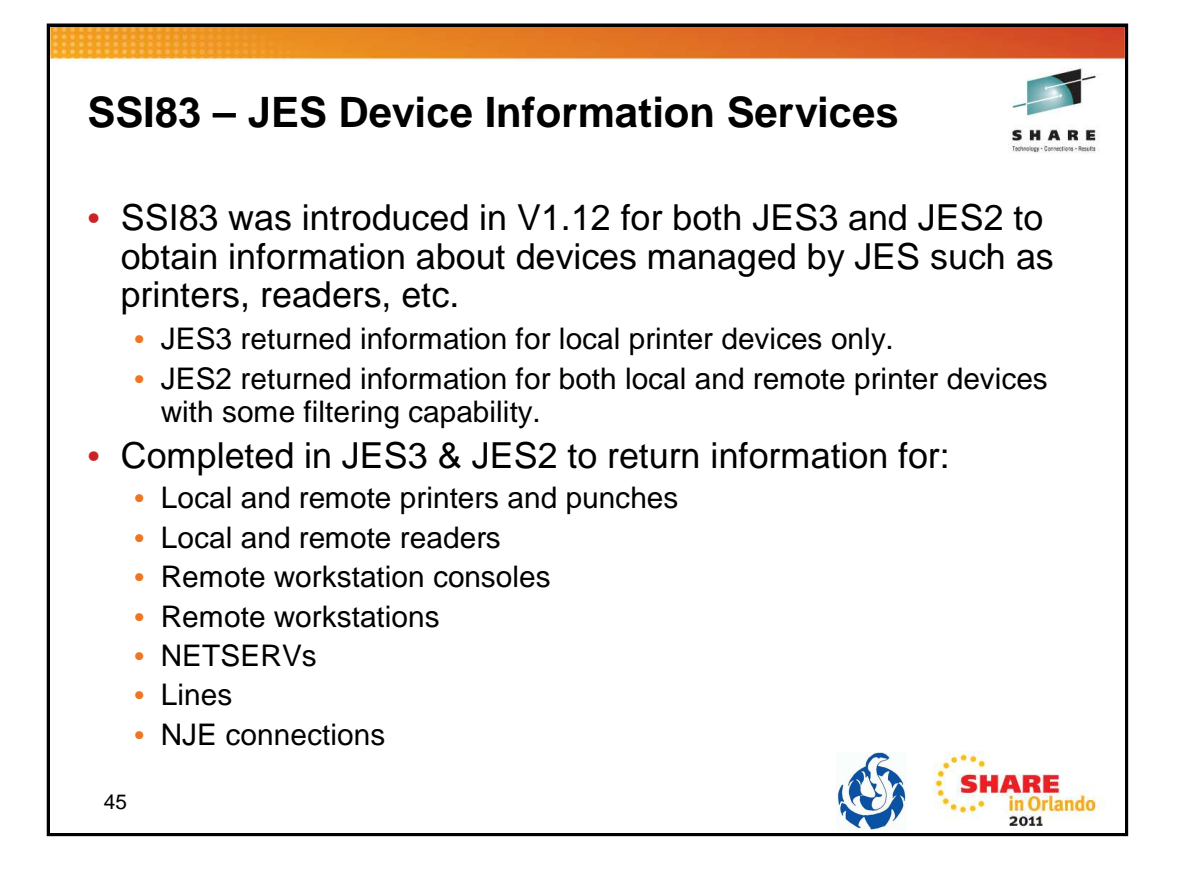

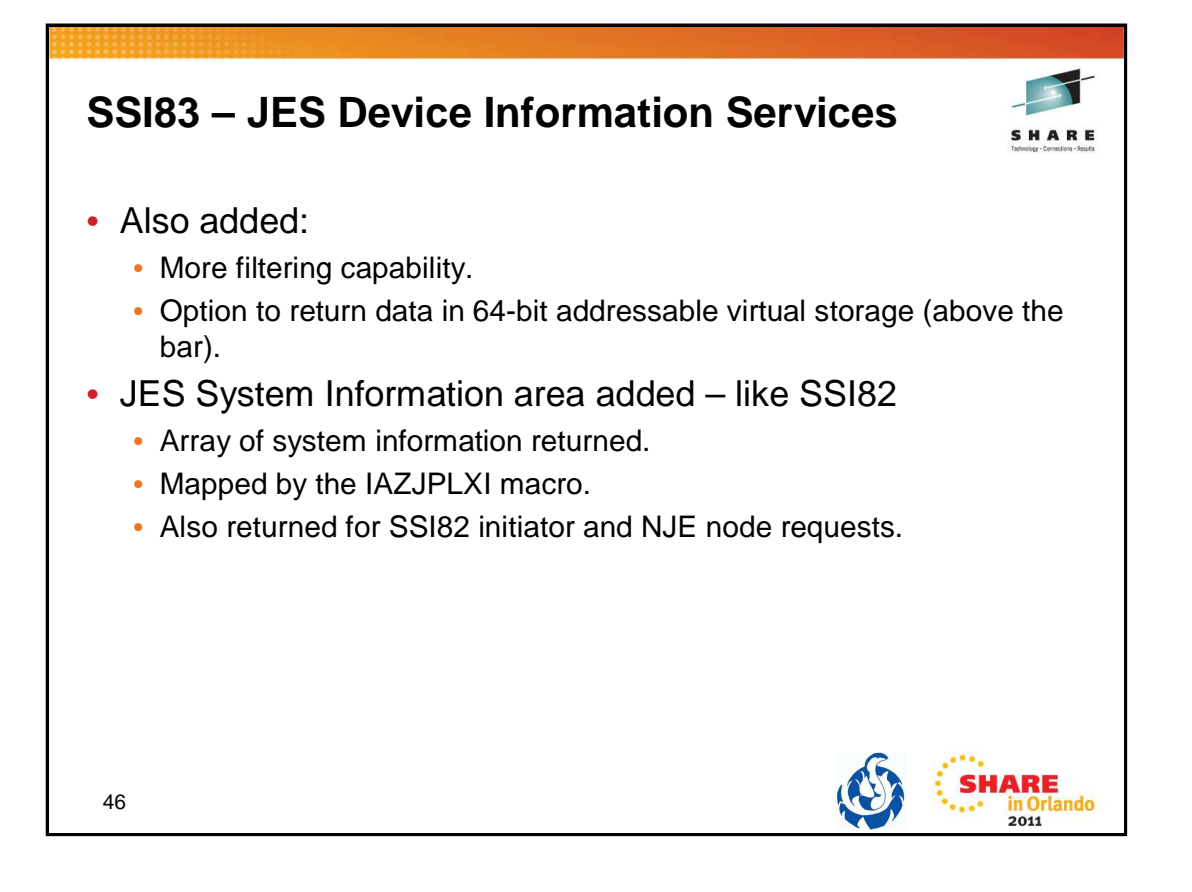

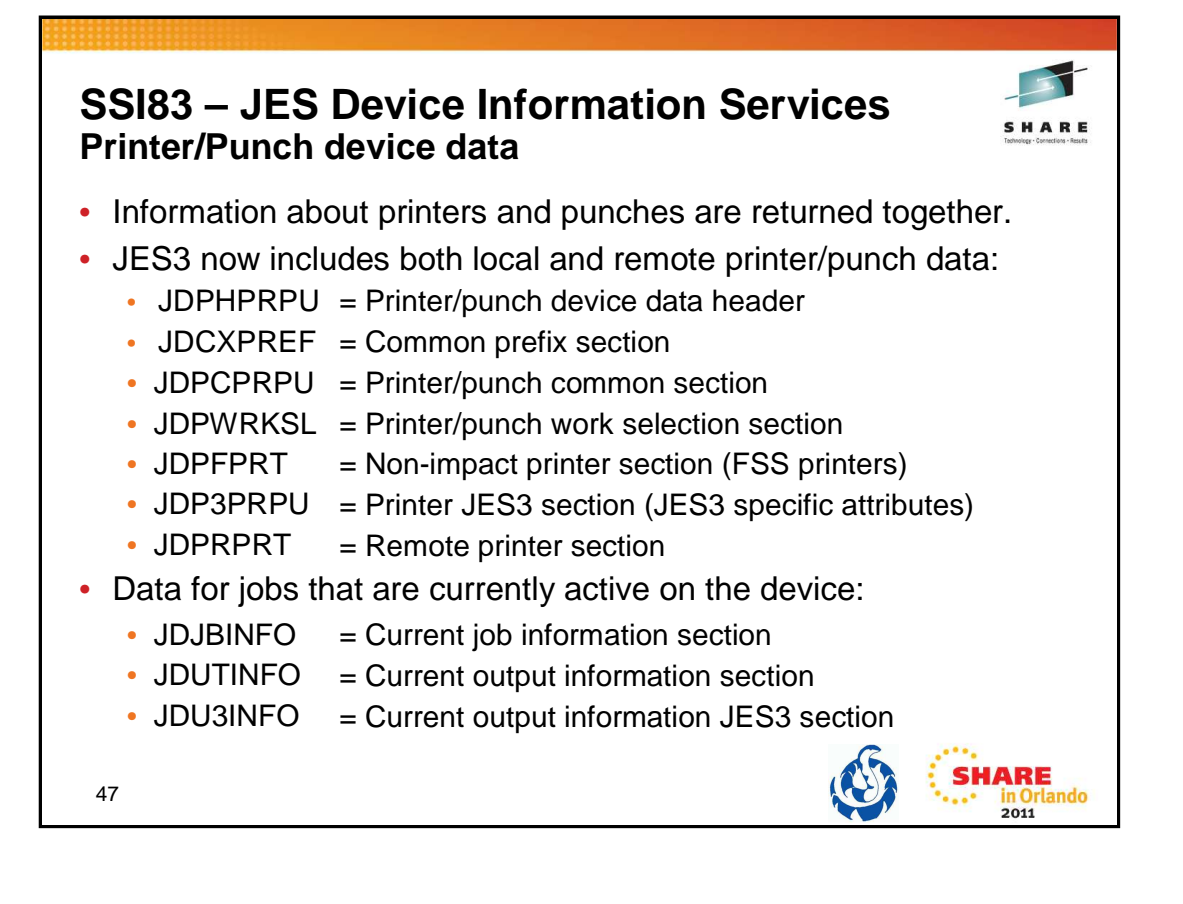

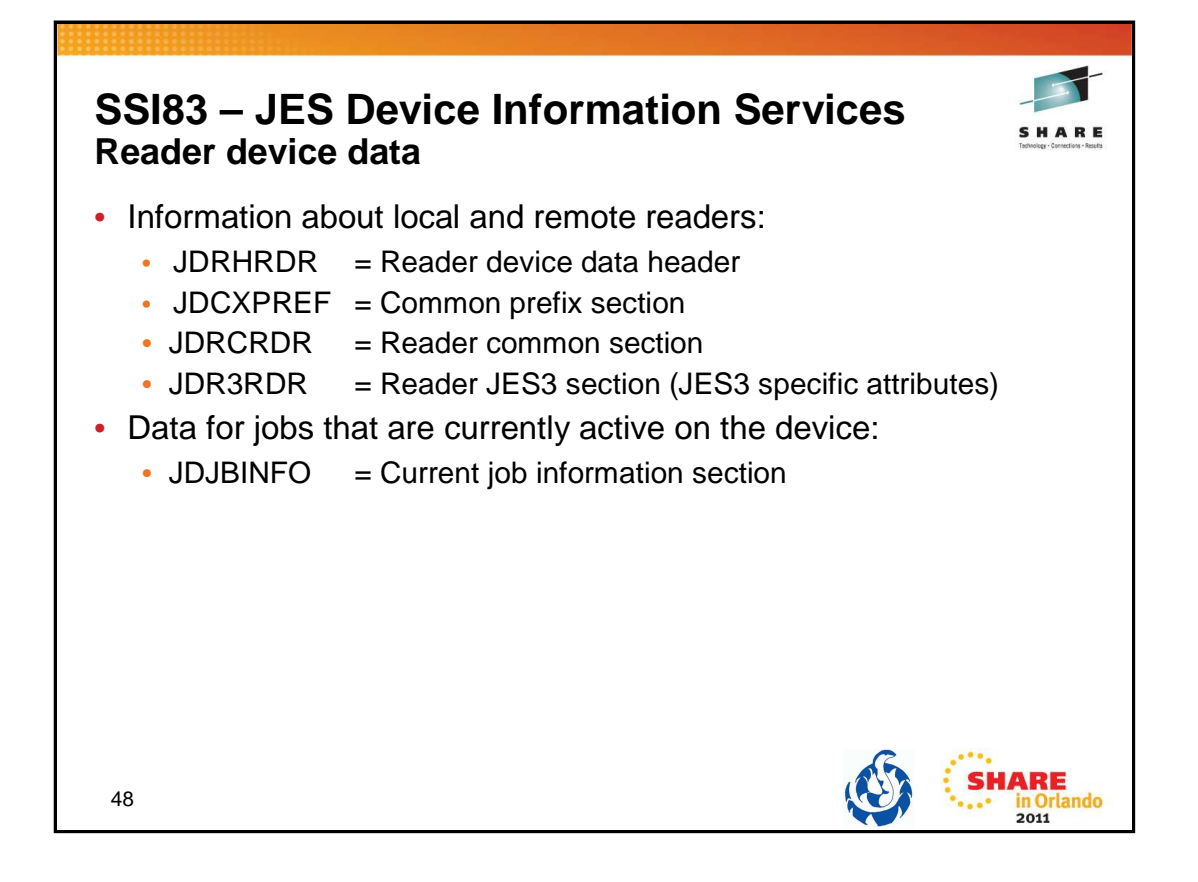

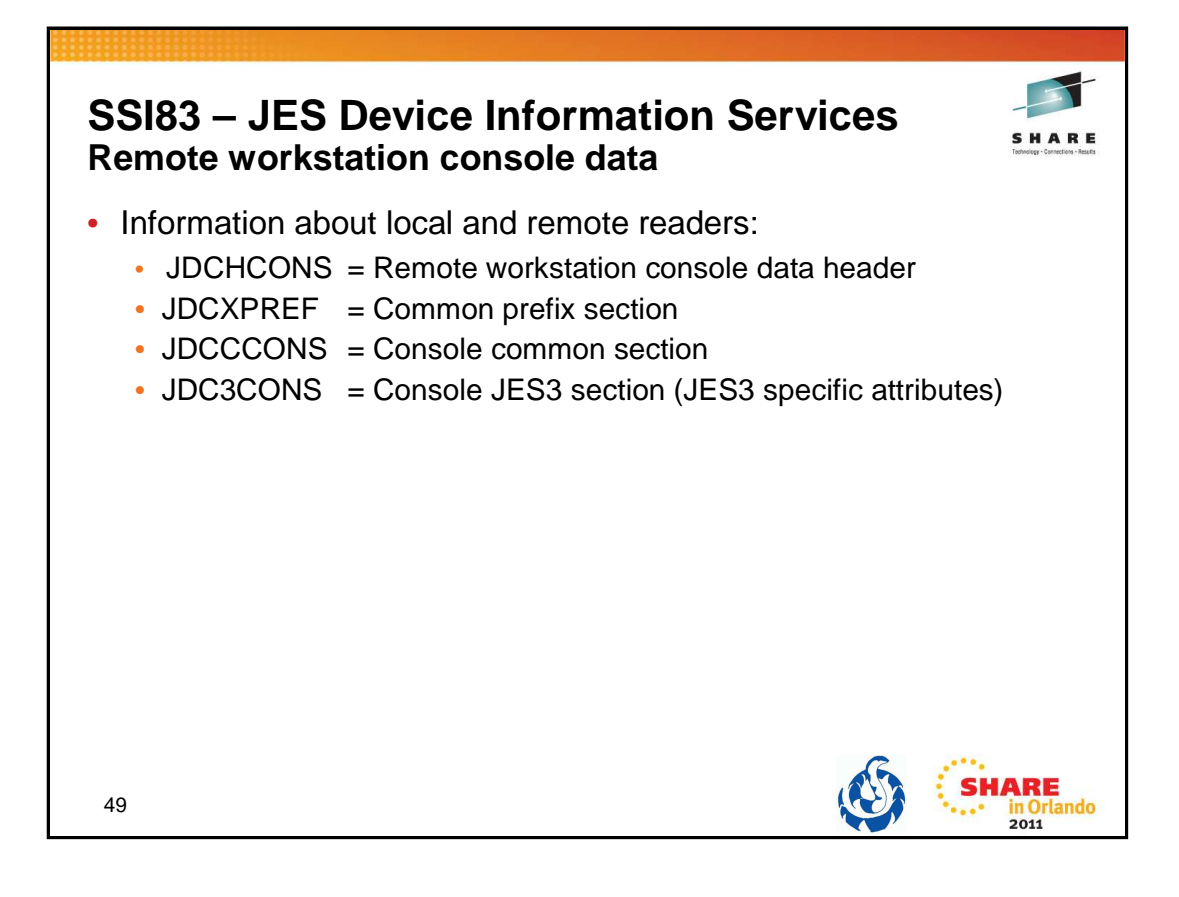

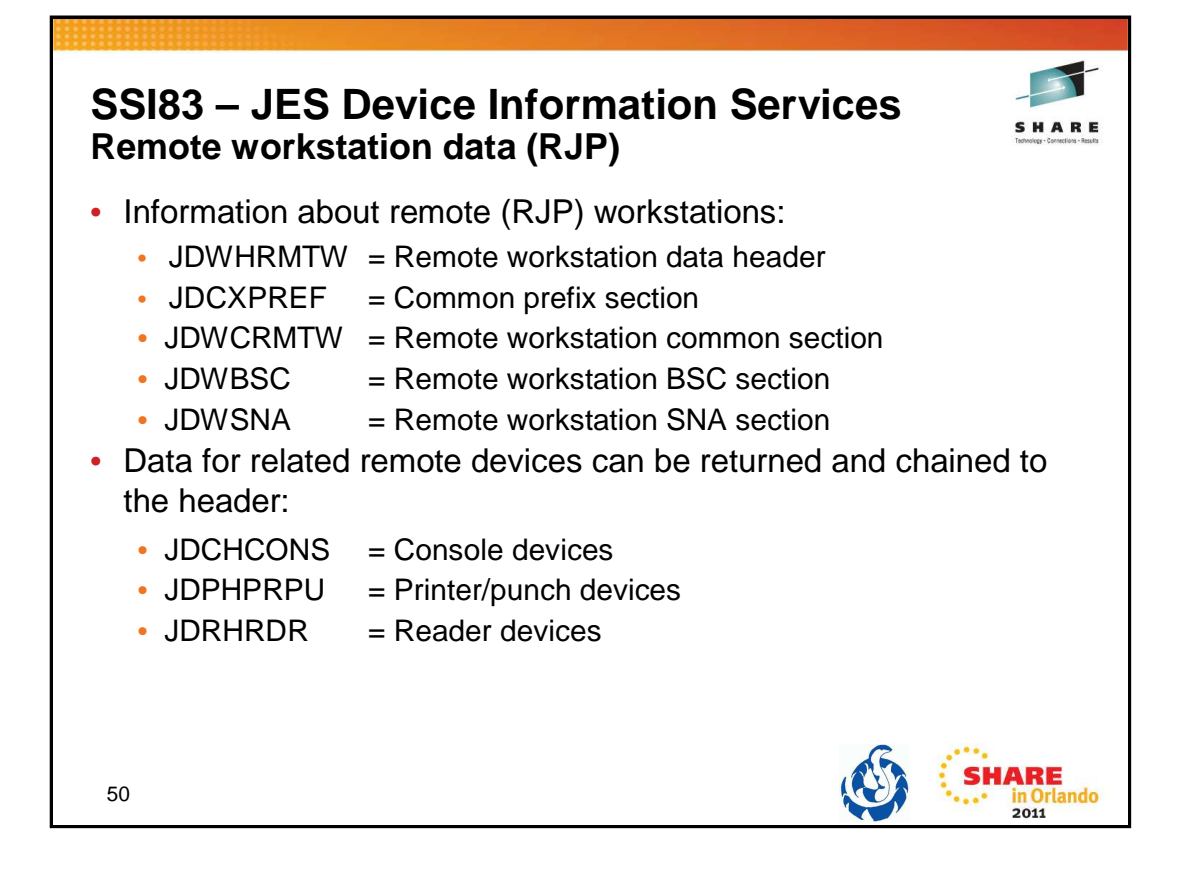

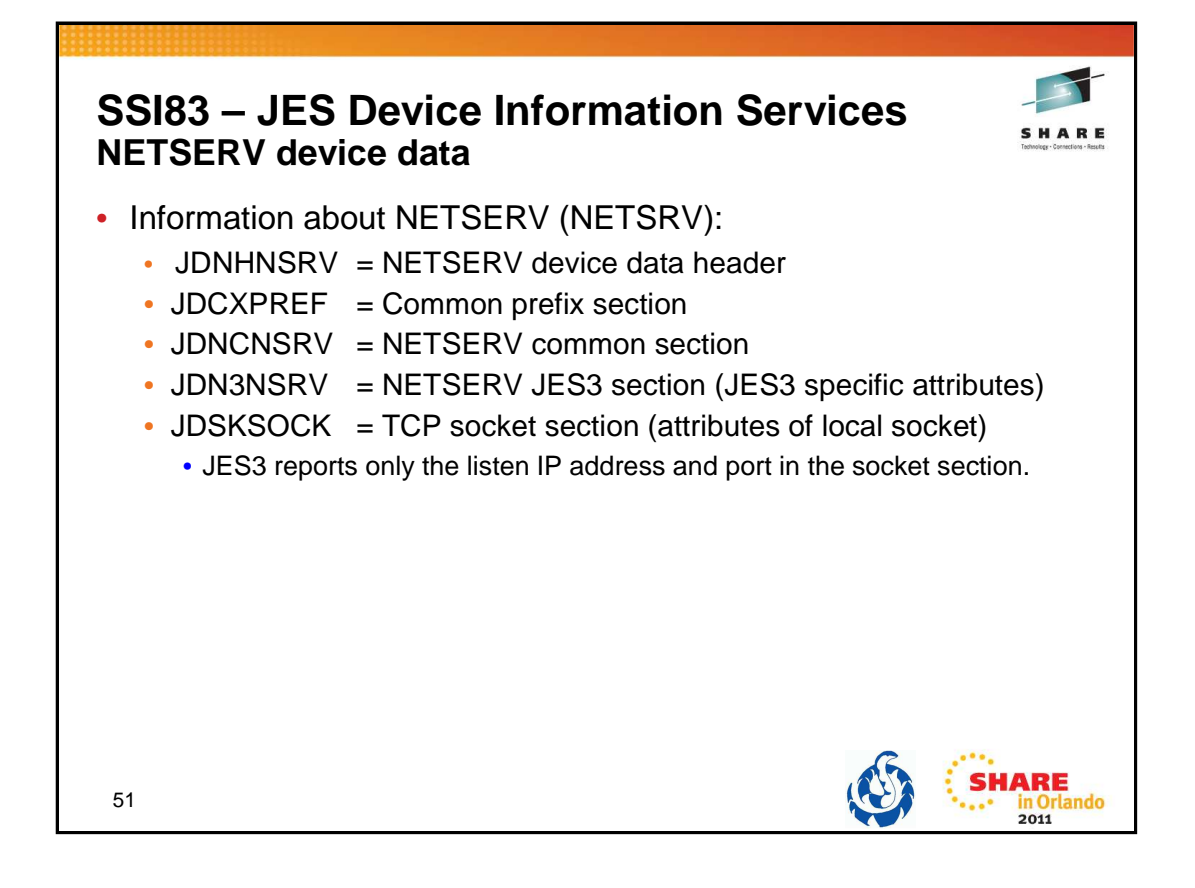

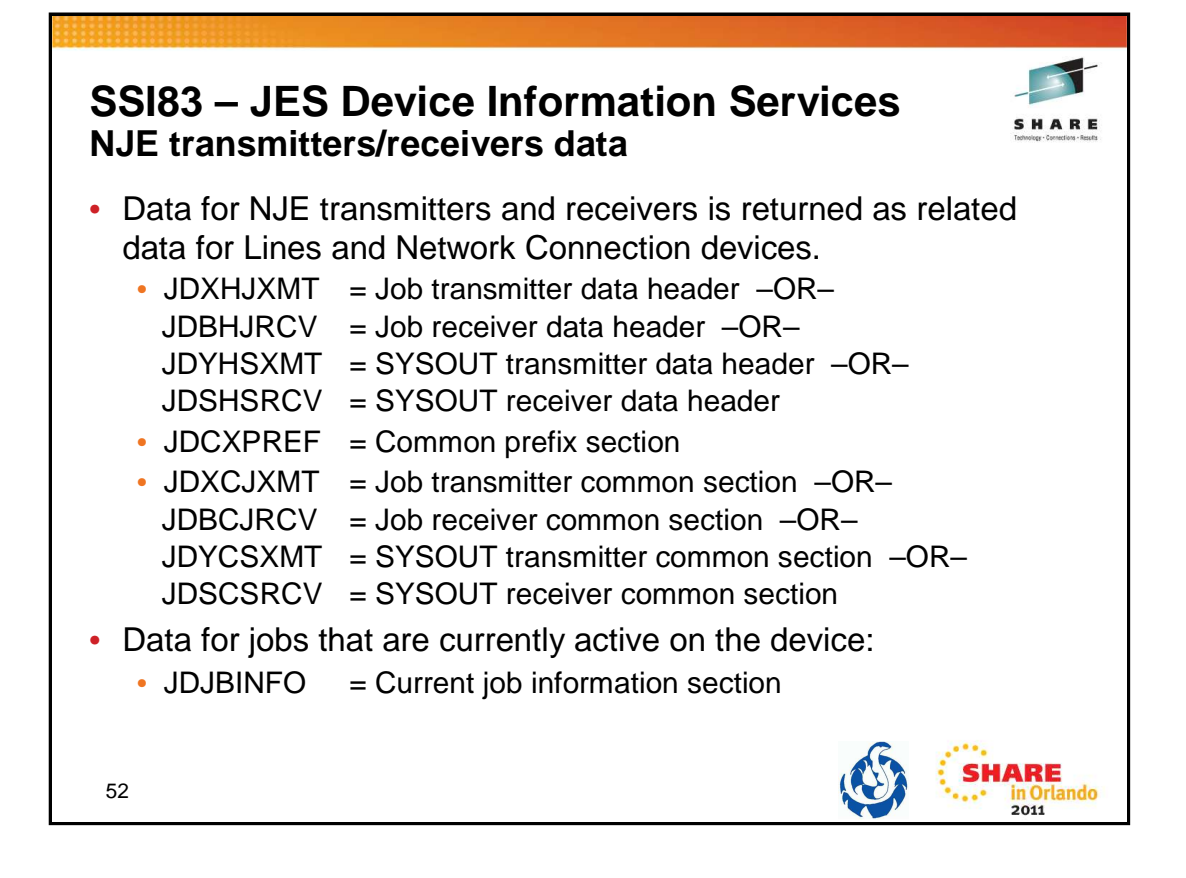

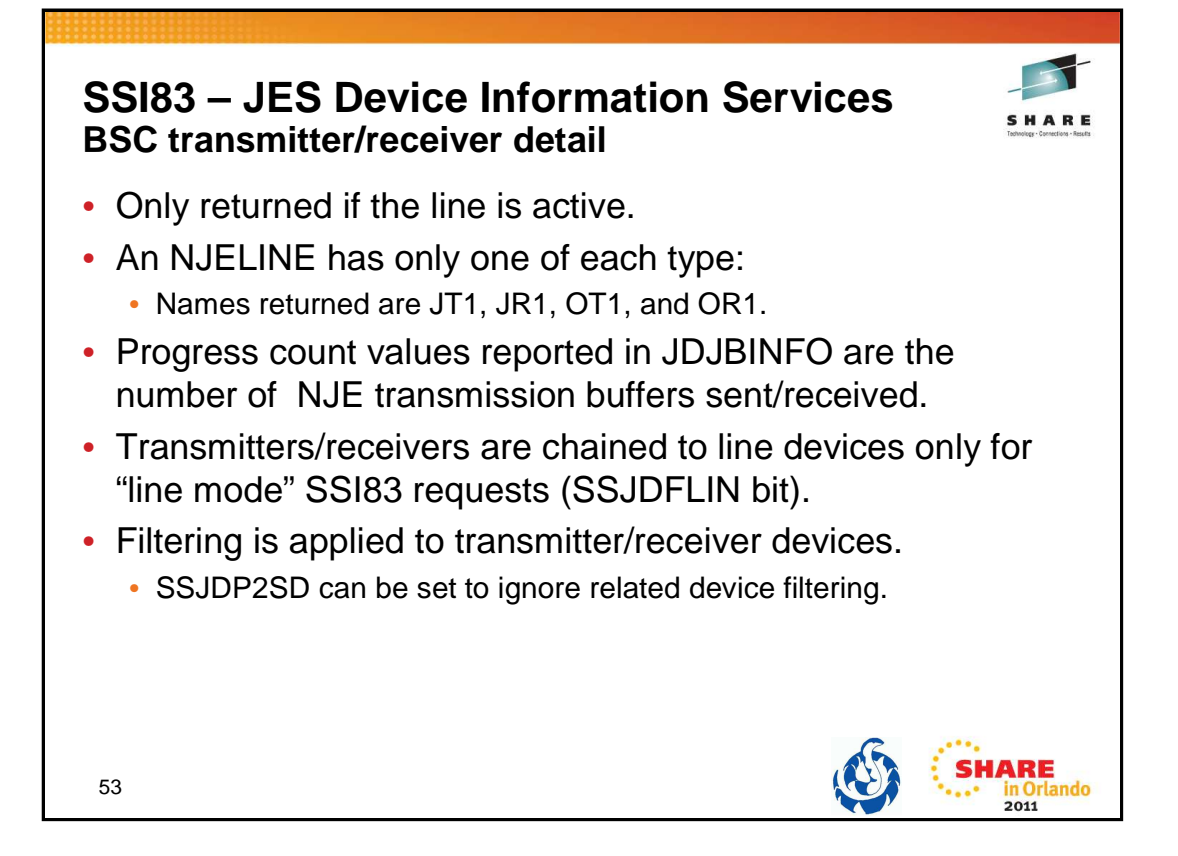

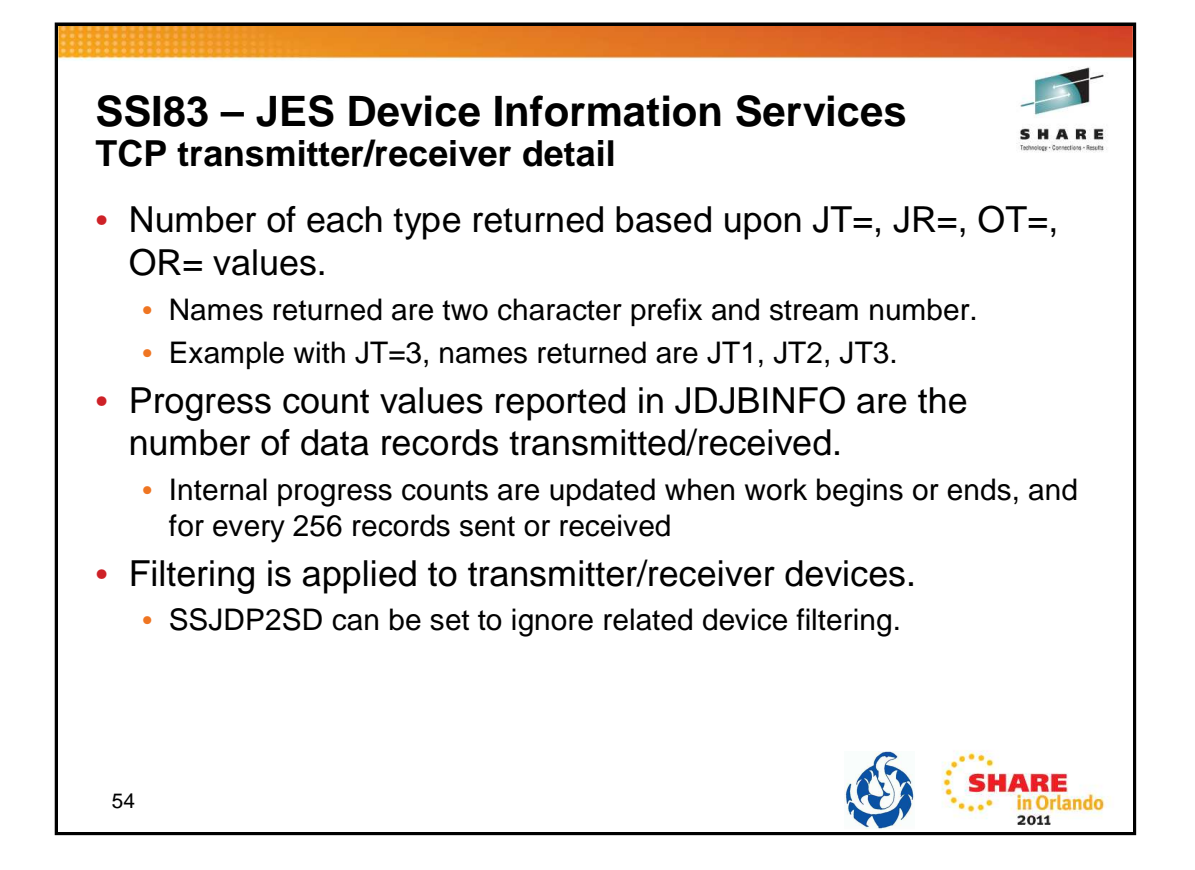

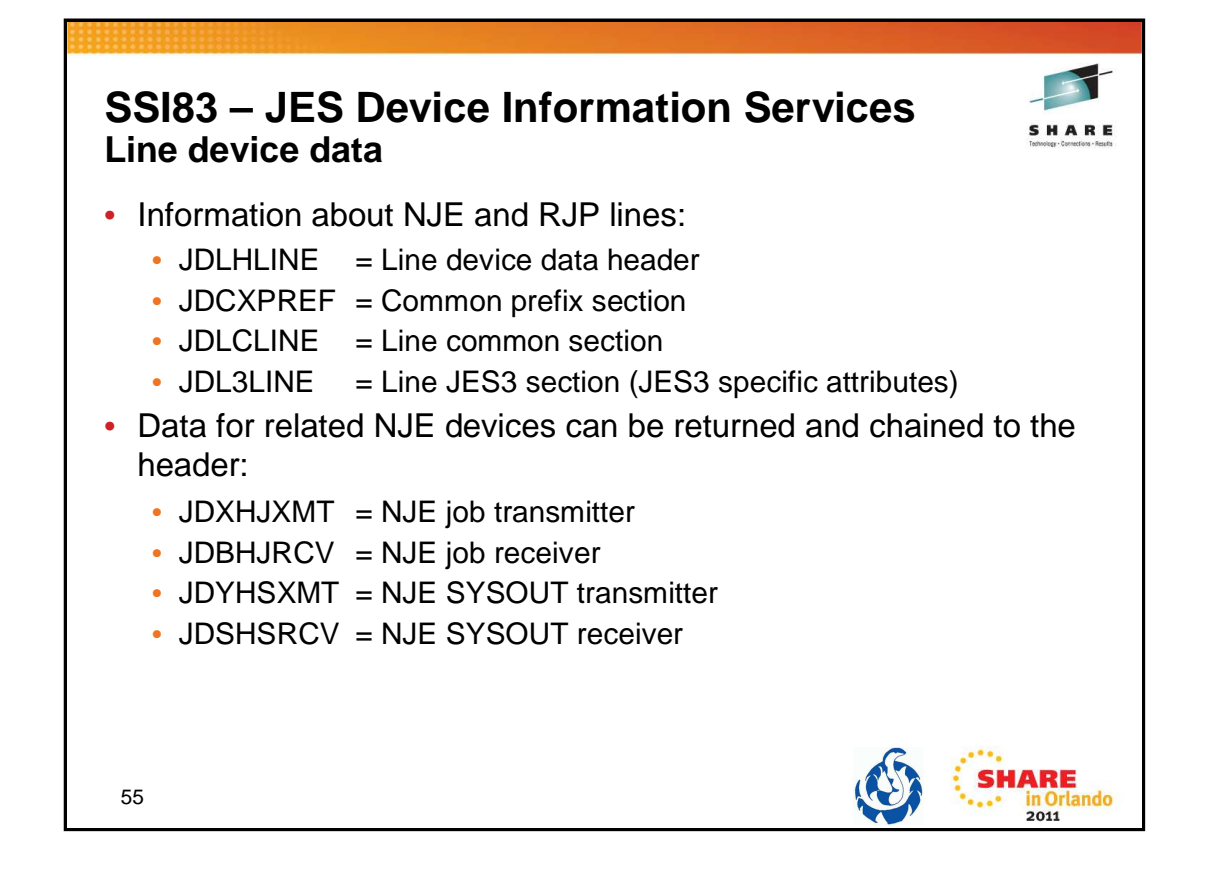

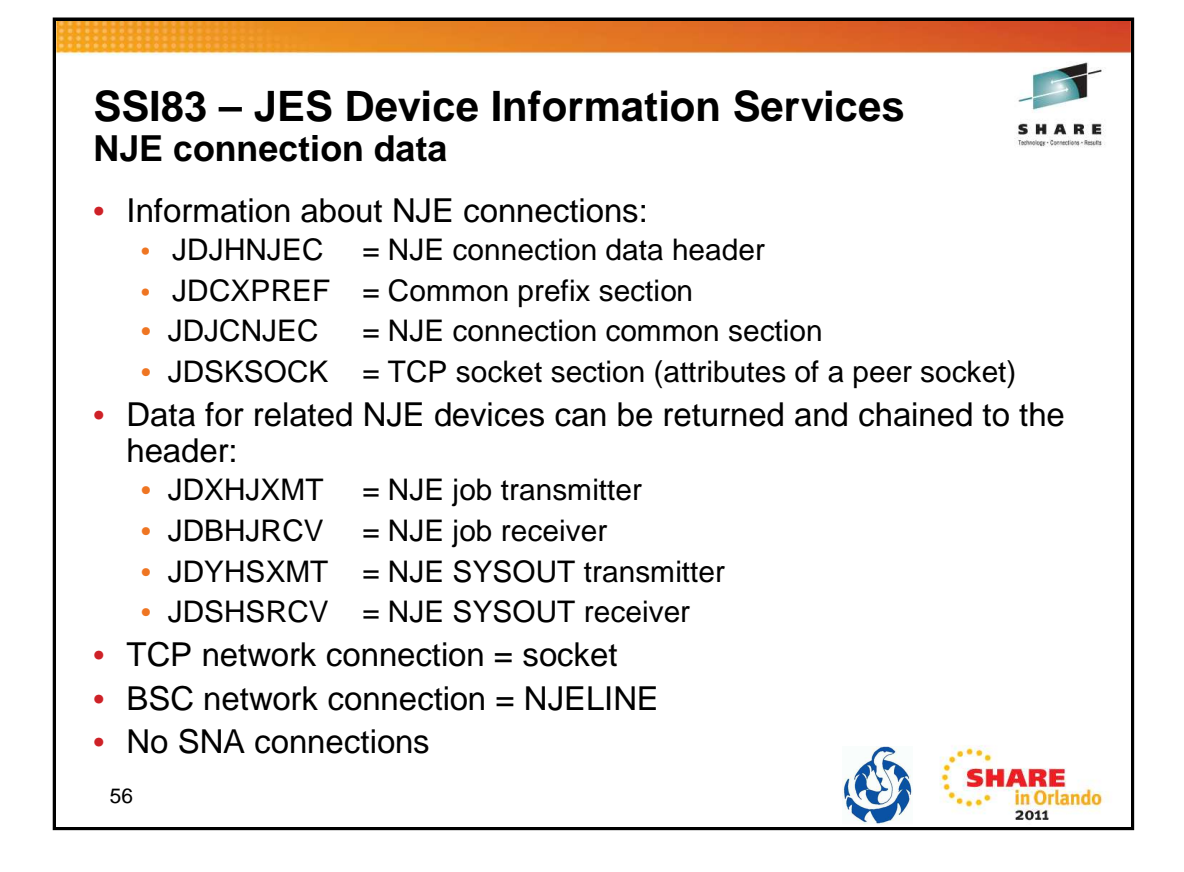

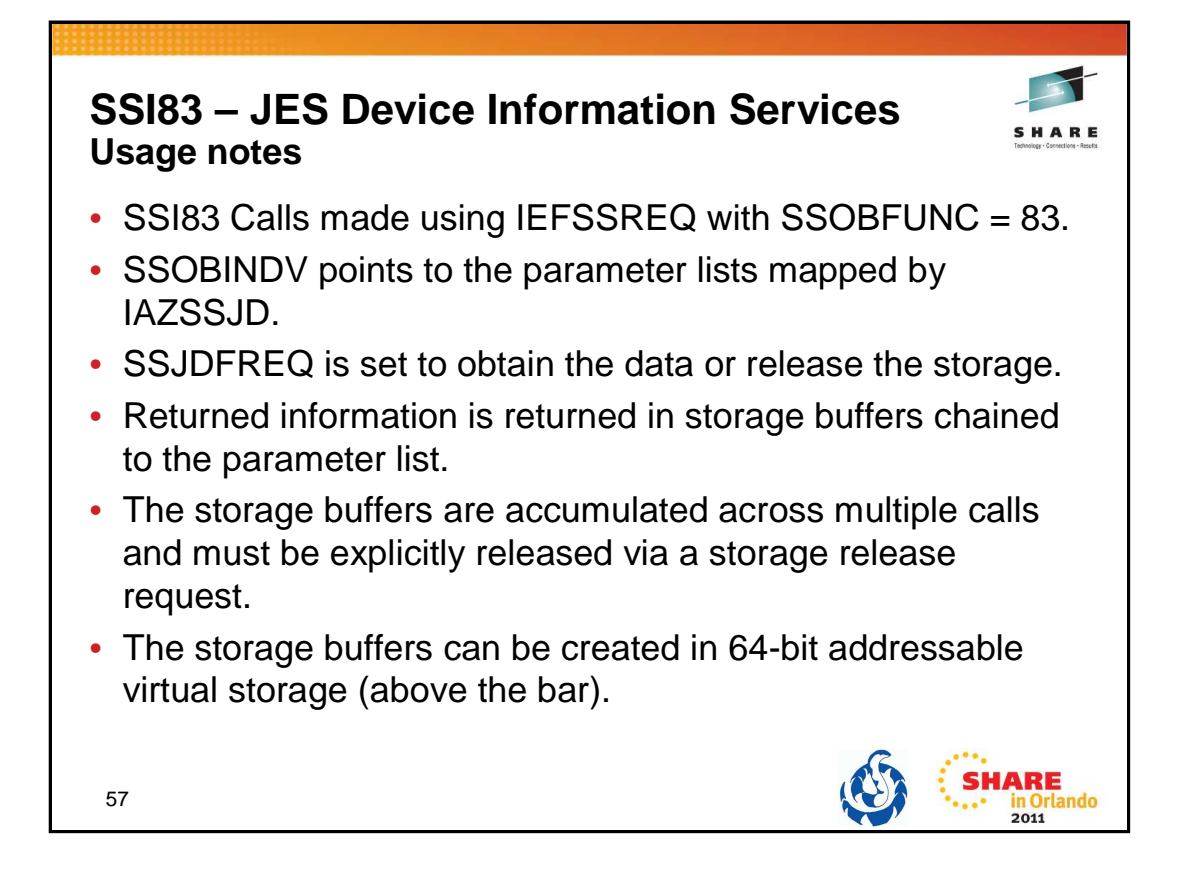

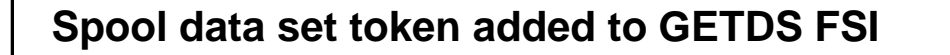

- Subsystem Interfaces (SSIs) such as SSI79 SAPI and SSI80 – Extended Status return a data set token that can be used to identify a spool data set.
- A Function Subsystem Application (FSA) obtains a JES spool data set and its characteristics for output processing by invoking the Function Subsystem Interface (FSI) GETDS.
- Before V1.13, there is no easy way to correlate the spool data set returned from a GETDS request and spool data set information from the SSIs.

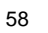

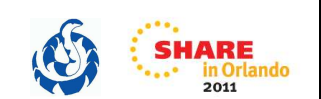

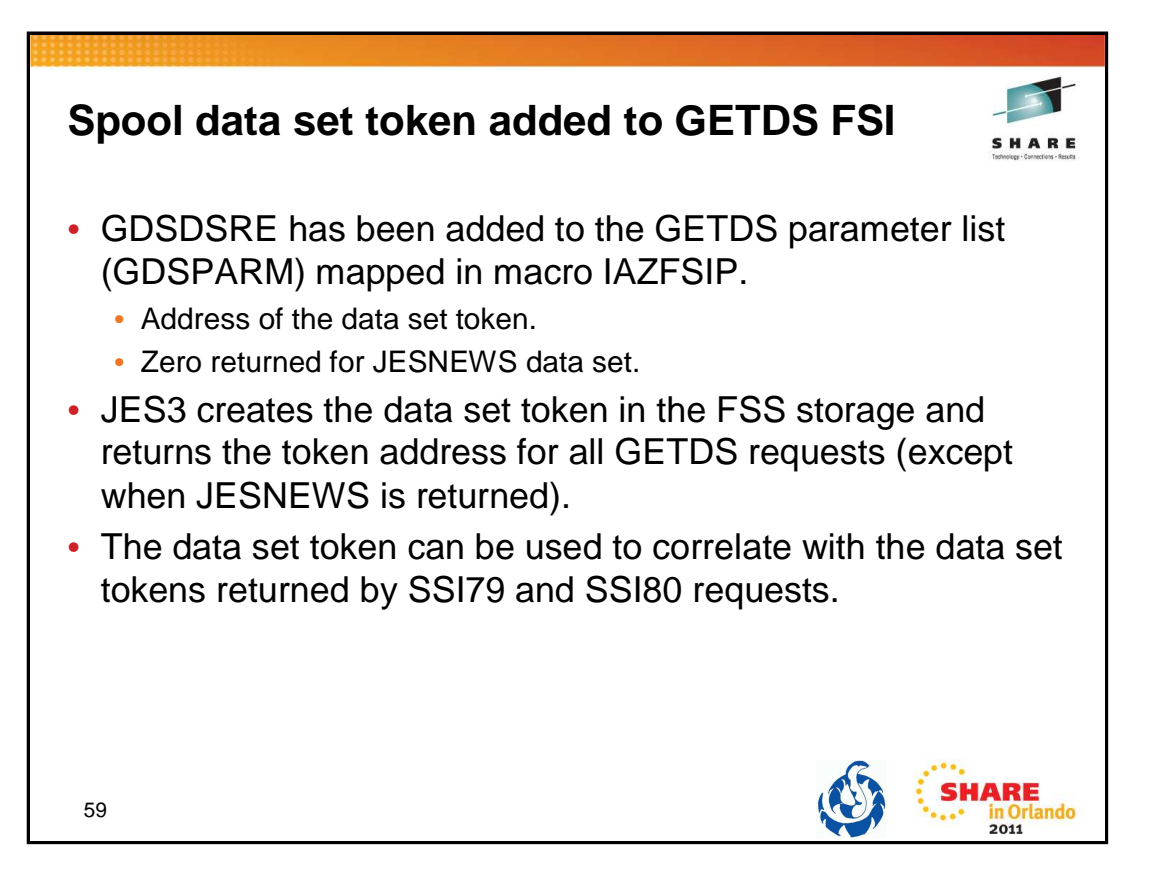

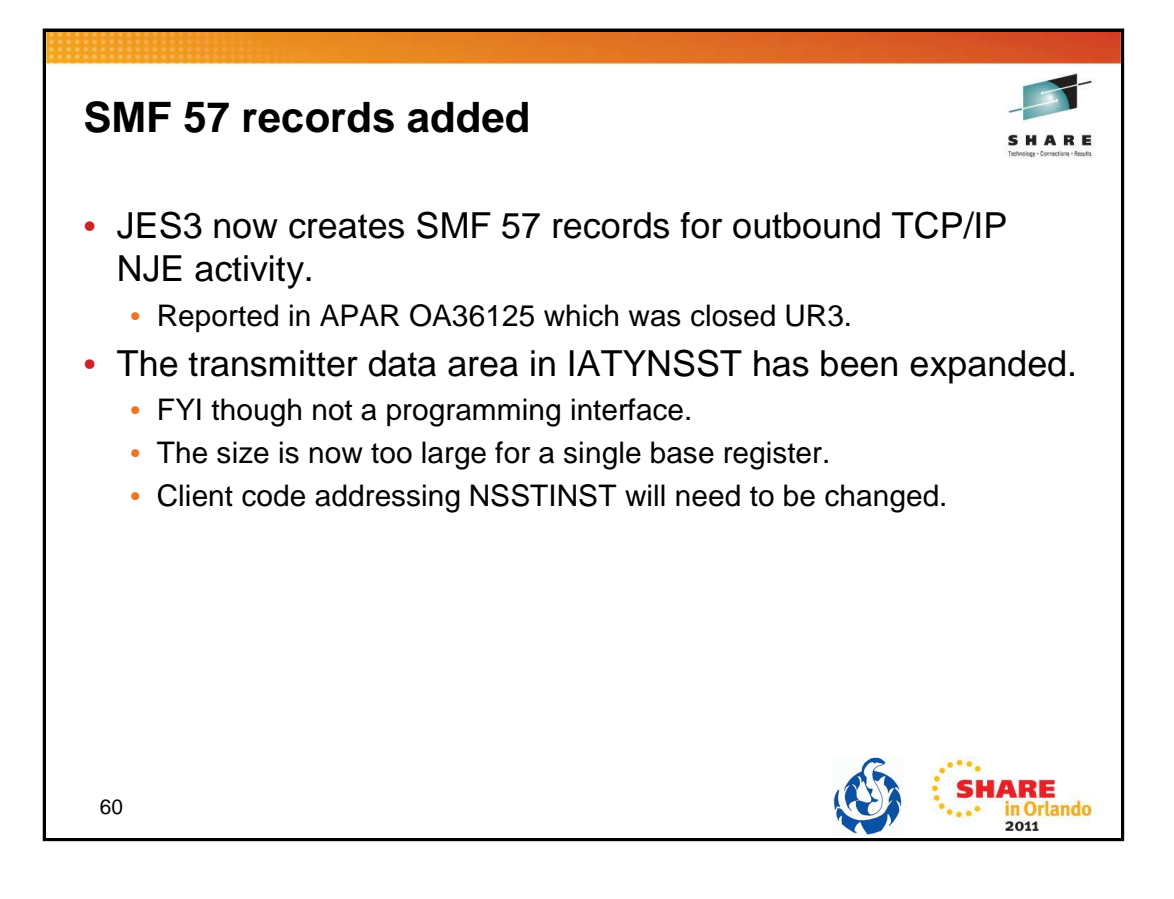

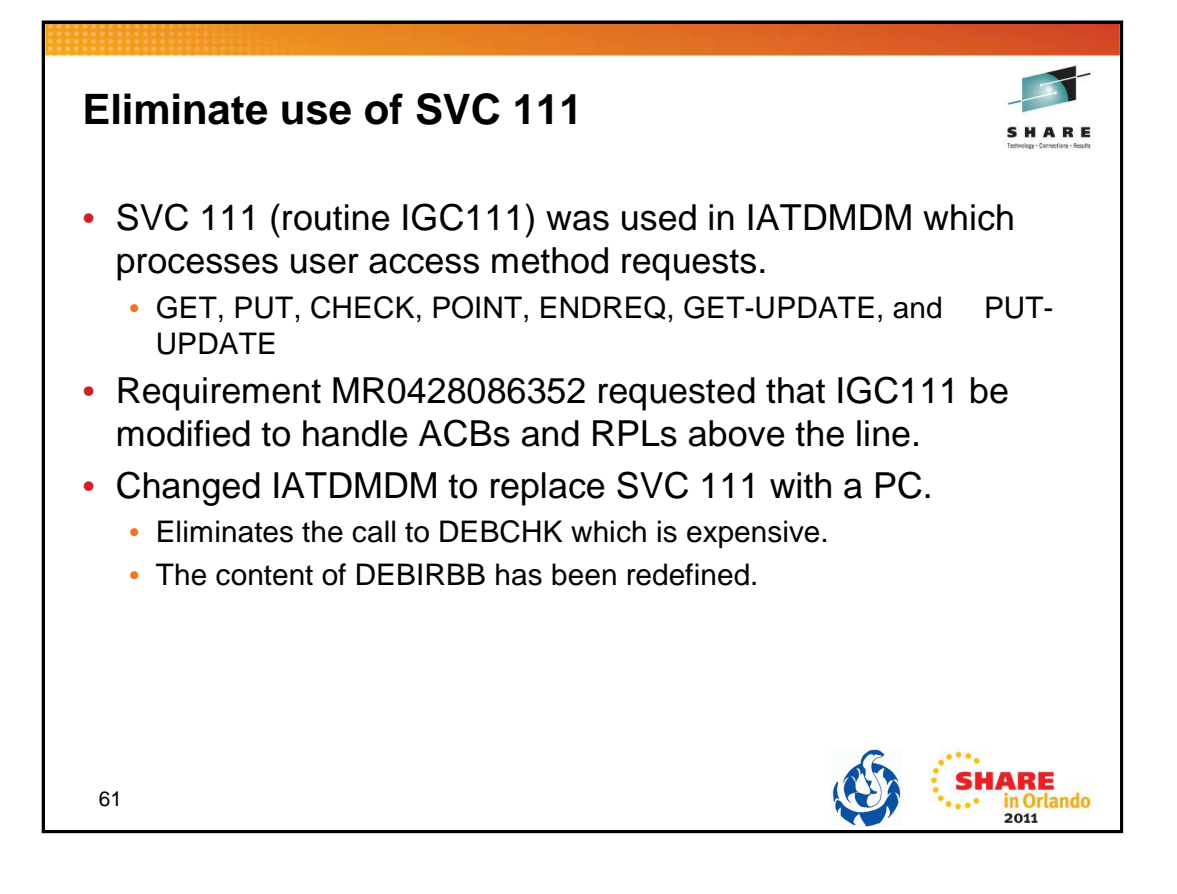

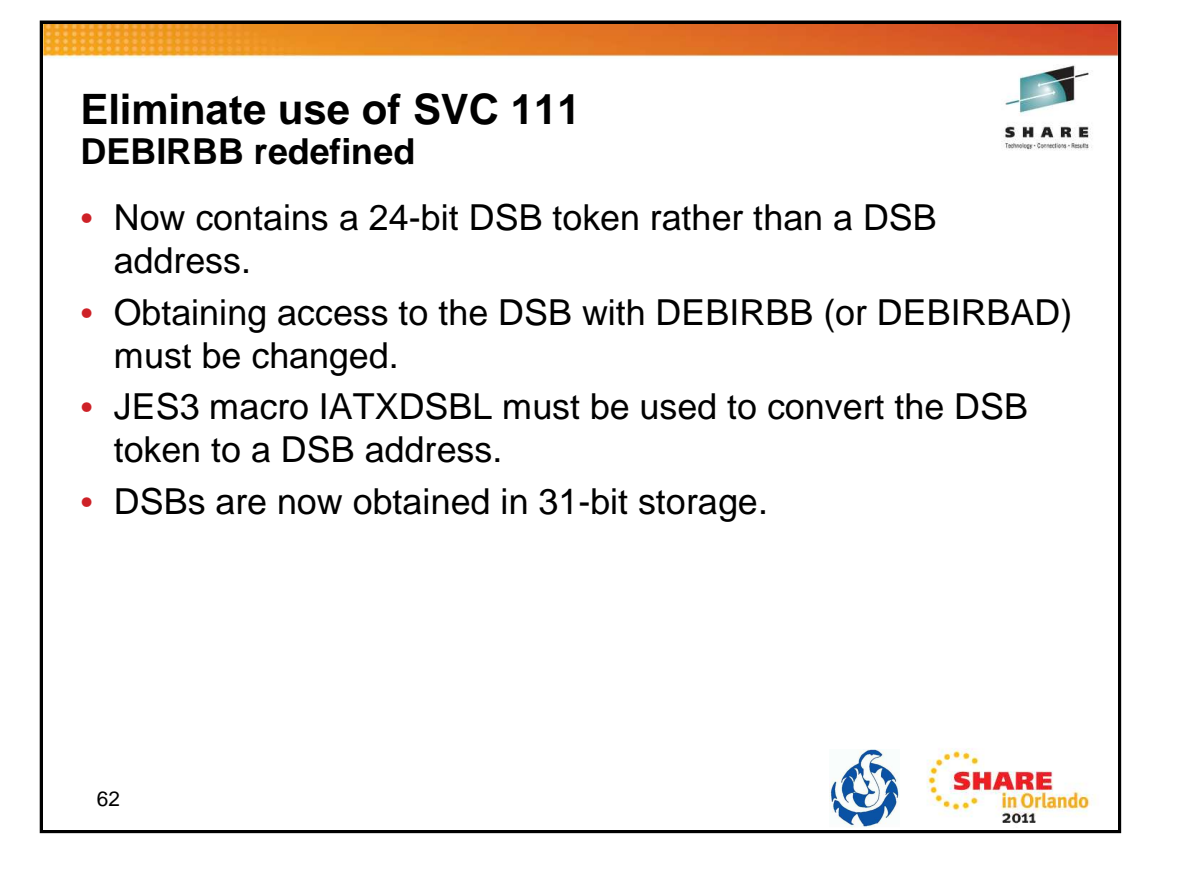

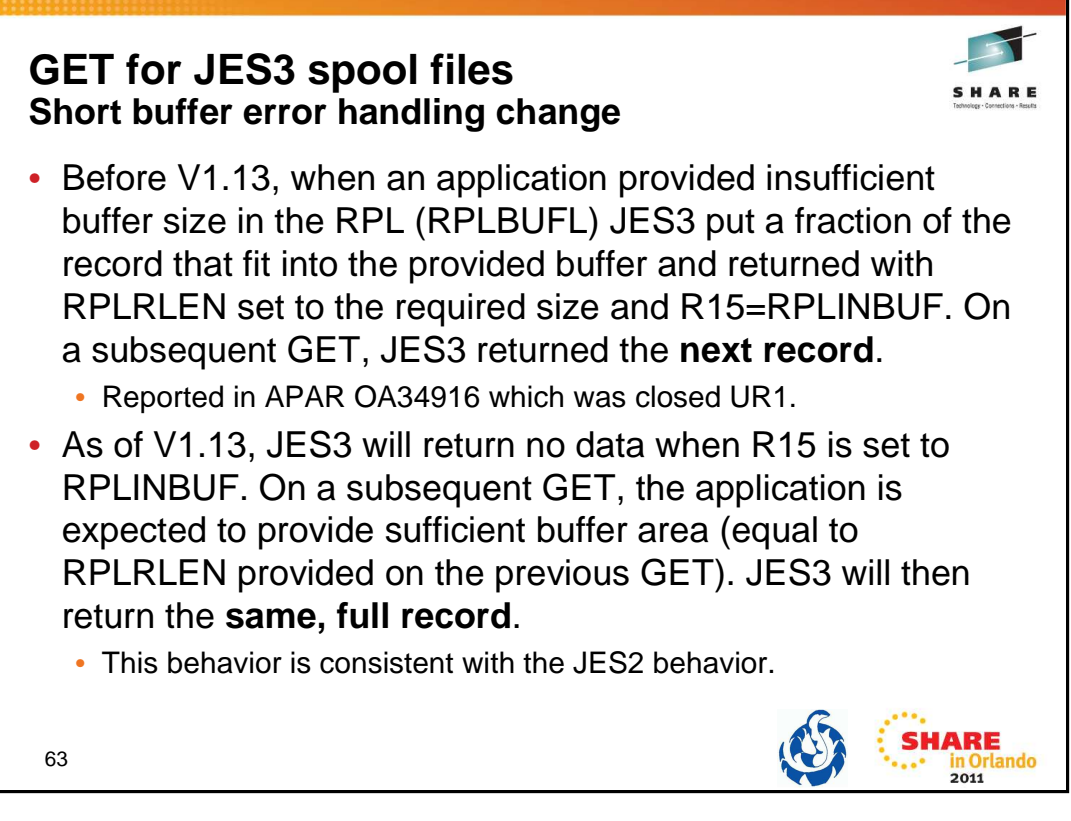

What to look for:

Check applications reading from spool and how they handle R15=RPLINBUF.

What to do:

Re-issue the GET with RPLBUFL equal to or greater than RPLRLEN returned with RPLINBUF from the previous GET.

## RPLINBUF - X'2C'

On a GET request, the size of the area (RPLBUFL) passed in RPLAREA was too small to contain the record being returned. The actual record size is set in RPLRLEN. Obtain a larger area and re-issue the GET request.

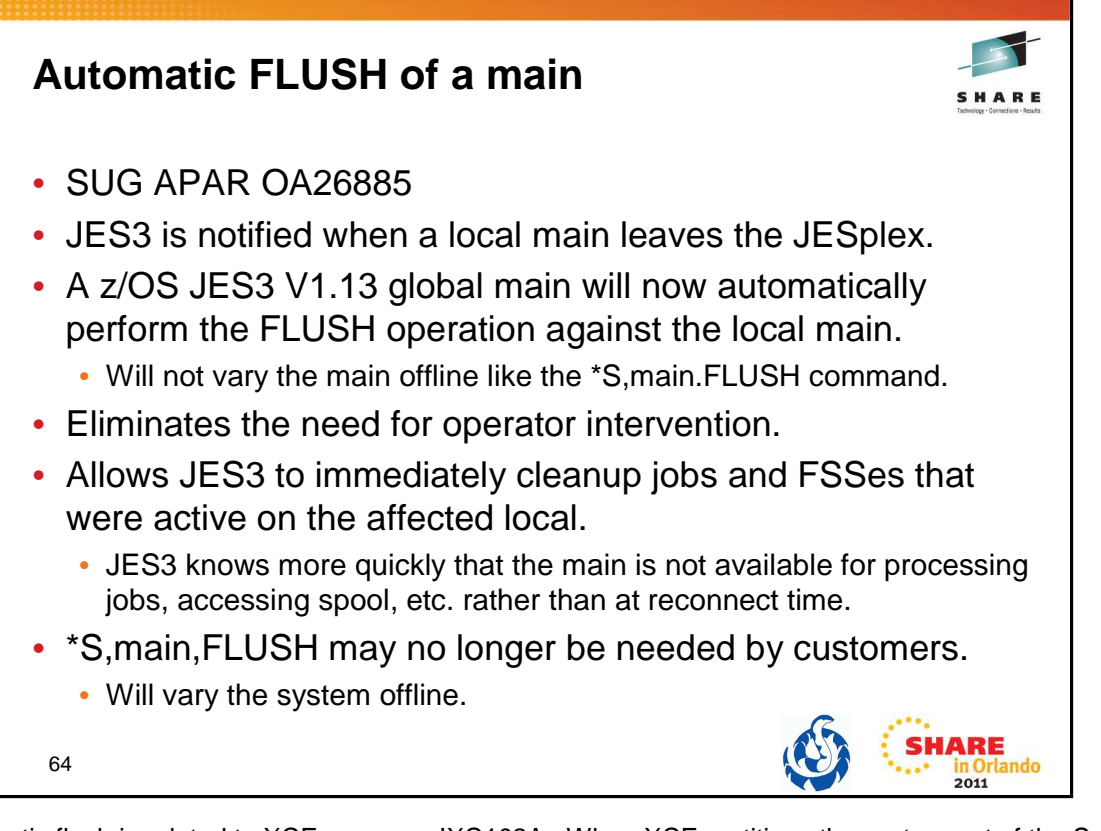

The automatic flush is related to XCF message IXC102A. When XCF partitions the system out of the Sysplex, JESXCF notifies JES3. JES3 will then perform the flush **operation.**

The flush operation is similar to the \*S main,FLUSH command but the difference is that the main's online status is unchanged. That allows it to reconnect as soon as the system is re-IPLed and ready to connect again.

If you have automation that issues the flush command based on the message, you should consider removing it. If you are used to having the system be varied offline, you can replace the flush command by a \*V,main,OFFLINE command.

Documented in z/OS Migration V1.13 (GA22-7499-19)

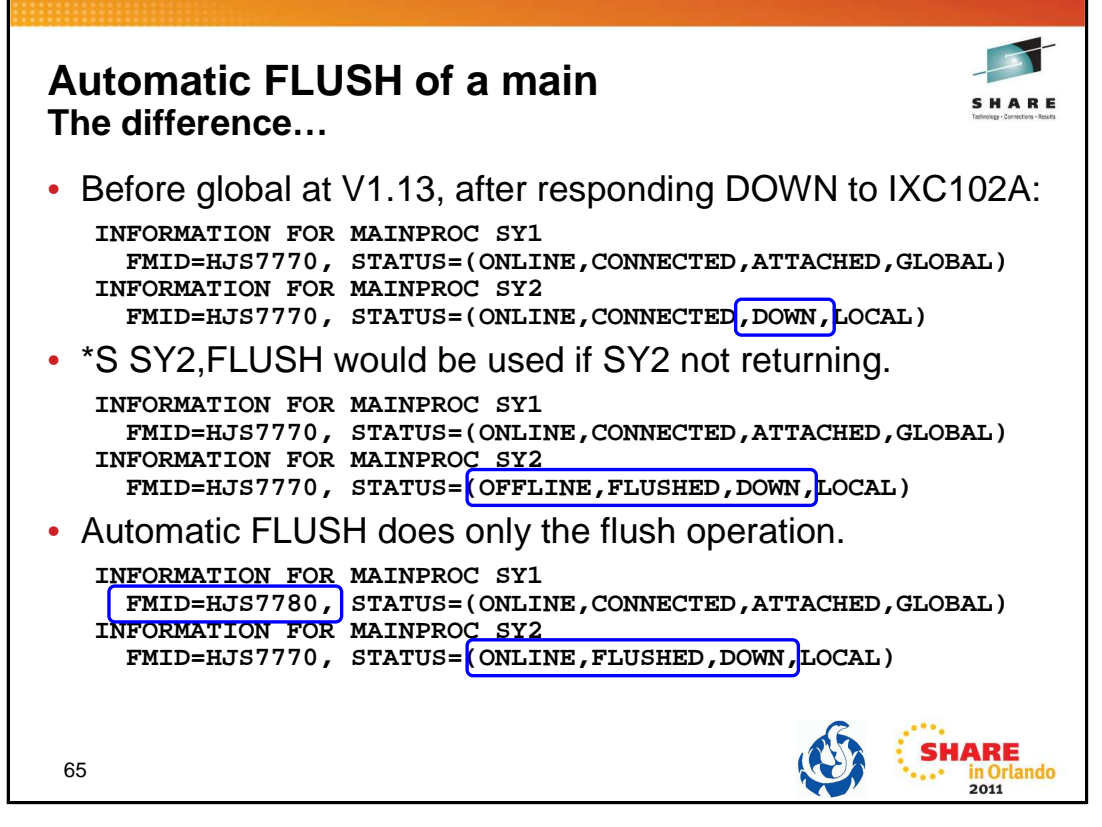

After SY2 is deactivated by responding DOWN to XCF message IXC102A, JES3 knows SY2 is down, but it is still connected and active.

Doing \*S SY2,FLUSH will tell JES3 that SY2 is no longer connected. The flush operation will be done but the system will also be taken offline. The operator will need to do \*V SY2, ONLINE in order for the system to reconnect.

With a global at V1.13 (HJS7780) the automatic flush will do the flush operation but not vary the system offline. When JES3 is started on SY2, it will reconnect without further operator intervention.

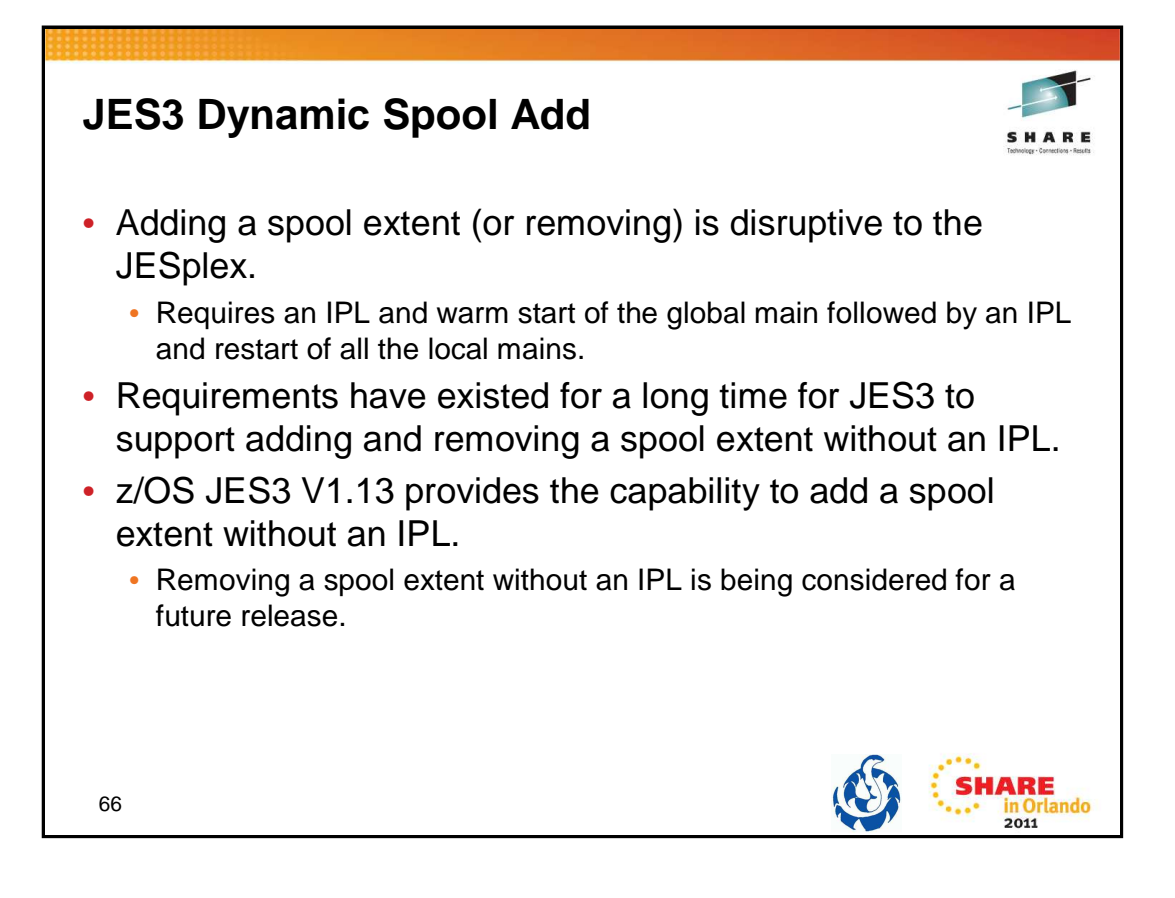

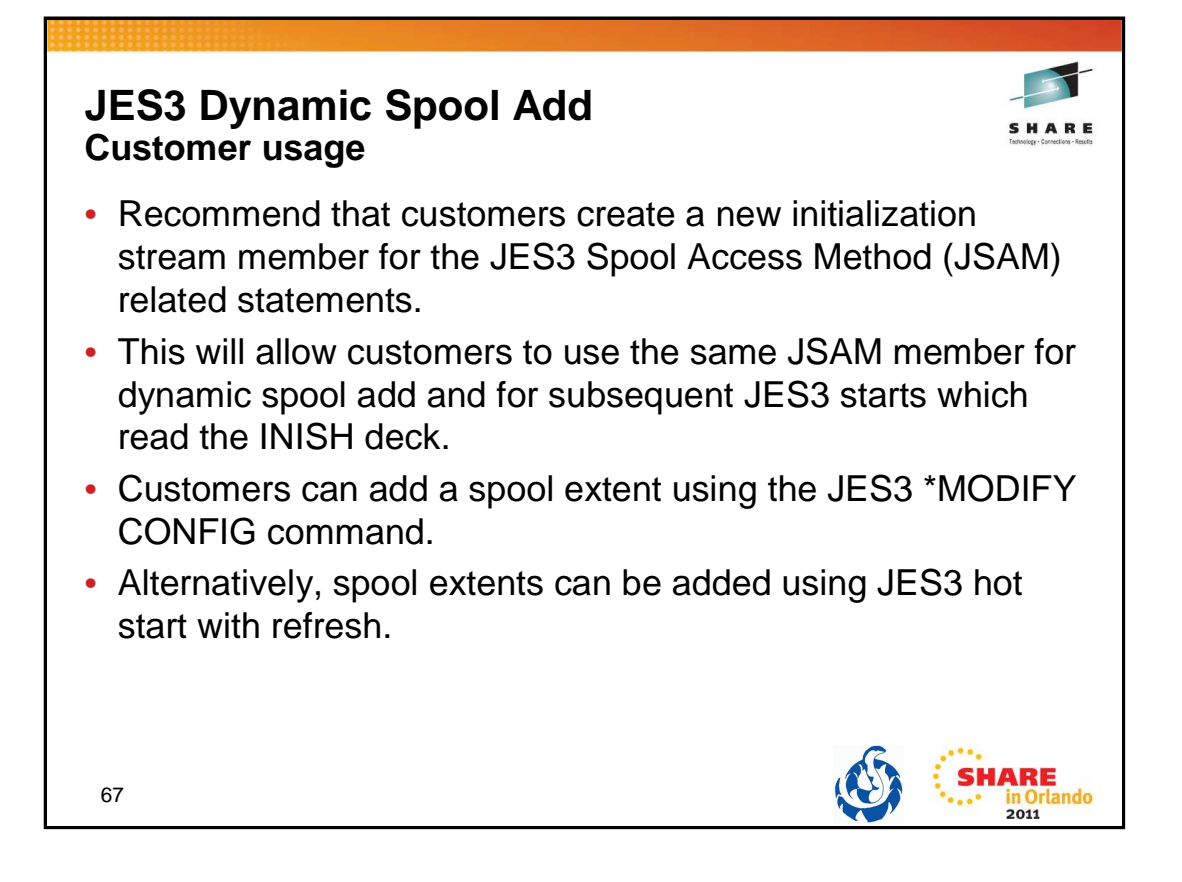

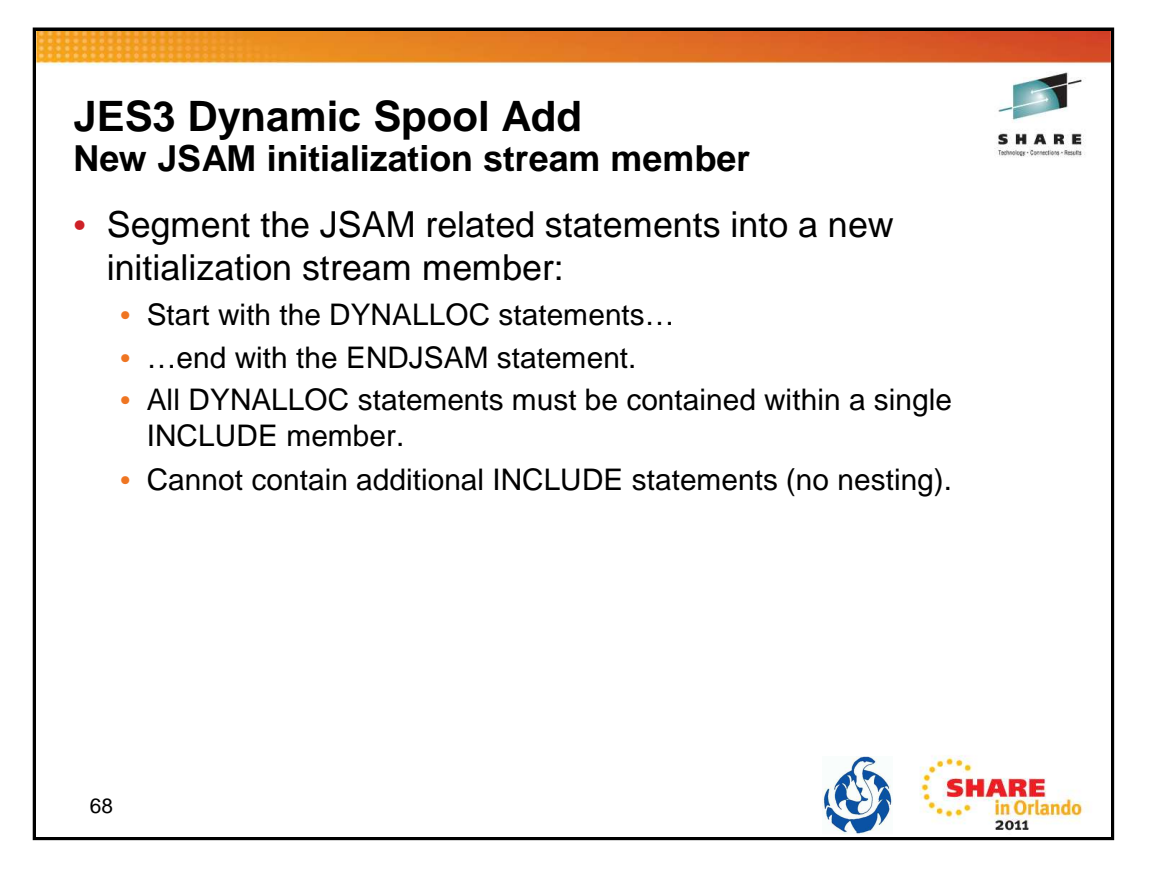

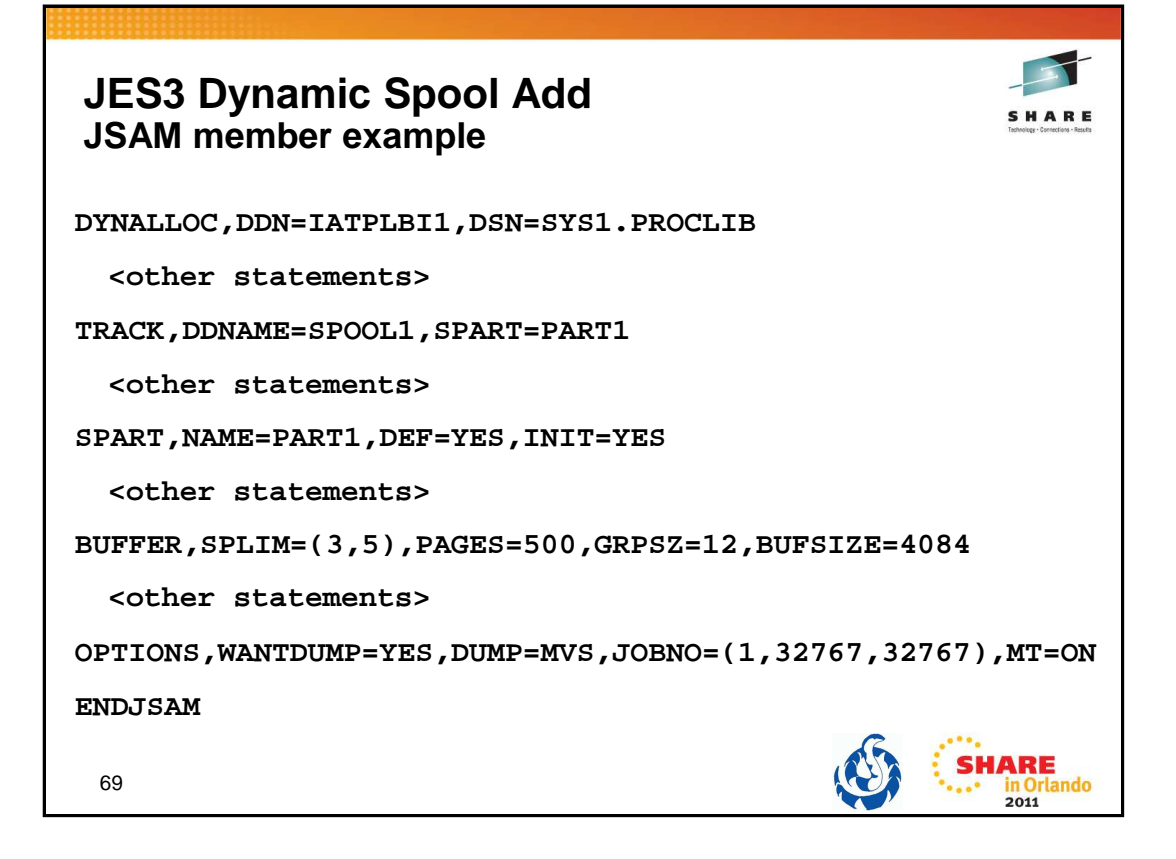

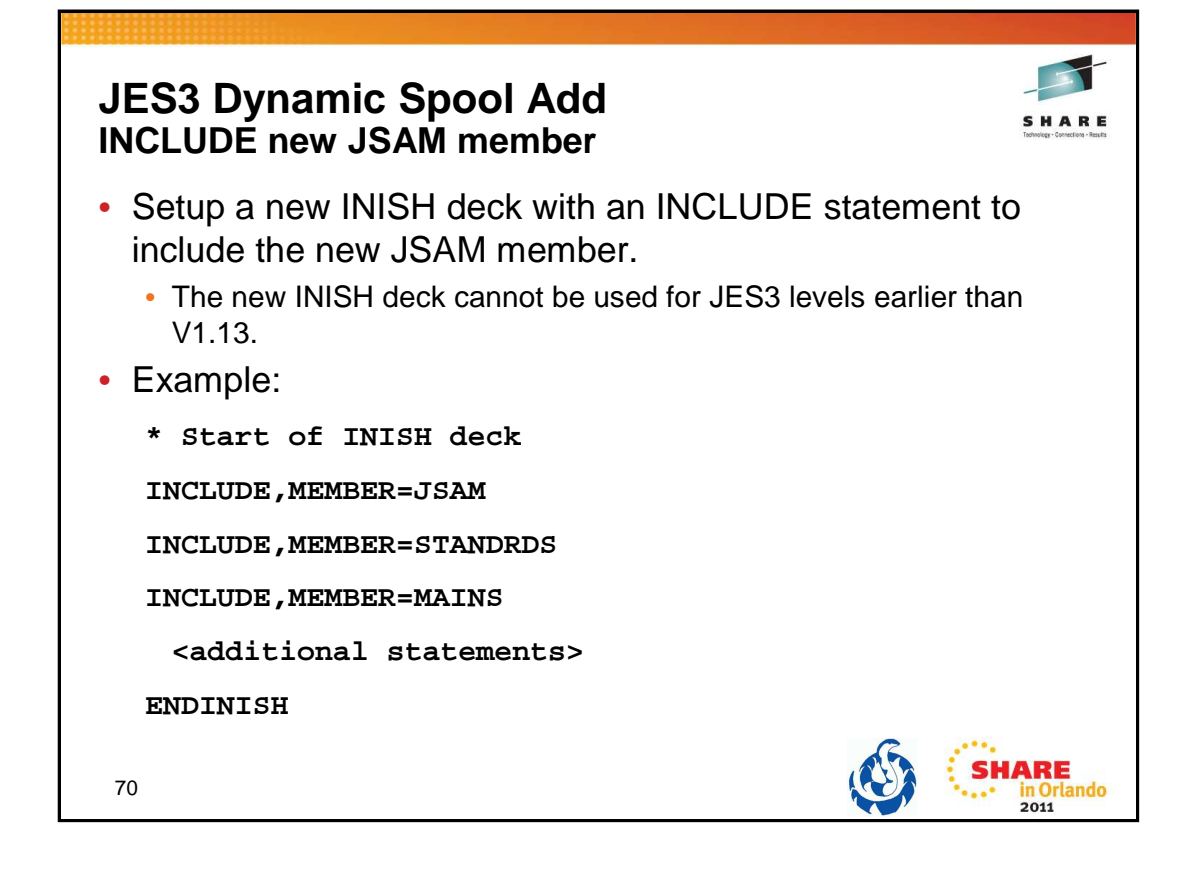

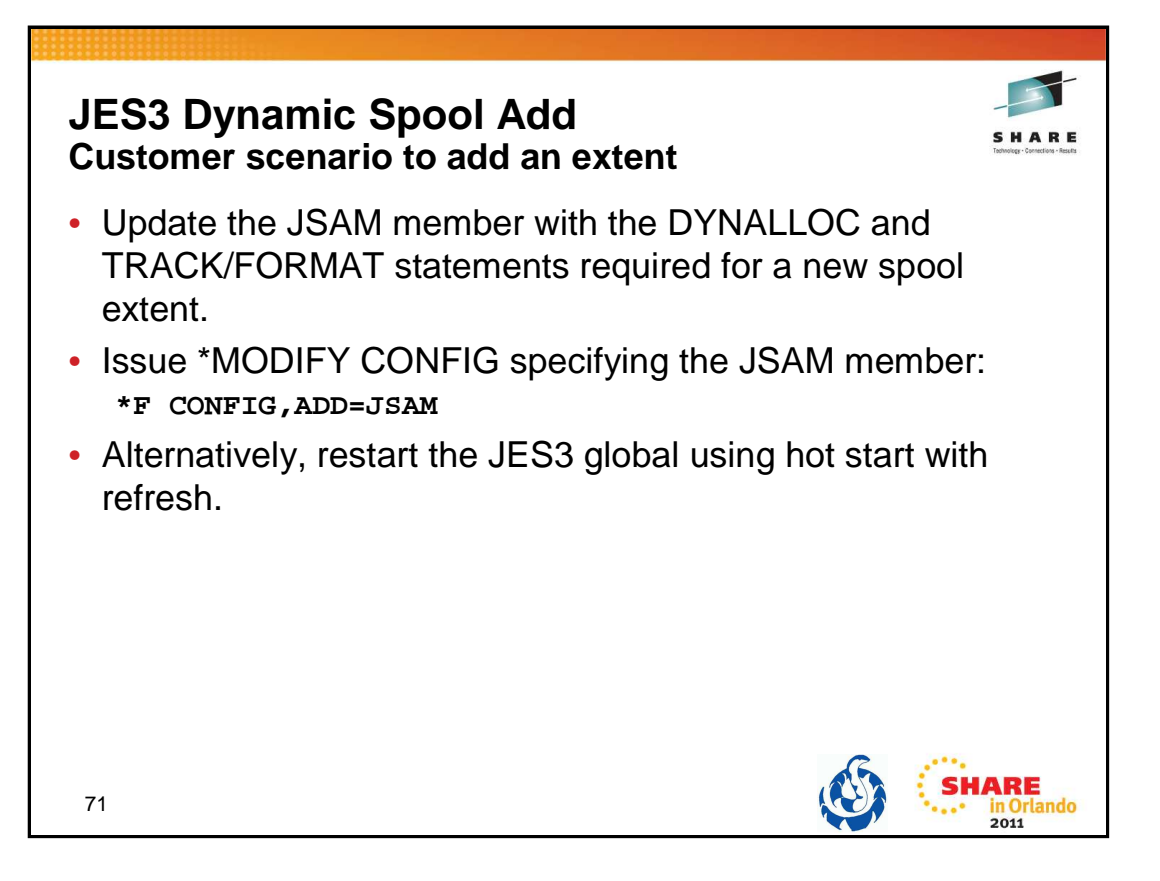

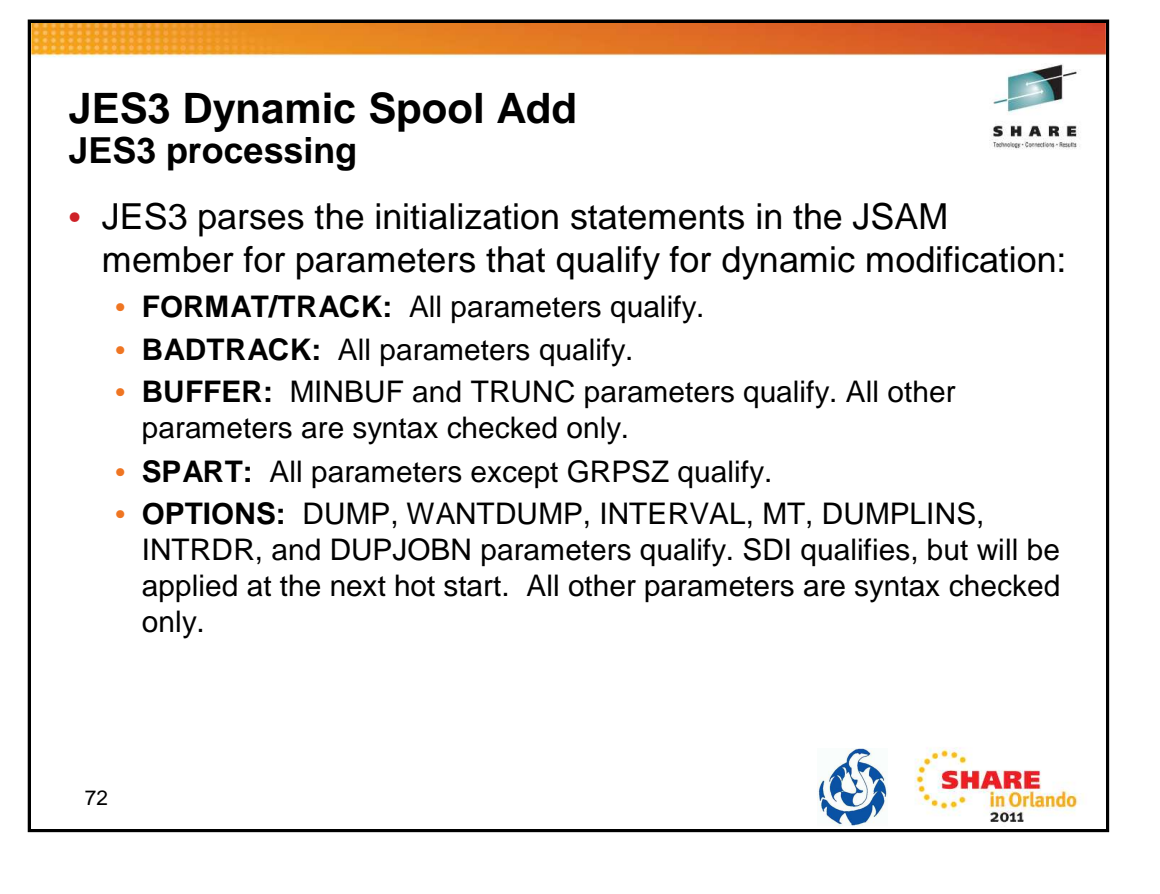
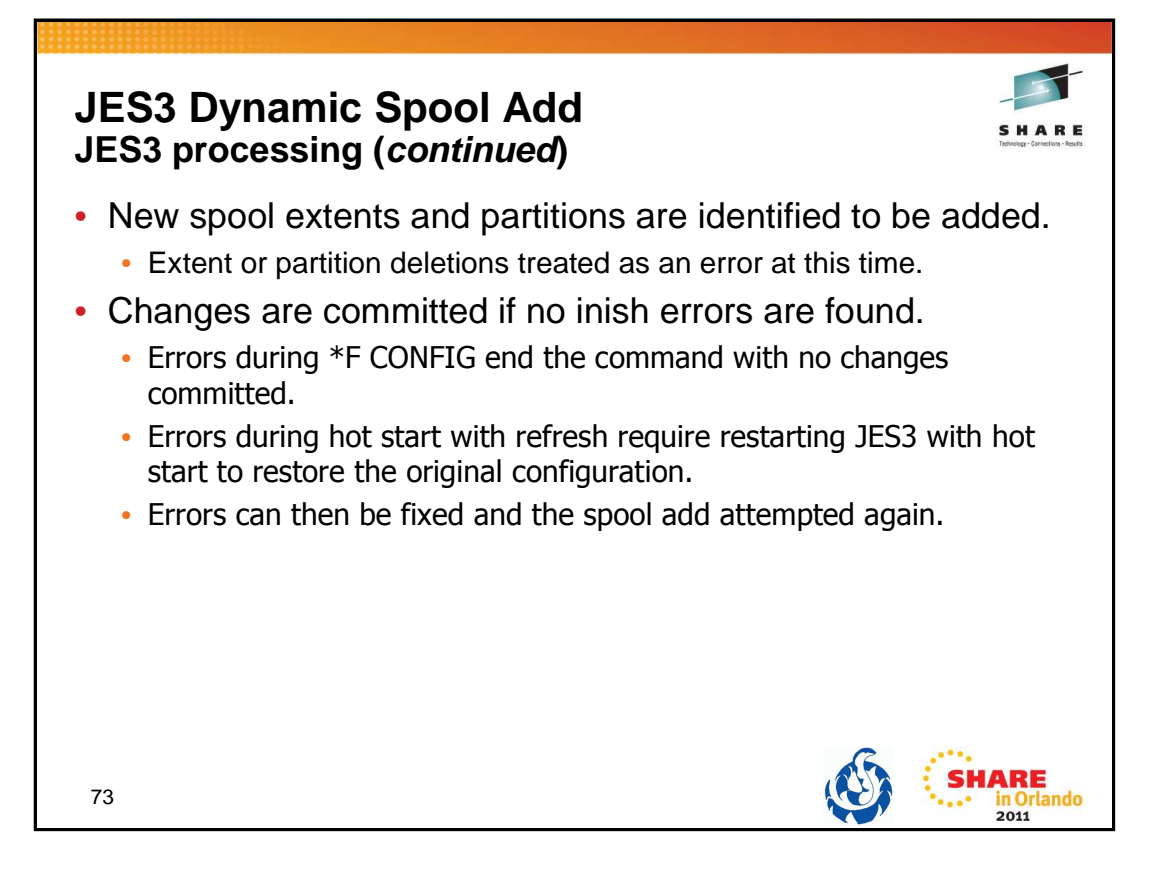

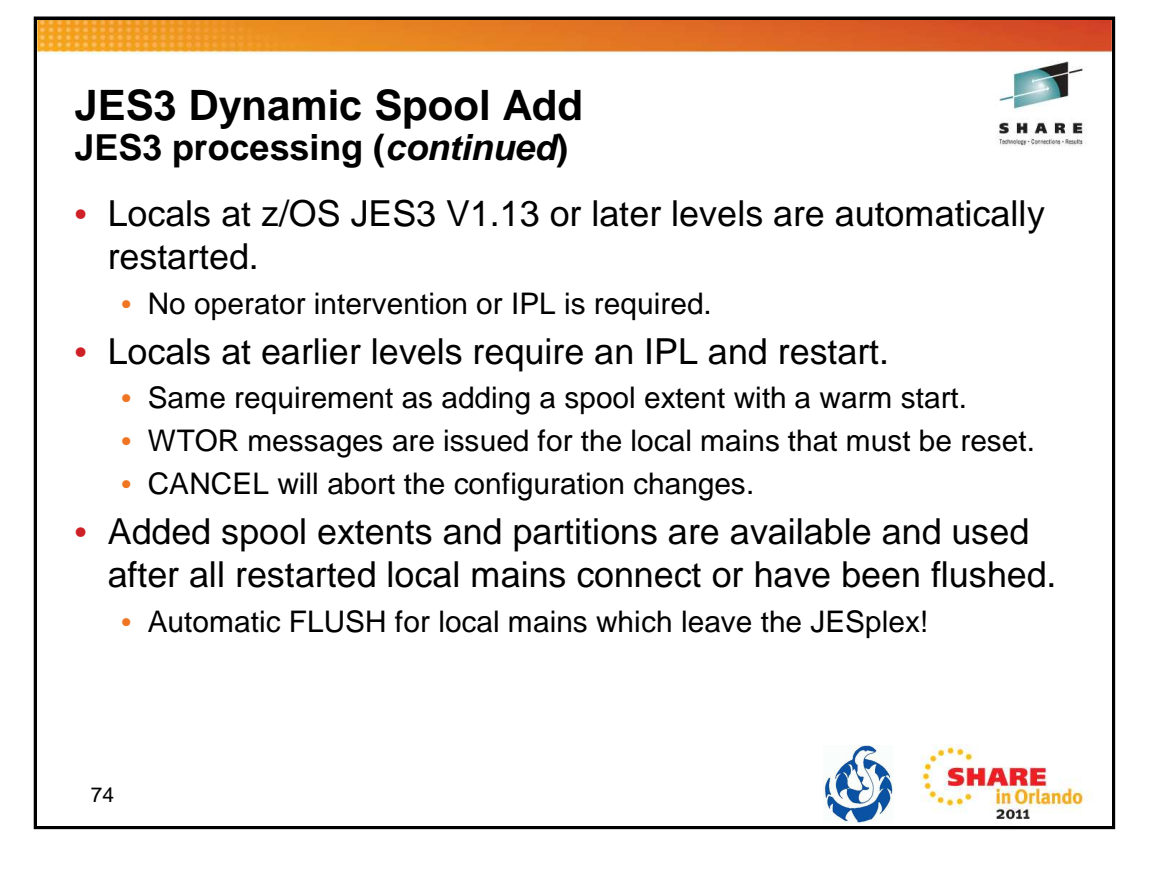

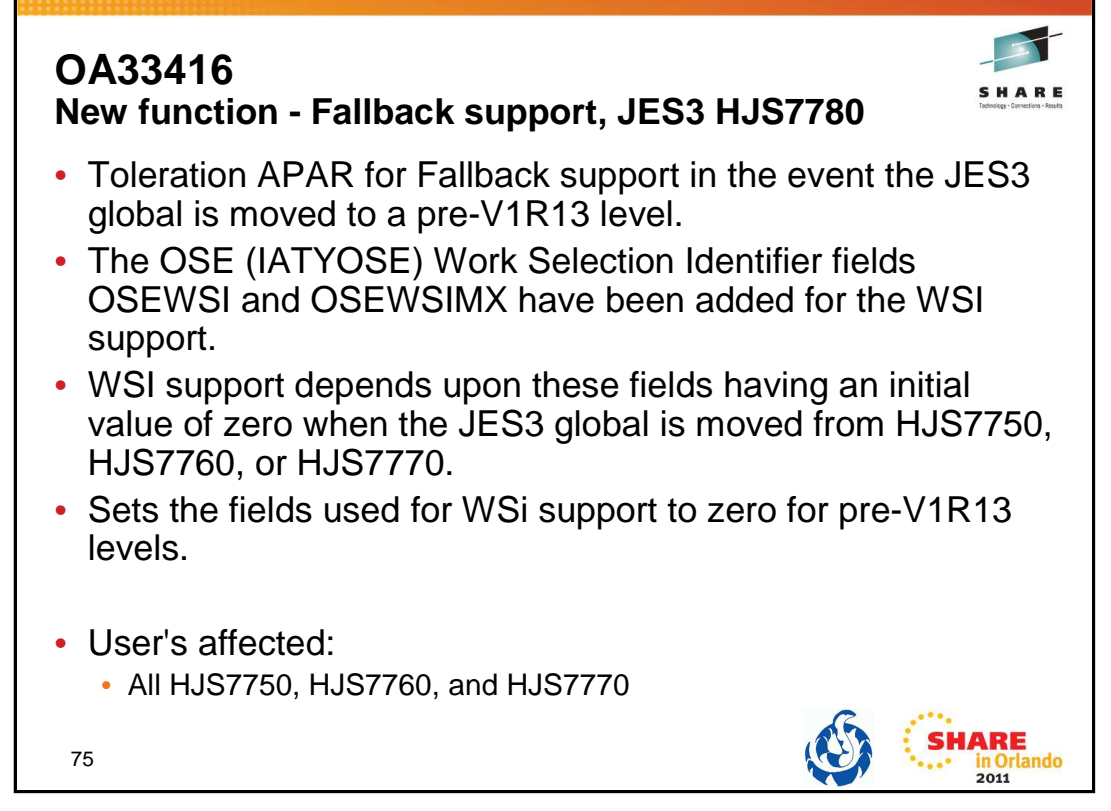

PROBLEM SUMMARY:

- In release HJS7780, the OSE (IATYOSE) Work Selection Identifier fields OSEWSI and OSEWSIMX have been added. The support added in HJS7780 depends upon these fields having an initial value of zero when the JES3 global is moved from HJS7750, HJS7760, or HJS7770.
- This APAR provides the code to set the OSEWSI and OSEWSIMX fields back to zero if the JES3 global is moved from HJS7780 to HJS7750, HJS7760, or HJS7770.

PROBLEM CONCLUSION:

Module IATOSGP has been changed to zero the OSE (IATYOSE) field OSEWSI. Module IATOSOR has been changed to zero the OSE field OSEWSIMX.

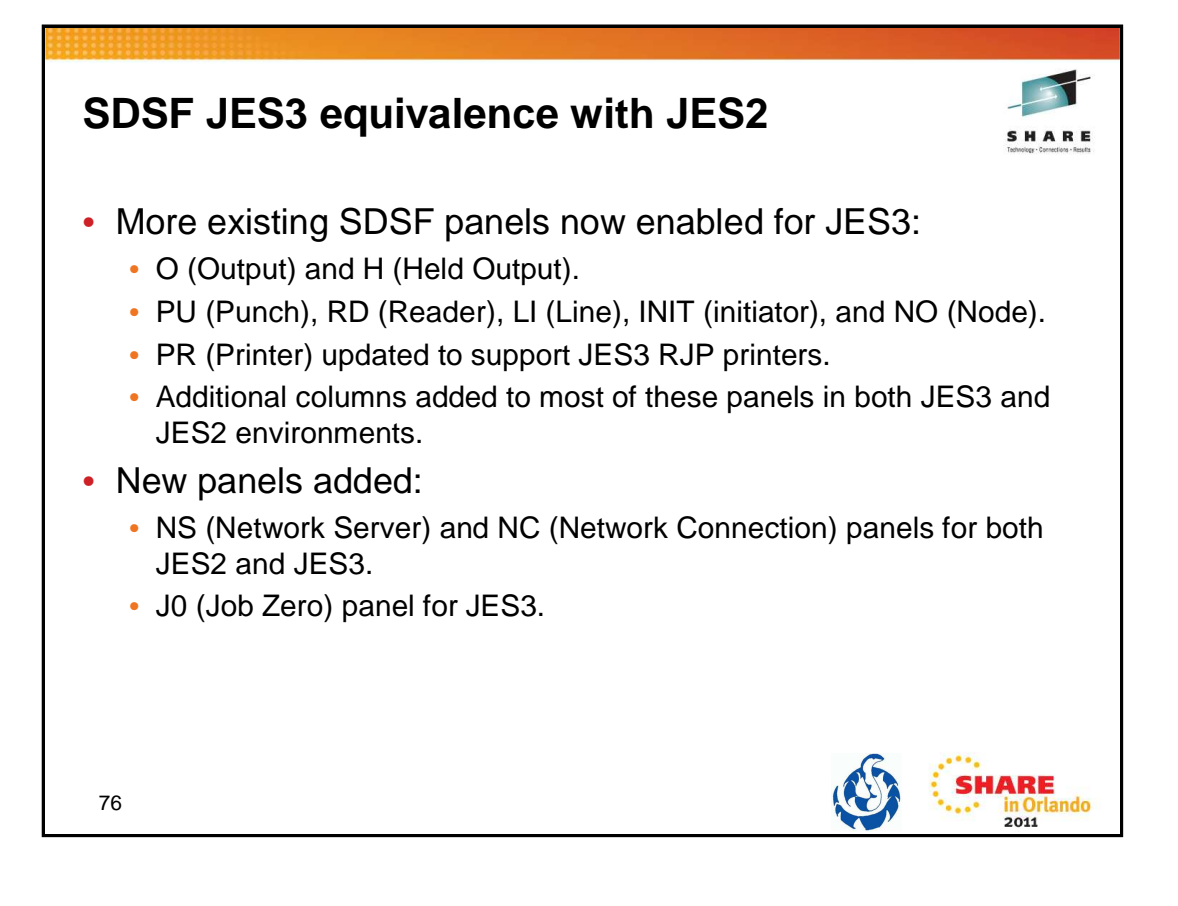

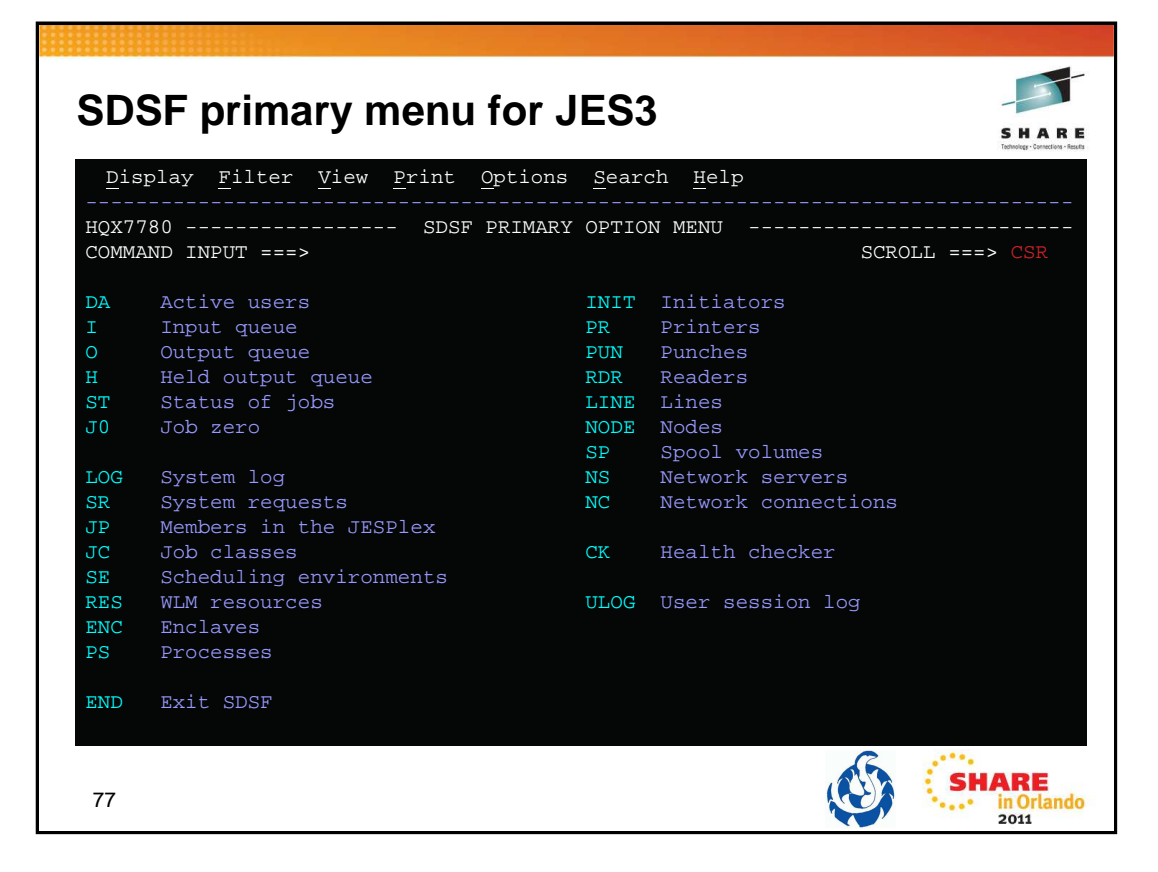

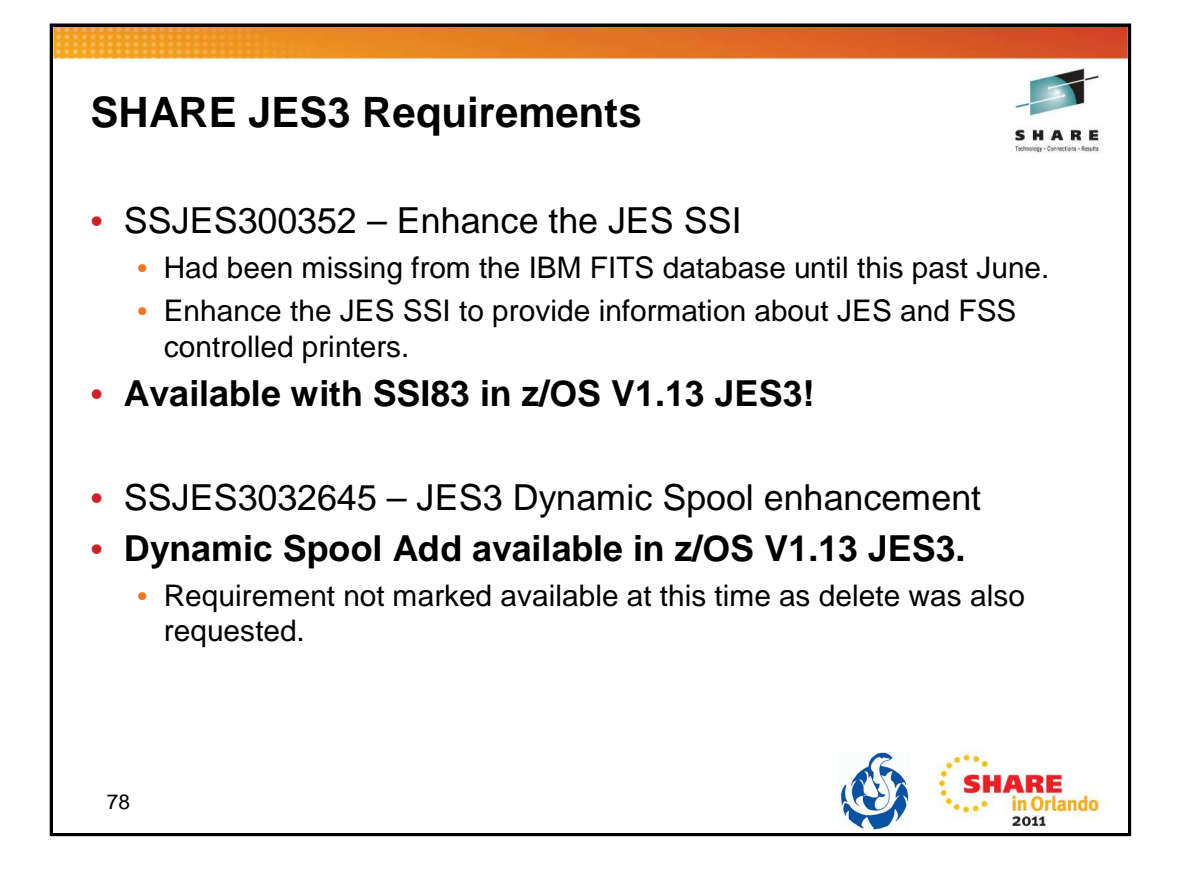

## **SHARE JES3 Requirements Share Top Ten Summary**

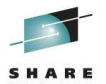

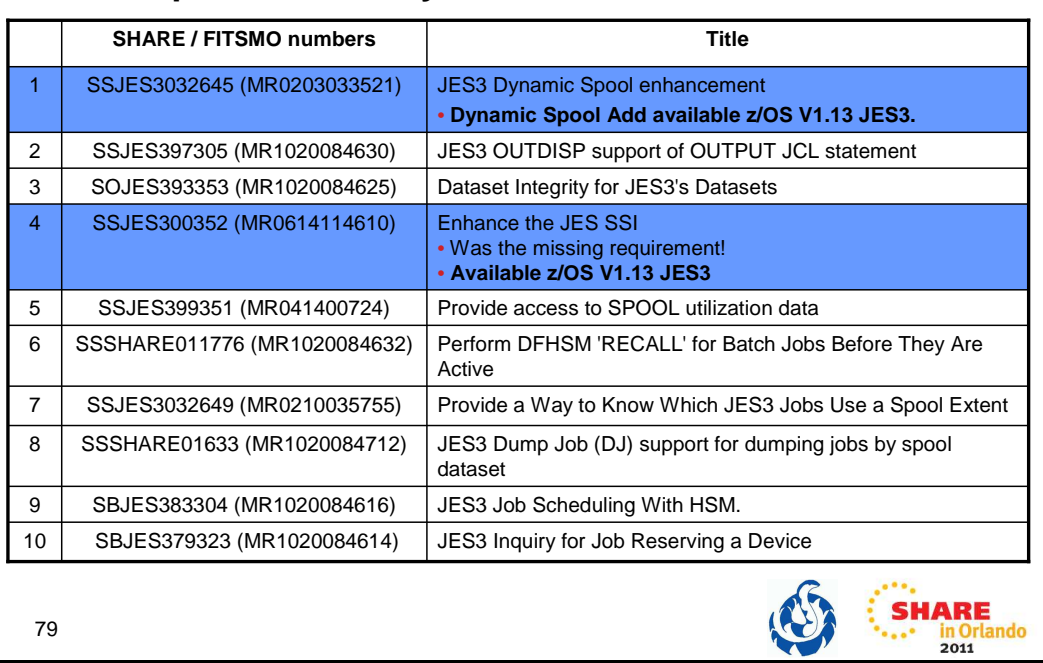

79

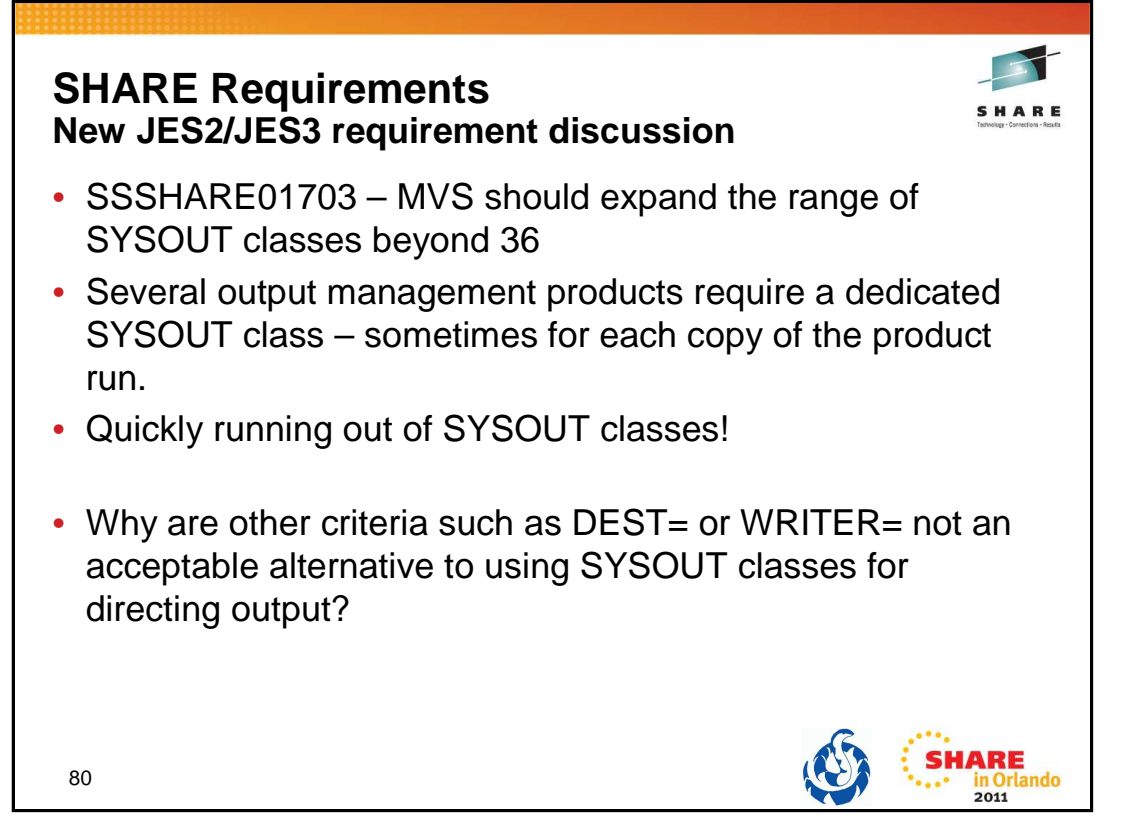

## BENEFIT :

Currently, MVS provides for 36 SYSOUT classes. This allows for flexibility in output management when the environment is relatively small. We have several output management products, one of which we run 9 copies of the product each requiring a different SYSOUT class. If we had those needed by other products such as RMDS, Batch and On-line printing, punch, TSO held output, etc., the number of available classes quickly runs out. Currently, our company has an aggressive program of utilizing non-printing alternatives whenever possible. By accomplishing this with products like RMDS, we can not only offer better service to our customers, but also enable them to save money since these on-line viewing alternatives are much cheaper than printing. We are finding out, though, that all of these products require one or more dedicated SYSOUT class(es) to function in our production environments. In the coming months, we will be implementing a product to replace microfiche which will require one or more dedicated classes not to mention other products that may require them. We are rapidly approaching the limit on two of our production complexes, and have reached it on a third complex. Reaching this limit will severely hamper our ability to provide the customer with viable alternatives to printing. We would like to continue to offer our customers the flexibility and cost-effectiveness of these non-printing alternatives and expansion of the SYSOUT class range will do that.

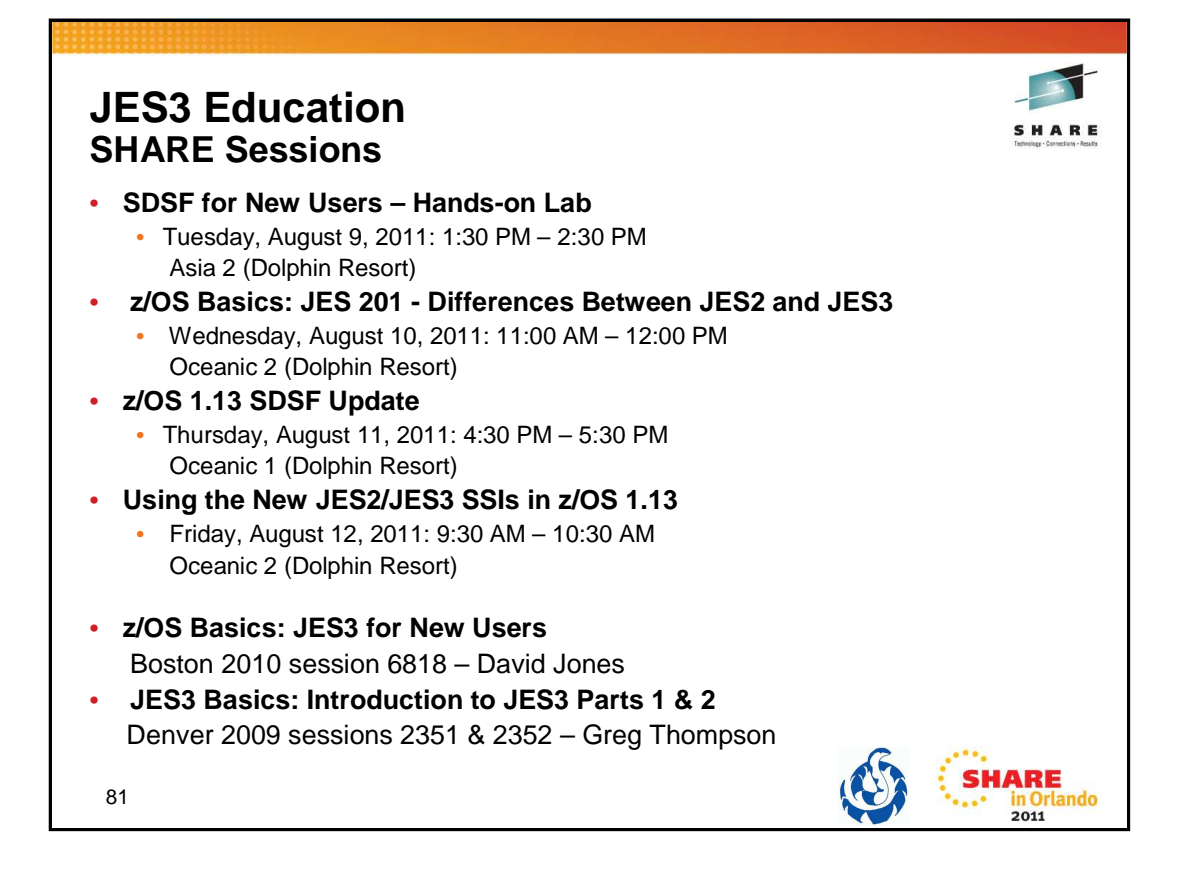

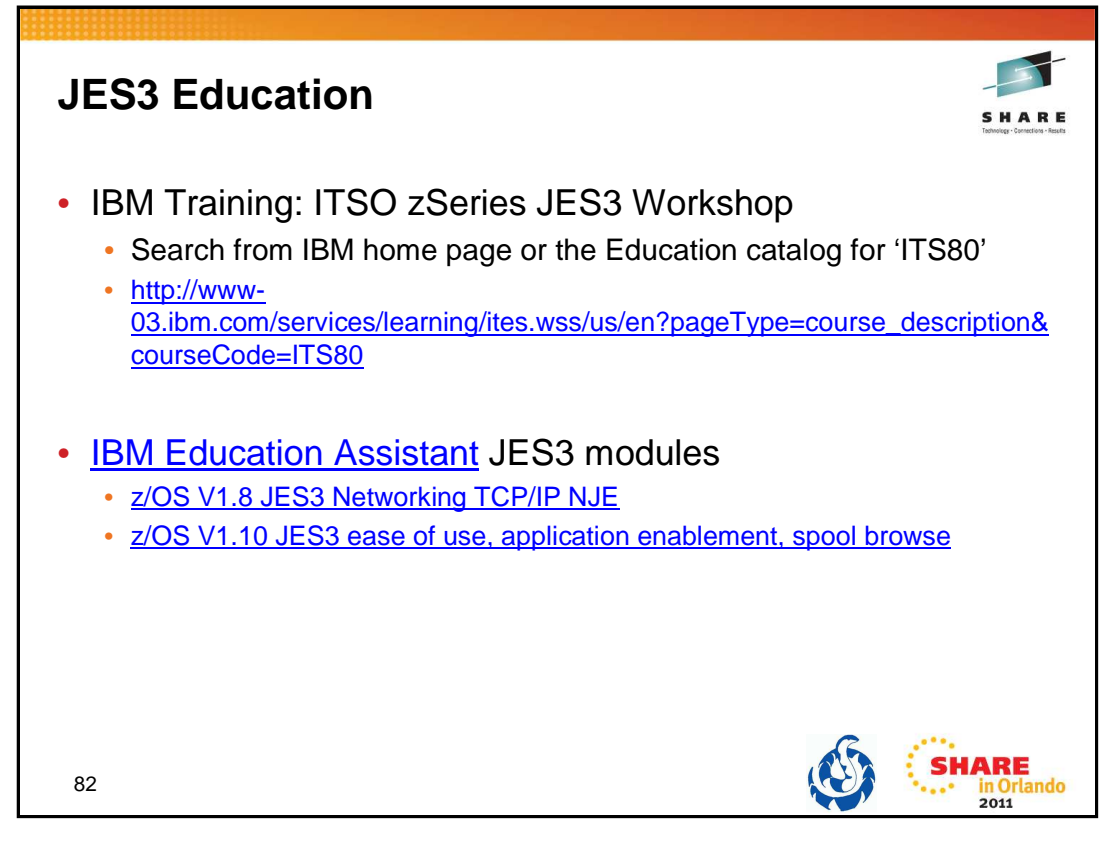

http://www-03.ibm.com/services/learning/ites.wss/us/en?pageType=course\_description&courseCode=ITS80

## **ITS80 description:**

This course covers the design, installation, and management of a JES3 system, both externally and internally. All features and functions of JES3 will be discussed. Coverage includes the functions and features of all releases currently available, including the current release z/OS JES3 V1.9.

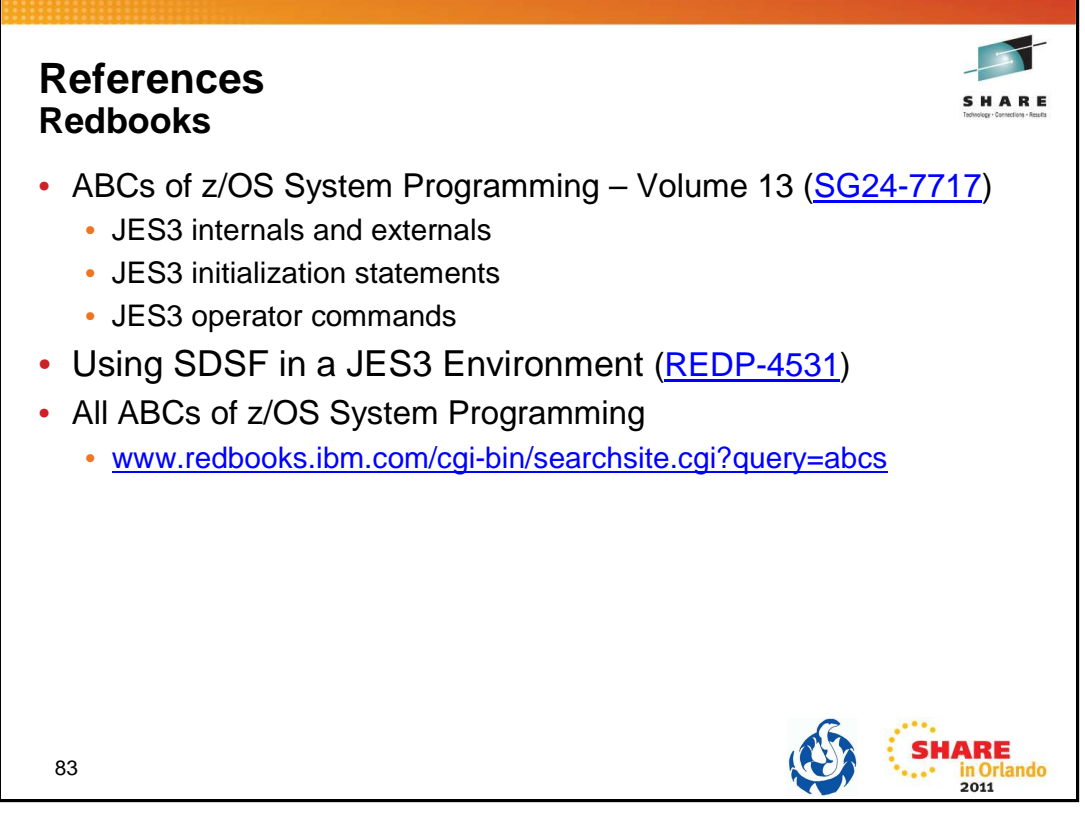

ABCs Volume 13 – SG24-7717 (http://www.redbooks.ibm.com/abstracts/sg247717.html)

Using SDSF in a JES3 Environment – REDP-4531 (http://www.redbooks.ibm.com/abstracts/redp4531.html) All ABCs (www.redbooks.ibm.com/cgi-bin/searchsite.cgi?query=abcs)

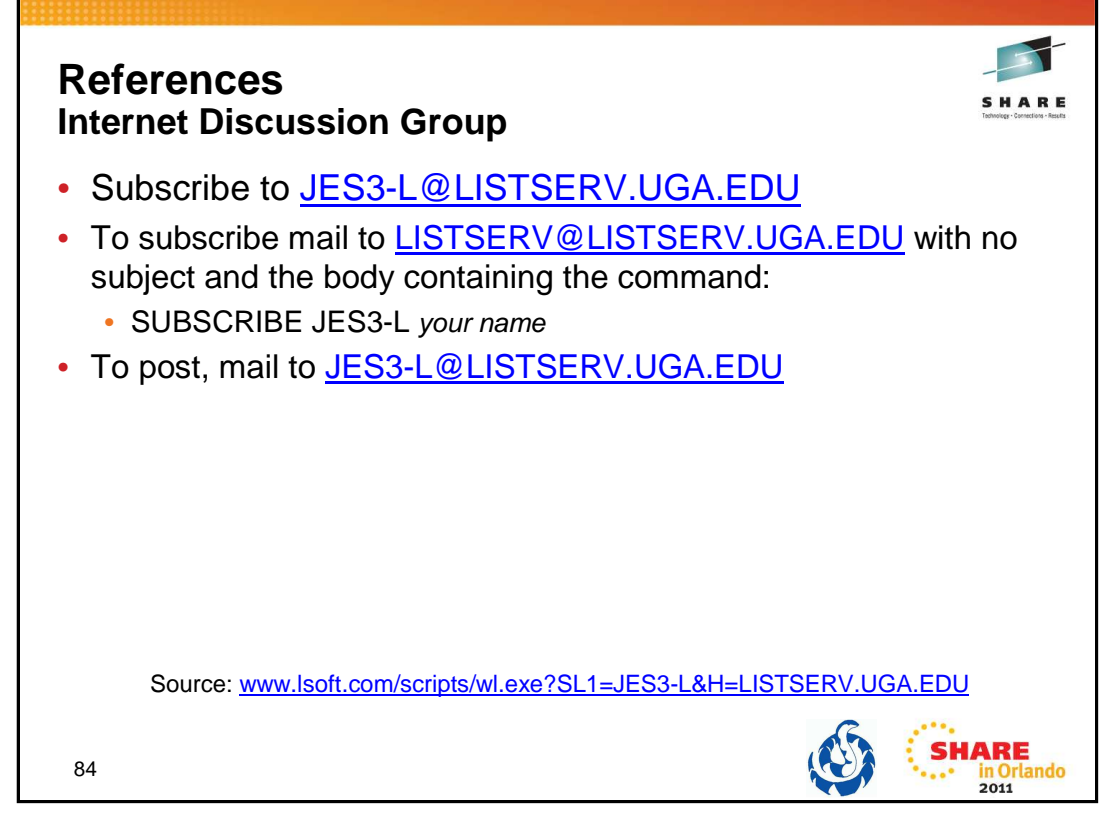

http://www.lsoft.com/scripts/wl.exe?SL1=JES3-L&H=LISTSERV.UGA.EDU

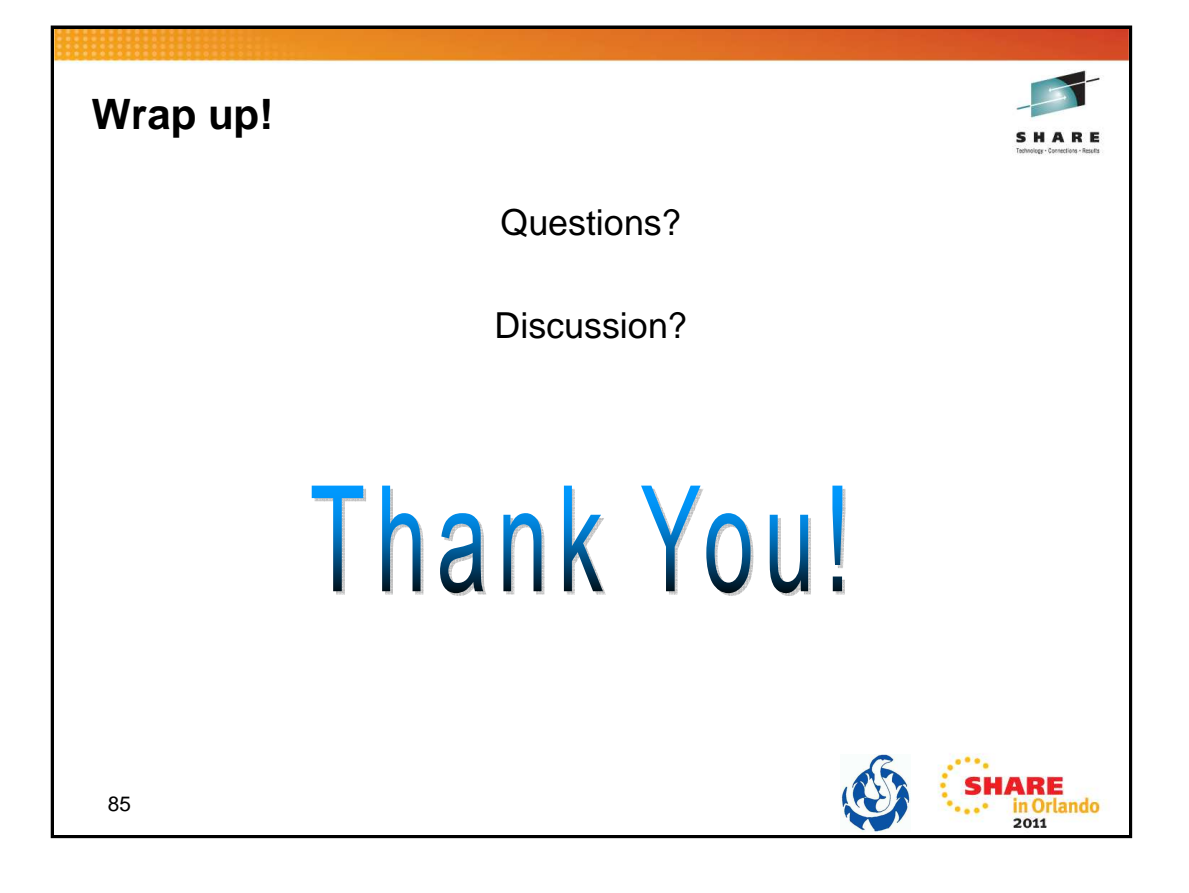

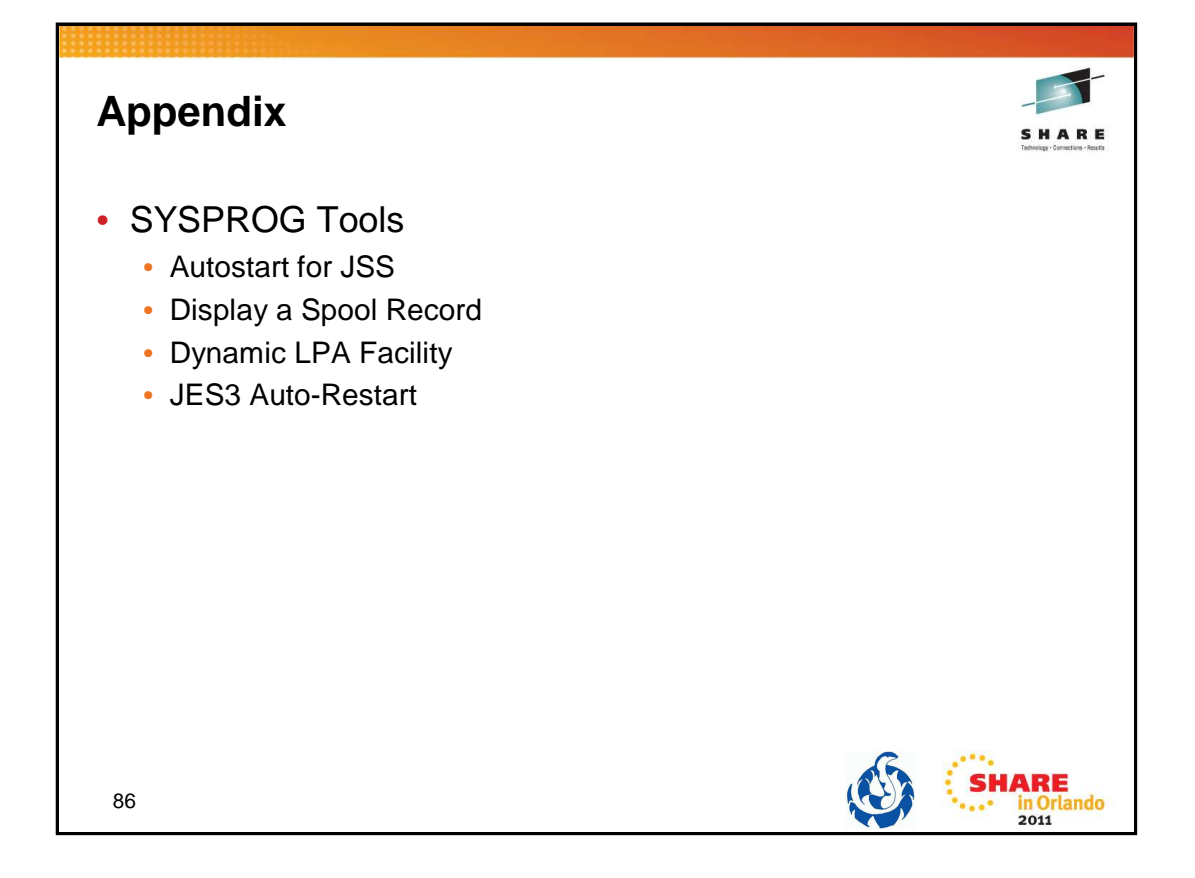

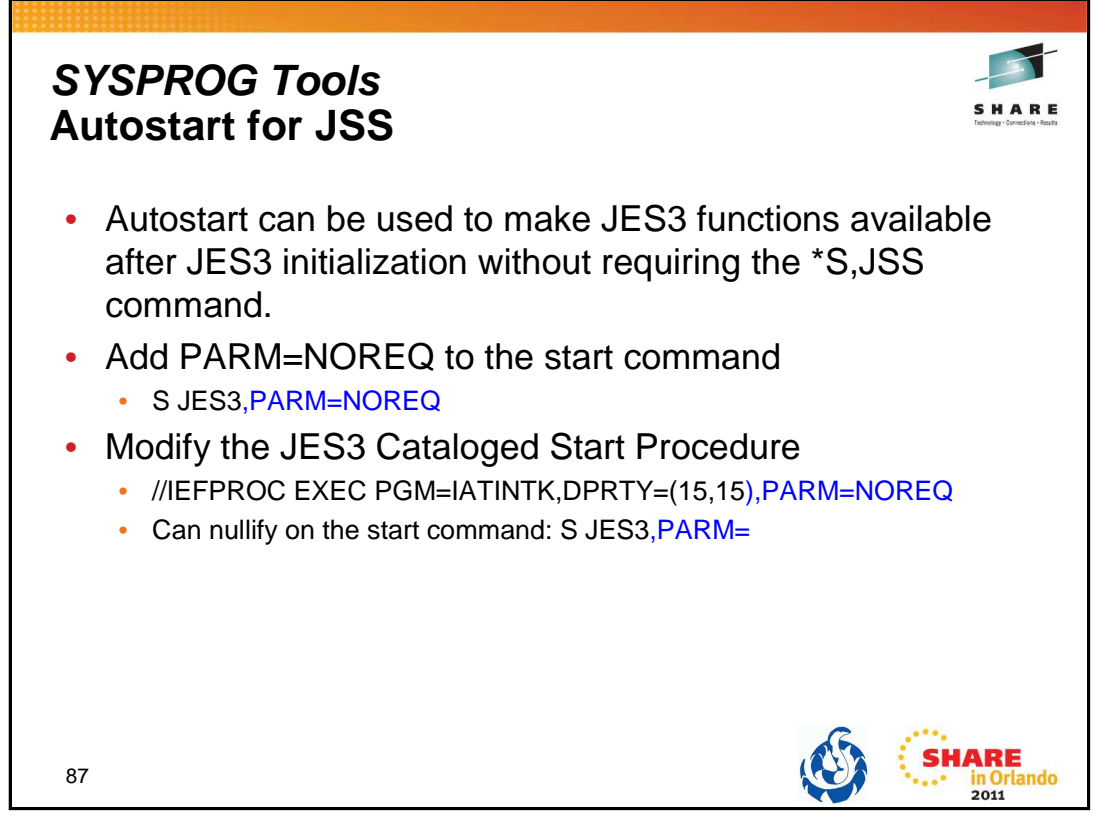

PARM=NOREQ specifies that JES3 global will start JES automatically if you want JES3 functions to be available after JES3 initialization without requiring the **\*S,JSS** command. Place this in the JES3 start procedure. This avoids having operators forget to do the \*S JSS command when restarting JES3. To nullify the parameter you can specify S JES3,PARM= on the start command.

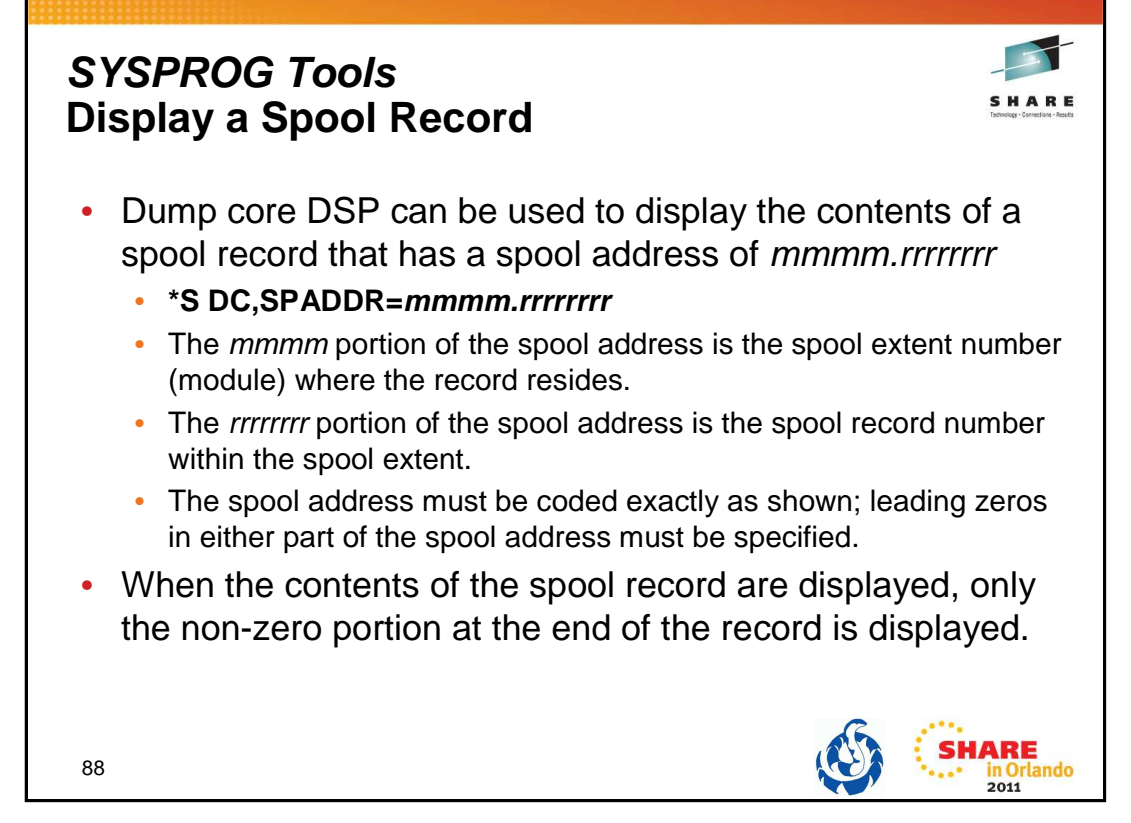

The dump core DSP is used to display and modify data in main storage, to intercept program flow during execution, and to format control blocks for debugging. This facility can be used only on the global processor.

## **SPADDR=mmmm.rrrrrrrr**

Displays the contents of the spool record that has a spool address of mmmm.rrrrrrrr. The mmmm portion of the spool address is the spool extent number (module) where the record resides. The *rrrrrrrr* portion of the spool address is the spool record number within the spool extent. The spool address must be coded exactly as shown; leading zeros in either part of the spool address must be specified.

When the contents of the spool record are displayed, only the non-zero portion at the end of the record is displayed. For example, if a particular spool record contains only zeros after the first 100 bytes of the records, only the first 100 bytes of the record will be displayed.

In order to use SPADDR, you must specify KEY=SYSTEM when calling dump core: \*CALL DC,OUT=CON,KEY=SYSTEM

See the  $z/OS$  JES3 Commands document for more details on using dump core.

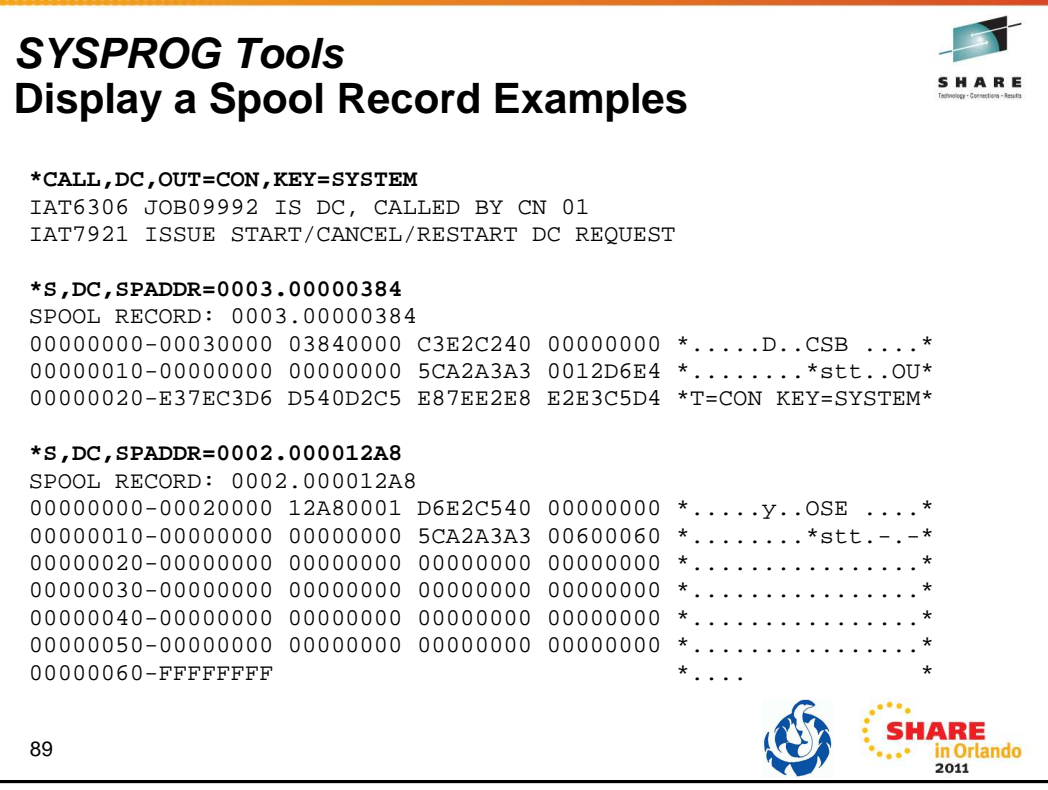

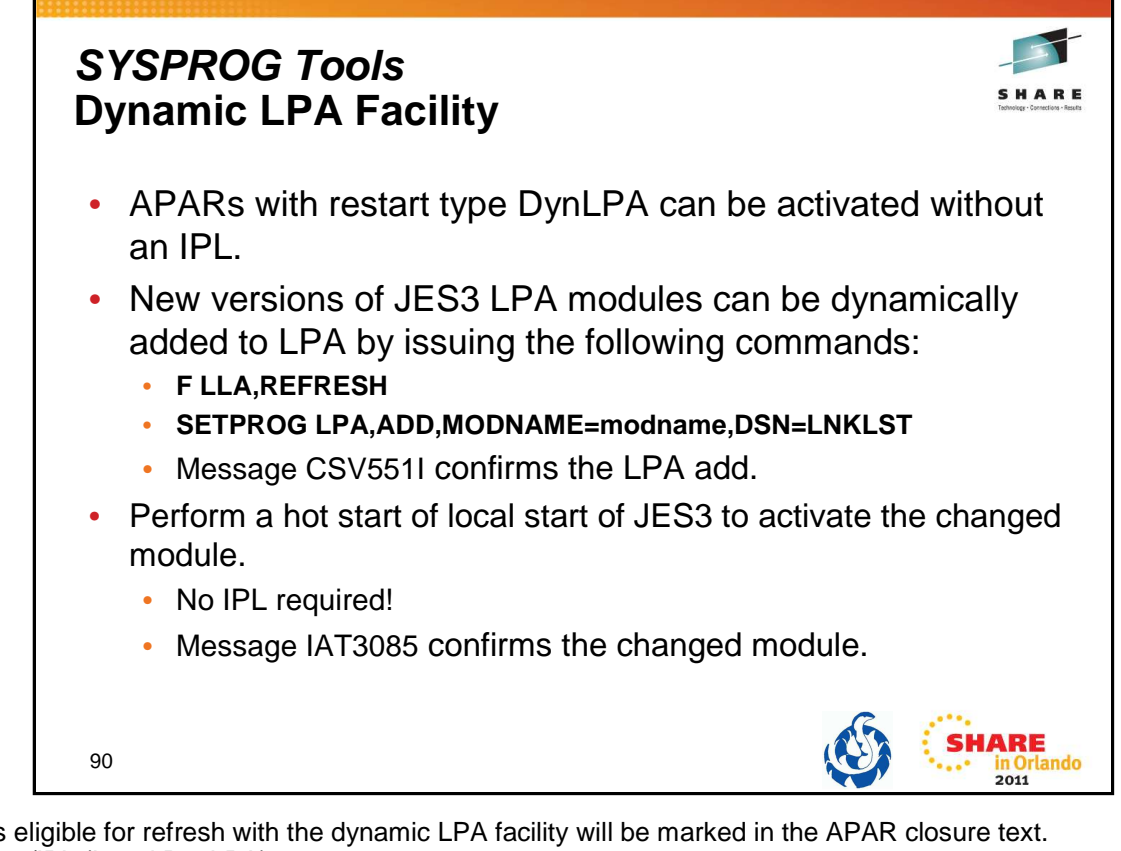

APARs eligible for refresh with the dynamic LPA facility will be marked in the APAR closure text.

- Type/IPL (Local,DynLPA)
- Type/IPL (Global, DynLPA) Type/IPL (Rolling,DynLPA)

See Info APAR II07968 – JES3 Maintenance Philosophy

The SETPROG command can be issued while JES3 is active. The change does not take effect until JES3 is restarted. This allows you to back out the change if necessary.

If the fix must be installed on more than one system, a SETPROG command must be issued for each system. Multiple modules can be added at one time using MODNAME=(modname,...,modname)

When the required modules have been added to LPA, perform a hot start or local start of JES3 (without an IPL of the system) to activate the change. During initialization, JES3 picks up the new versions of the modules and issues message IAT3085. On the JES3 global processor, the message appears in JES3OUT only. On the JES3 local processors, the message appears on the console.

Monitor CSA usage. Dynamic addition of modules to the LPA reduce the CSA space available as older versions of the module are not removed.

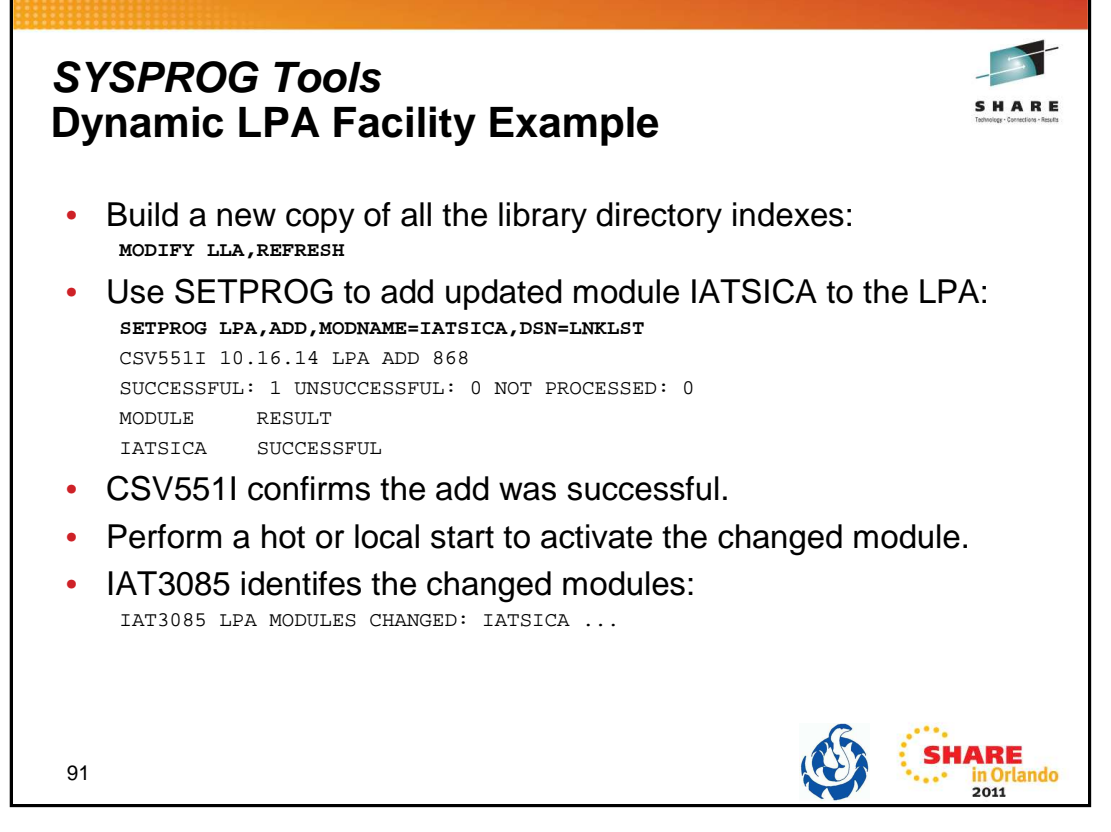

The APAR ++hold data will contain instructions. An example is:

New versions of JES3 LPA modules can be dynamically added to LPA by issuing the following commands:

F LLA, REFRESH followed by: SETPROG LPA, ADD, MODNAME=IATSICA, DSN=LNKLST

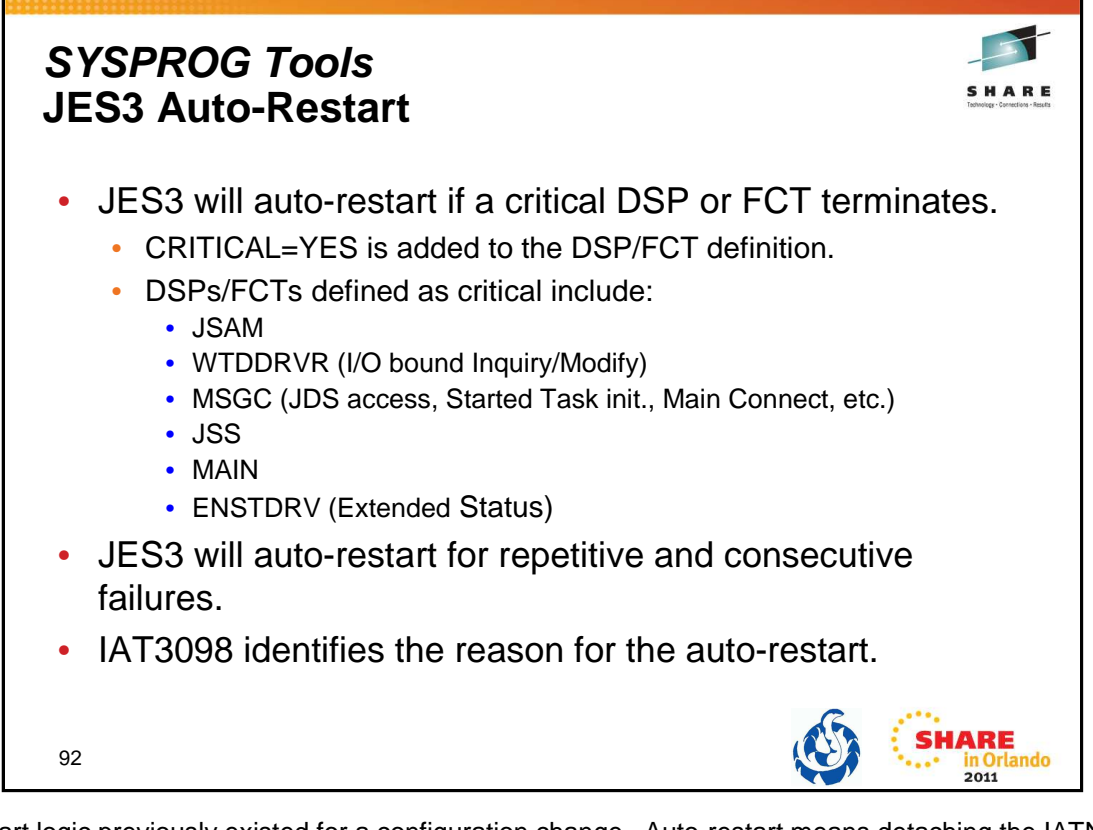

Auto-restart logic previously existed for a configuration change. Auto-restart means detaching the IATNUC task and reattaching it. It's like doing a DSI without changing the global.

The parameter CRITICAL=YES is added to the DSP or FCT definition in the DSP directory.

Refer to the z/OS JES3 Customization document:

- IATYDSD (Generate a DSP Dictionary Entry)
- IATYFCD (Generate Function Control Table)

IAT3098 text identifies if JES3 is restarting due to a CONFIGURATION CHANGE, a CRITICAL FCT ABEND, or REPETITIVE FAILURES.

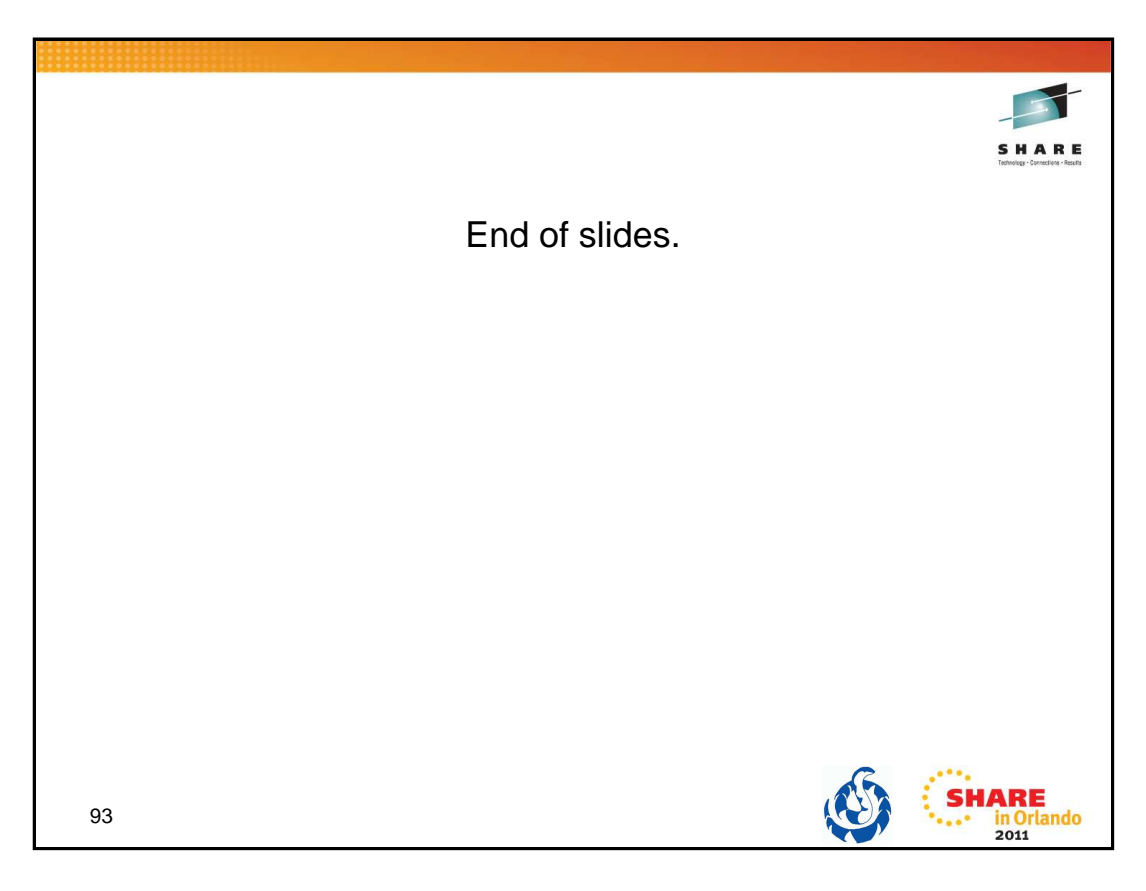